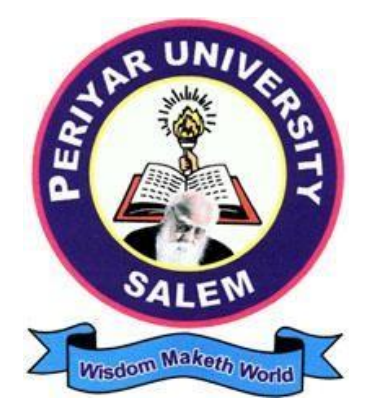

# **PERIYAR UNIVERSITY PERIYAR PALKALAI NAGAR SALEM – 636011**

**Syllabus**

# **B.Com.CORPORATE SECRETARYSHIP** (SEMESTER PATTERN)

(For Candidates admitted from 2023-2024 onwards)

# **Content**

- 1. Preamble
- 2. Programme Learning Outcome
- 3. Course Structure
- 4. Course Learning Outcomes and Syllabus
	- (i) Core Courses (CC)
	- (ii) Elective (Discipline Specific/Generic) (EC)
	- (iii) Skill Enhancement Courses (SEC)

(iv)Professional Competency Skill

# **1. PREAMBLE**

The curriculum of B. Com (Corporate Secretaryship) is structured in a way that the students acquire in-depth knowledge in corporate affairs. The course provides a platform for the students to pursue Company Secretaryship as a profession. The comprehensive curriculum design bestows excellent career opportunities to explore new vistas in the present competitive corporate arena.

# **2. PROGRAM LEARNING OUTCOMES**

The prime objective of the course is to create a world class academic environment in the field of commerce and business. The course will prepare the students to respond to the needs of the industry and administration.

# **a. NATURE AND EXTENT OF THE PROGRAMME**

The Bachelor of Commerce with specialisation in Corporate Secretaryship isa three year degree course which introduces different facets of the Corporate World. The course inculcates factual and practical knowledge and with the ability to conceptualize and apply it in the present global corporate arena.

The course content is customised to provide an understanding of specific regulatory framework which has a direct bearing on the functioning of companies.

# **b. AIM OF THE PROGRAMME**

To provide professional expertise in the field of Commerce/Corporate Studies. The course moulds the student through each phase of, the functioning of companies stressing key concepts and procedures.

To lay down a strong foundation on the basic concepts of Finance, Securities, Accounting and Legislations which enable the students to become conversant with various corporate constituents.

The students will have better prospects to excel in professional and competitive examinations on completion of the course.

# **c. GRADUATE ATTRIBUTES**

On completing the B.Com (CS) course, students will be equipped to inculcate the following attributes indicating a professional outlook in their discipline of study.

- 1. Proficient knowledge about laws, rules and regulations.
- 2. Interpretation of financial statements.
- 3. Interpersonal communication.

The Course helps the student to acquaint themselves with the theoretical and practical knowledge of the various managerial and secretarial aspects of business in general. It serves as a catalyst and a facilitating platform to enhance them to be independent and easily employable.

The main feature of the course is the Institutional Training which imparts job-oriented skills to bridge the gap between academics & industrial requirements. Further, it creates a natural interest among the students on the dynamics of the Company and equips them to face the challenges in their future endeavors.

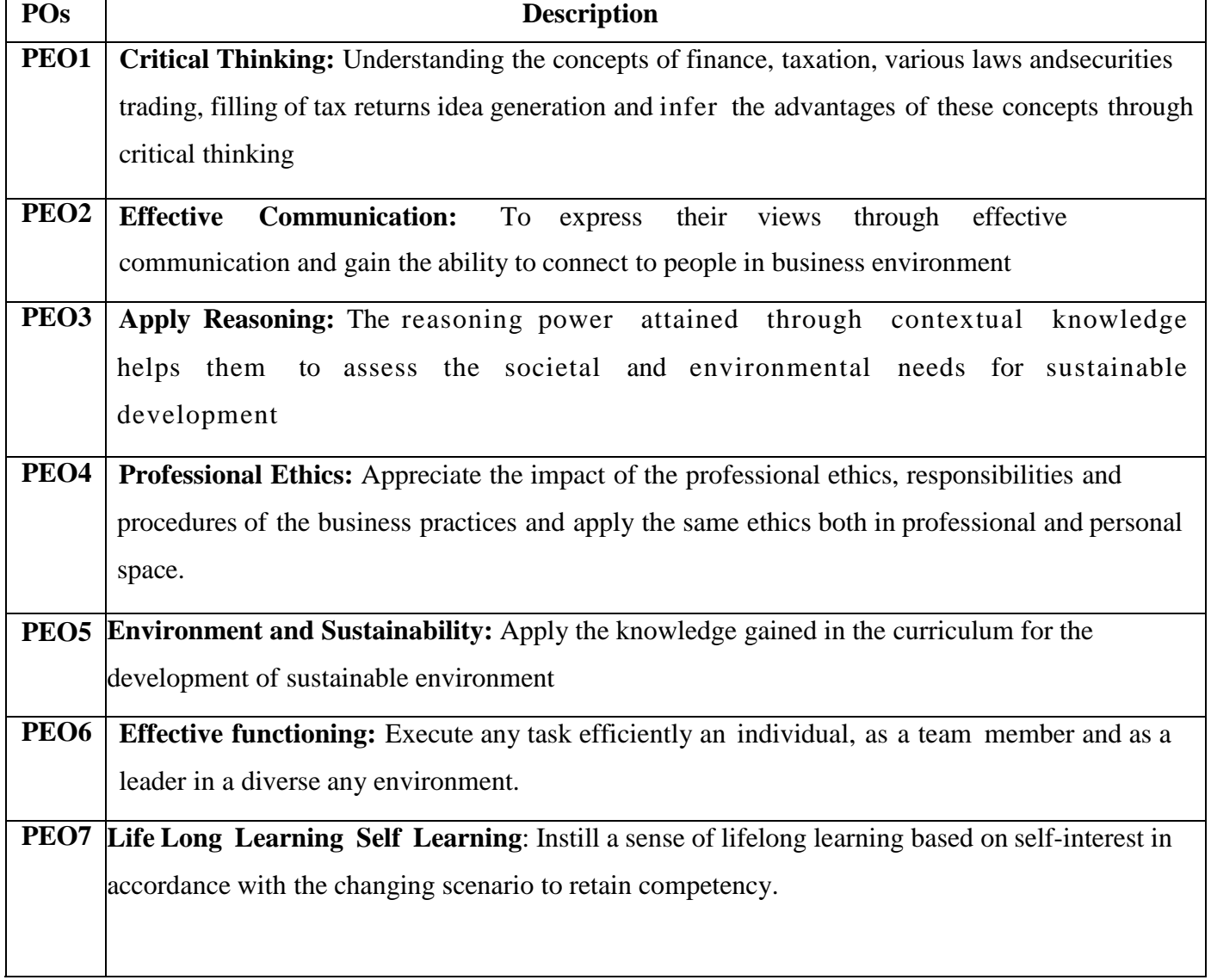

# **d. PROGRAMME EDUCATIONAL OBJECTIVES:**

# . **e. PROGRAMME OUTCOMES:**

# **On completion of the programme the students can**

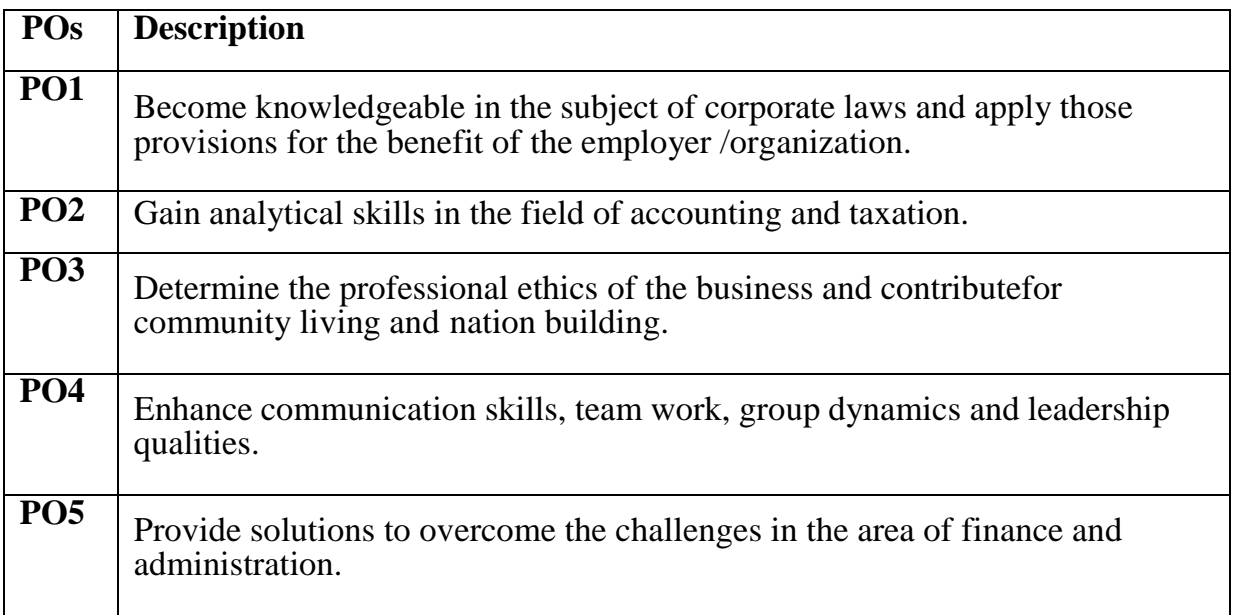

# **f. Program Specific Objectives (PSOs)**

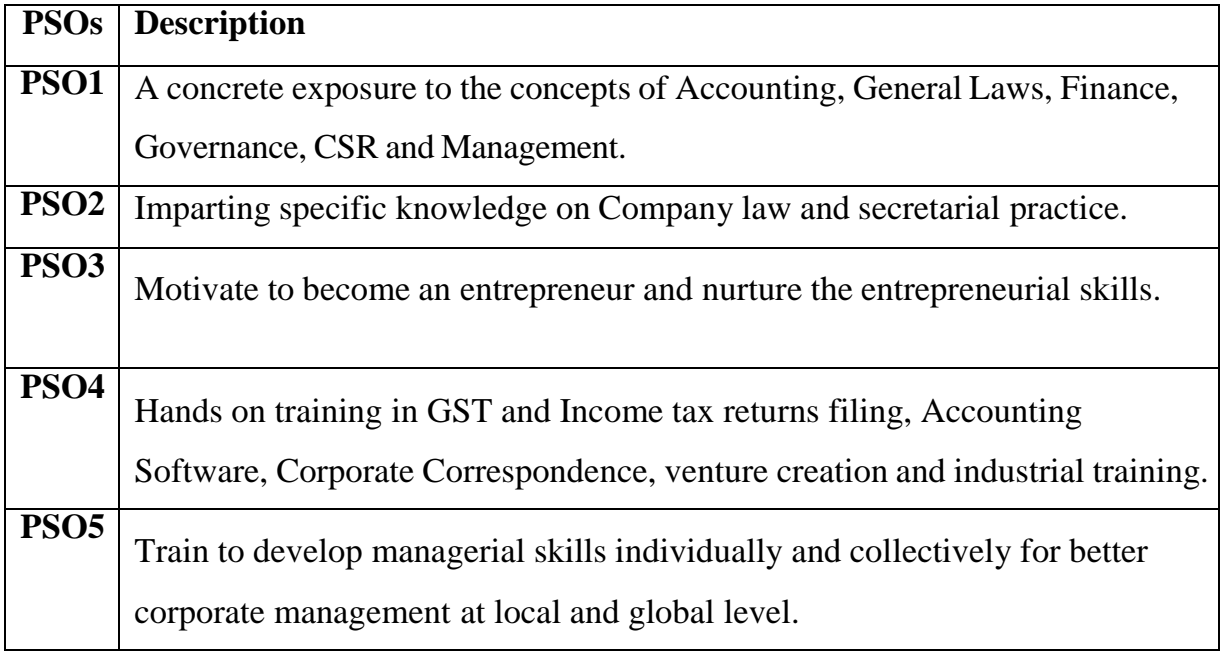

### **Highlights of the Revamped Curriculum**:

- $\triangleright$  Student-centric, meeting the demands of industry  $\&$  society, incorporating industrial components, hands-on training, skill enhancement modules, industrial project, project with viva-voce, exposure to entrepreneurial skills, training for competitive examinations, sustaining the quality of the core components and incorporating application oriented content wherever required.
- $\triangleright$  The Core subjects include latest developments in the education and scientific front, advanced programming packages allied with the discipline topics, practical training, devising mathematical models and algorithms for providing solutions to industry / real life situations. The curriculum also facilitates peer learning with advanced mathematical topics in the final semester, catering to the needs of stakeholders with research aptitude.
- The General Studies and Mathematics based problem solving skills are included as mandatory components in the 'Training for Competitive Examinations' course at the final semester, a first of its kind.
- $\triangleright$  The curriculum is designed so as to strengthen the Industry-Academia interface and provide more job opportunities for the students.
- $\triangleright$  The Industrial Statistics course is newly introduced in the fourth semester, to expose the students to real life problems and train the students on designing a mathematical model to provide solutions to the industrial problems.
- $\triangleright$  The Internship during the second year vacation will help the students gain valuable work experience, that connects classroom knowledge to real world experience and to narrow down and focus on the career path.
- $\triangleright$  Project with viva-voce component in the fifth semester enables the student, application of conceptual knowledge to practical situations. The state of art technologies in conducting a Explain in a scientific and systematic way and arriving at a precise solution is ensured. Such innovative provisions of the industrial training, project and internships will give students an edge over the counterparts in the job market.
- $\triangleright$  State-of Art techniques from the streams of multi-disciplinary, cross disciplinary and inter disciplinary nature are incorporated as Elective courses, covering conventional topics to the latest - Artificial Intelligence.

# **Value additions in the Revamped Curriculum:**

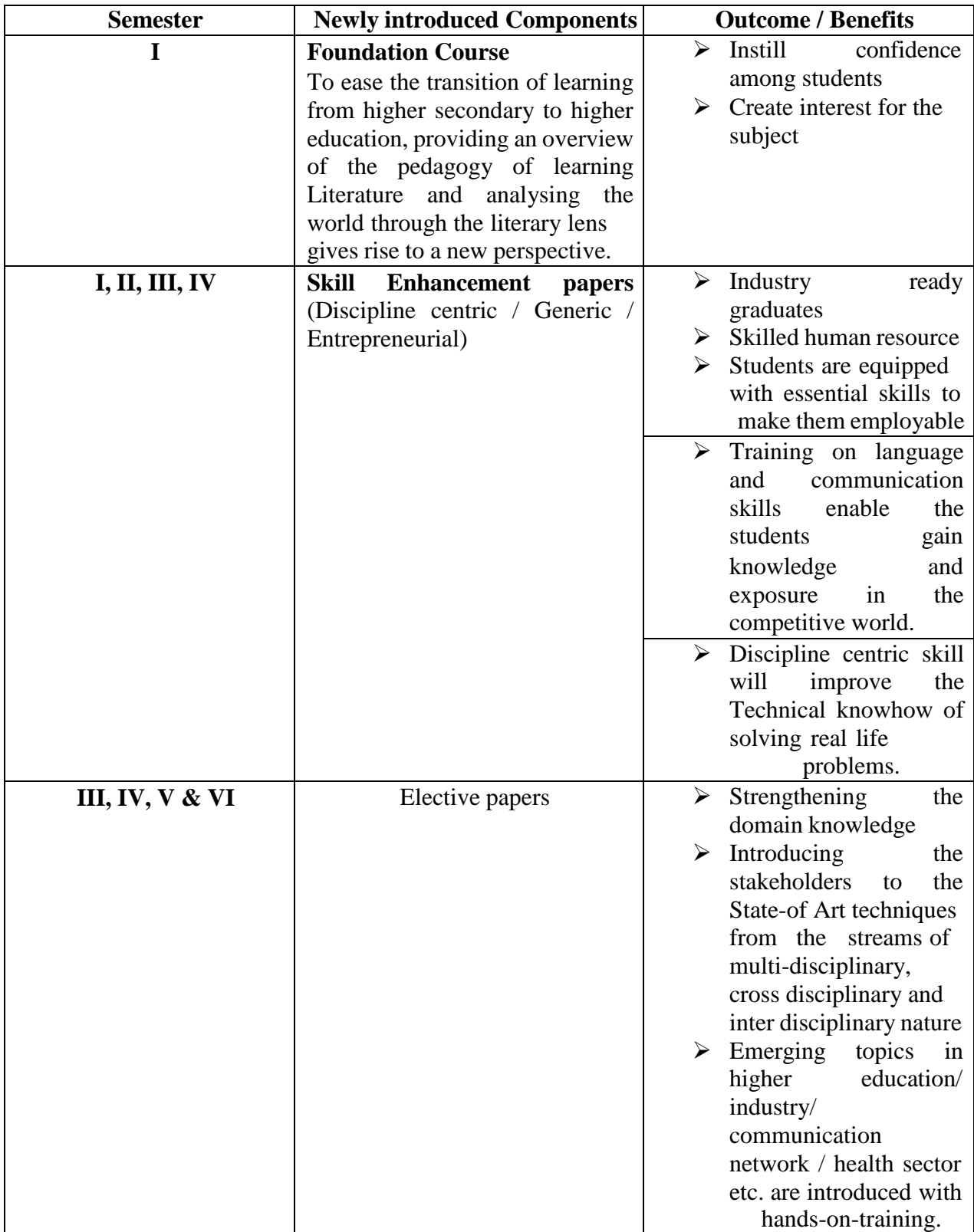

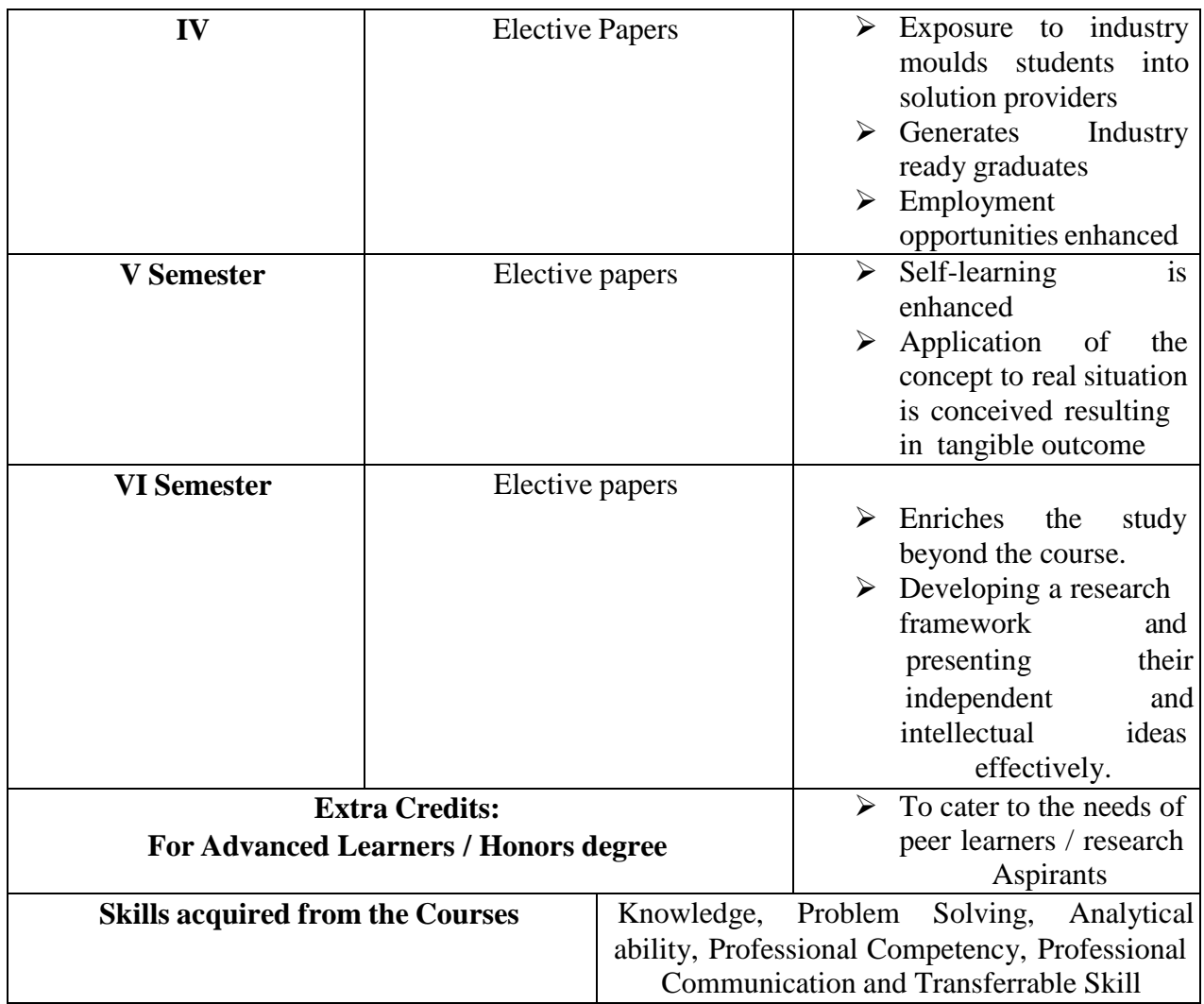

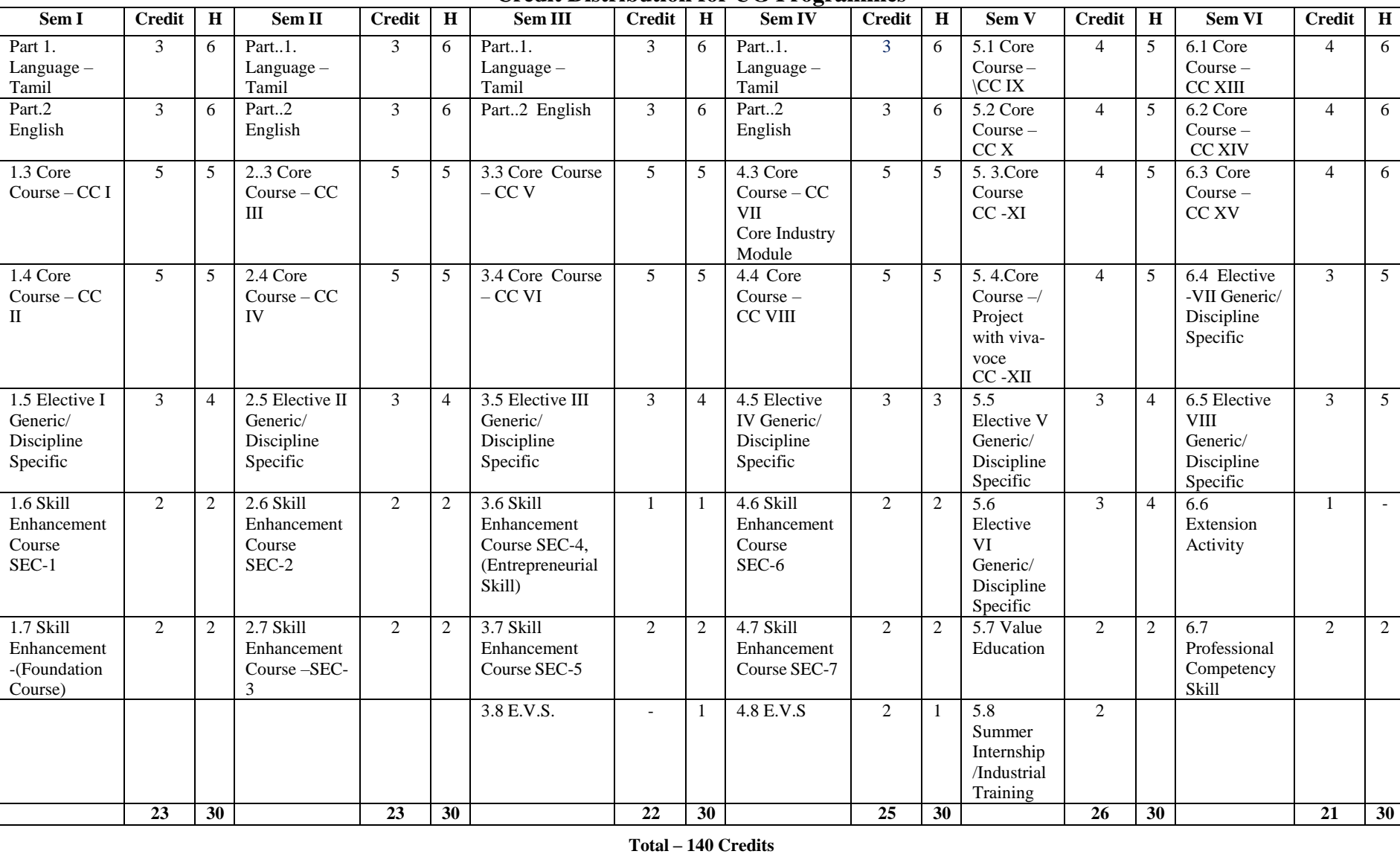

# **Credit Distribution for UG Programmes**

# **Choice Based Credit System (CBCS), Learning Outcomes Based Curriculum Framework (LOCF) Guideline Based Credit and Hours Distribution System for all UG courses including Lab Hours**

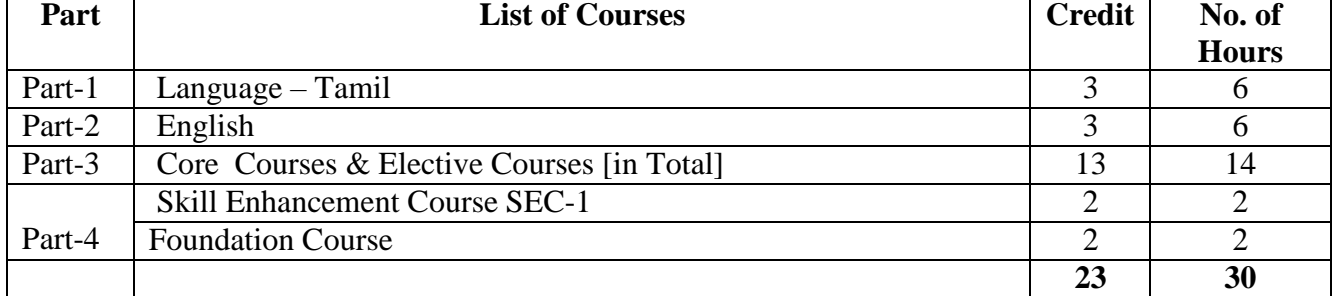

# **First Year – Semester-I**

# **Semester-II**

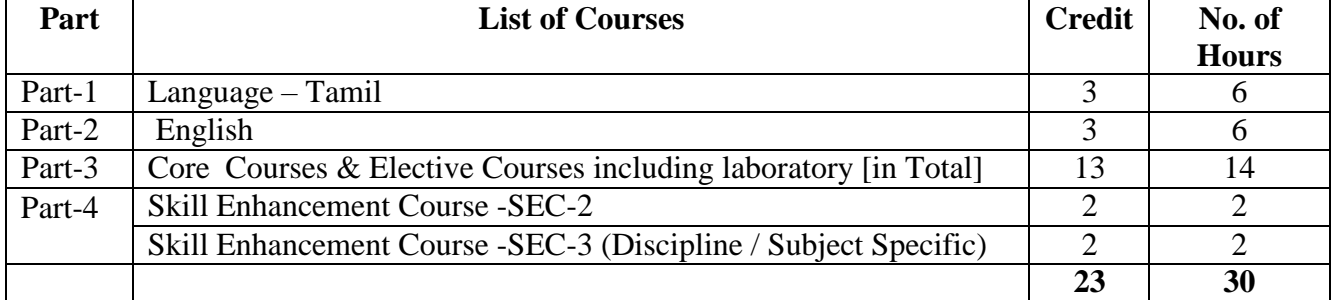

### **Second Year – Semester-III**

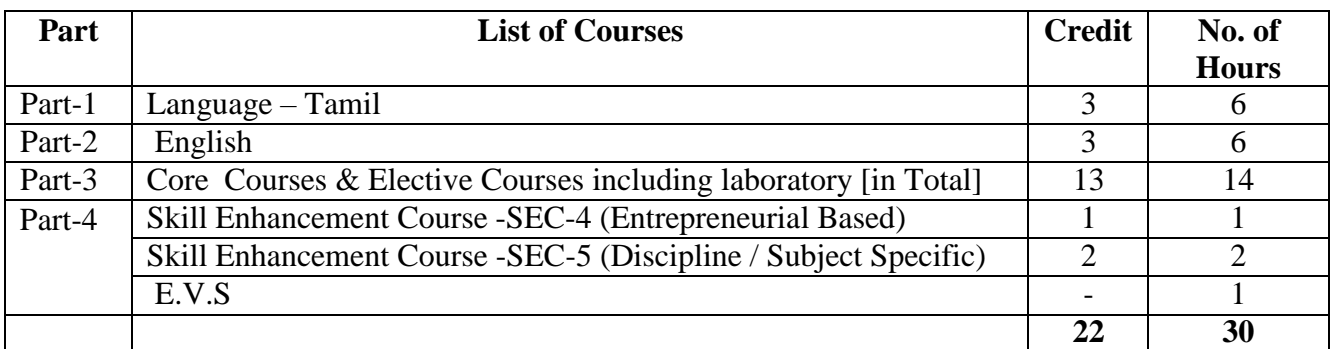

# **Semester-IV**

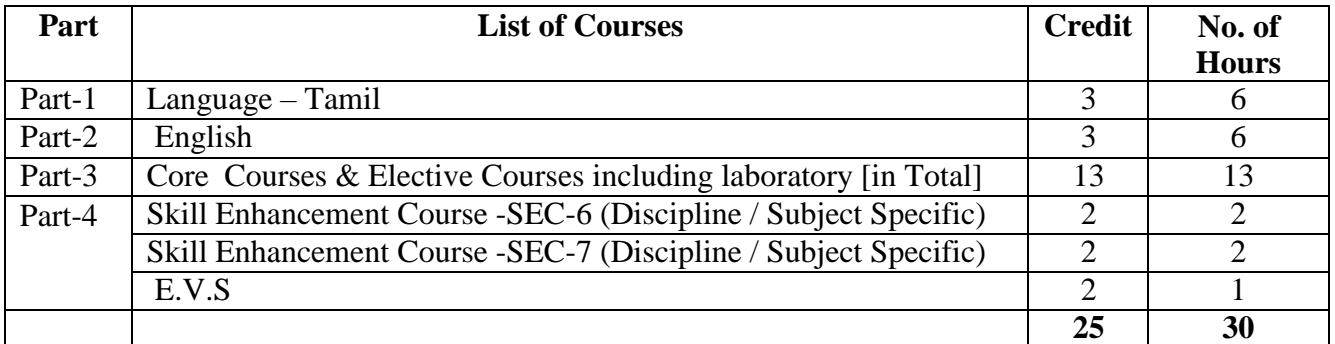

# **Third Year Semester-V**

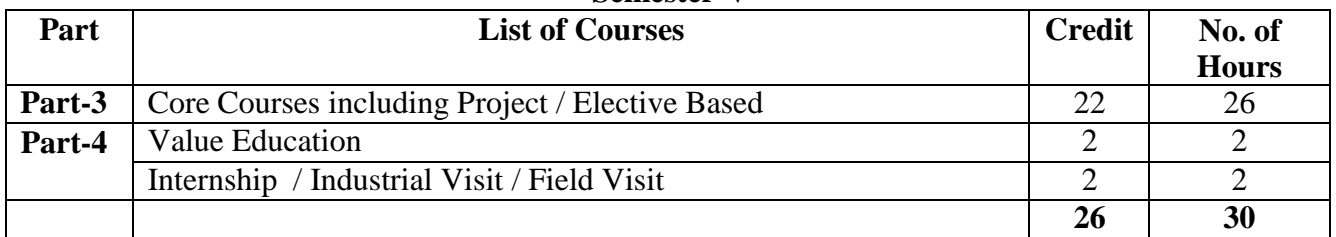

# **Semester-VI**

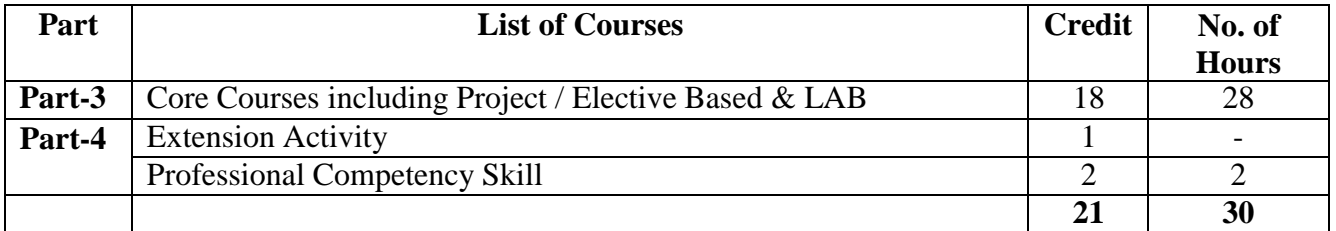

## **Consolidated Semester wise and Component wise Credit distribution**

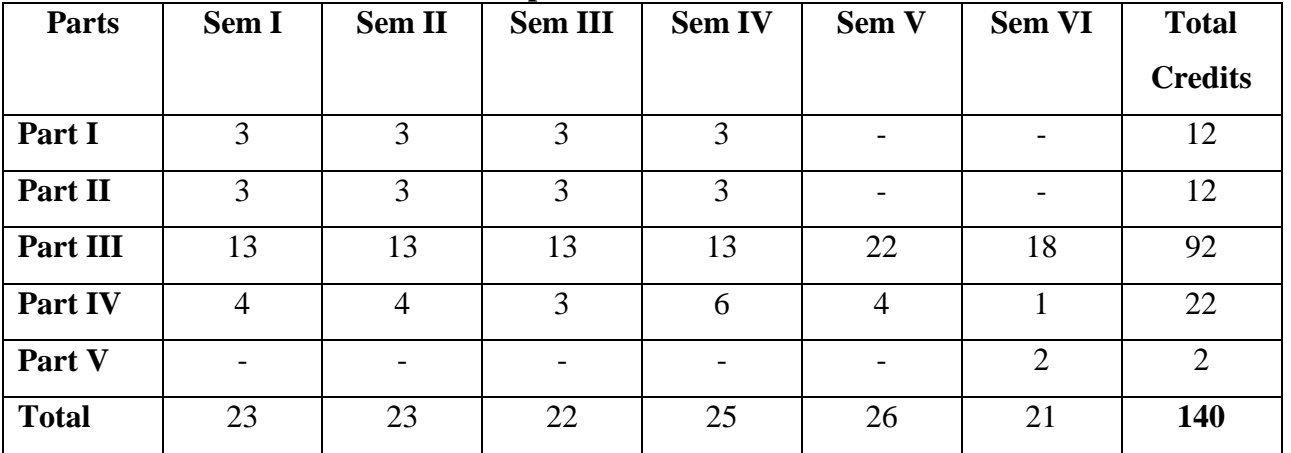

**\*Part I. II, and Part III components will be separately taken into account for CGPA calculation and classification for the under graduate programme and the other components. IV, V have to be completed during the duration of the programme as per the norms, to be eligible for obtaining the UG degree.**

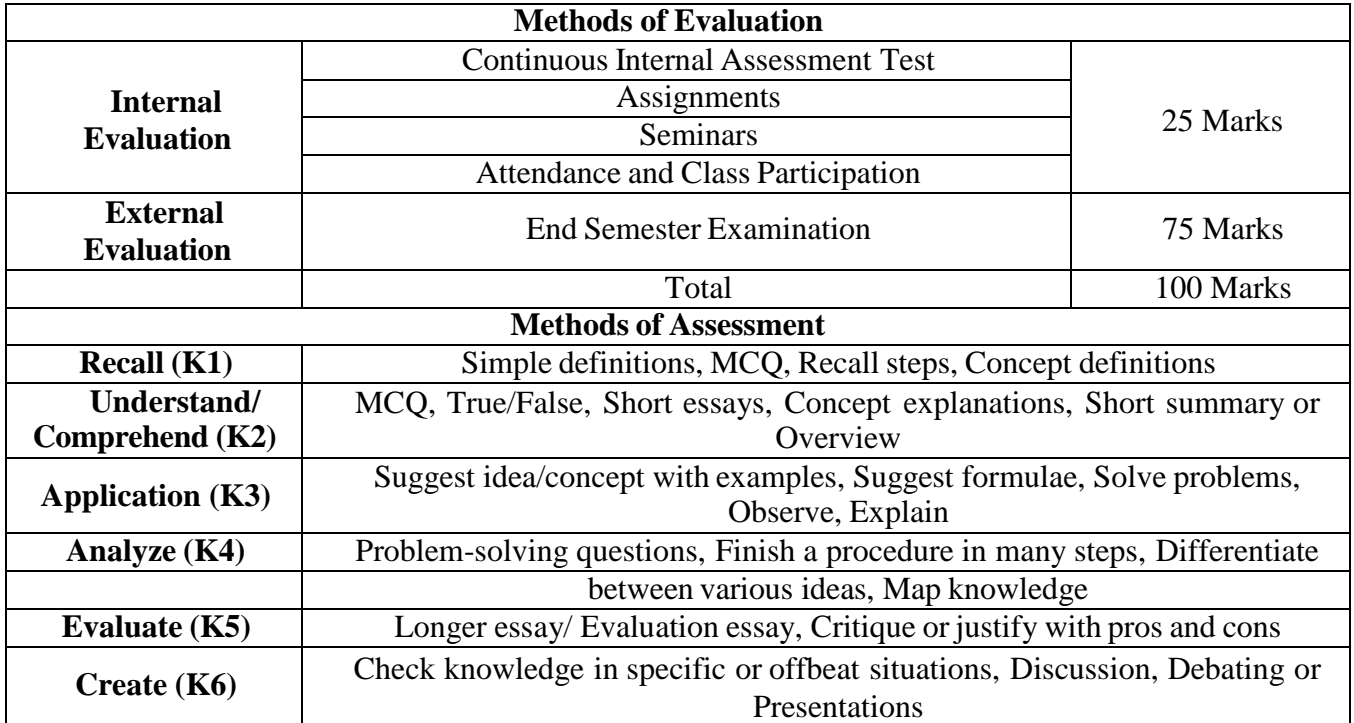

# **3. COURSE STRUCTURE**

# **Credit Distribution for B. Com (Corporate Secretaryship)**

# **FIRST YEAR - SEMESTER-I**

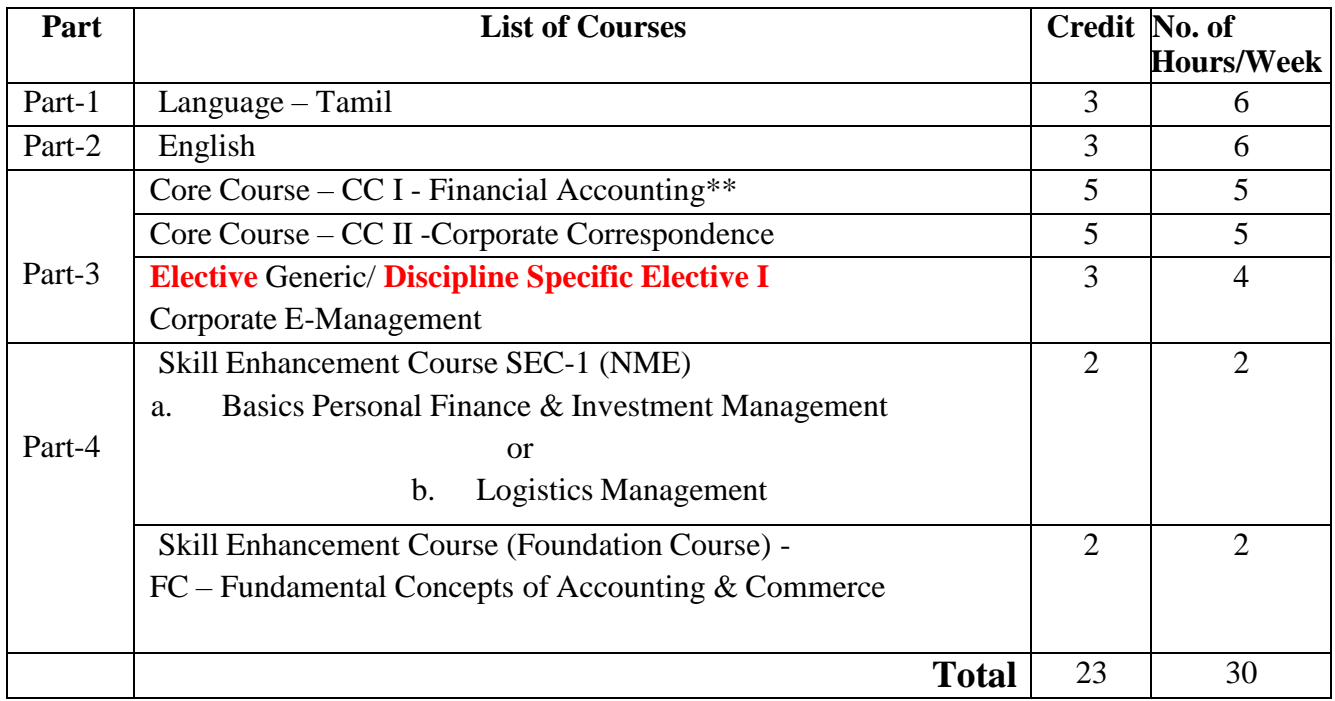

# **FIRST YEAR- SEMESTER-II**

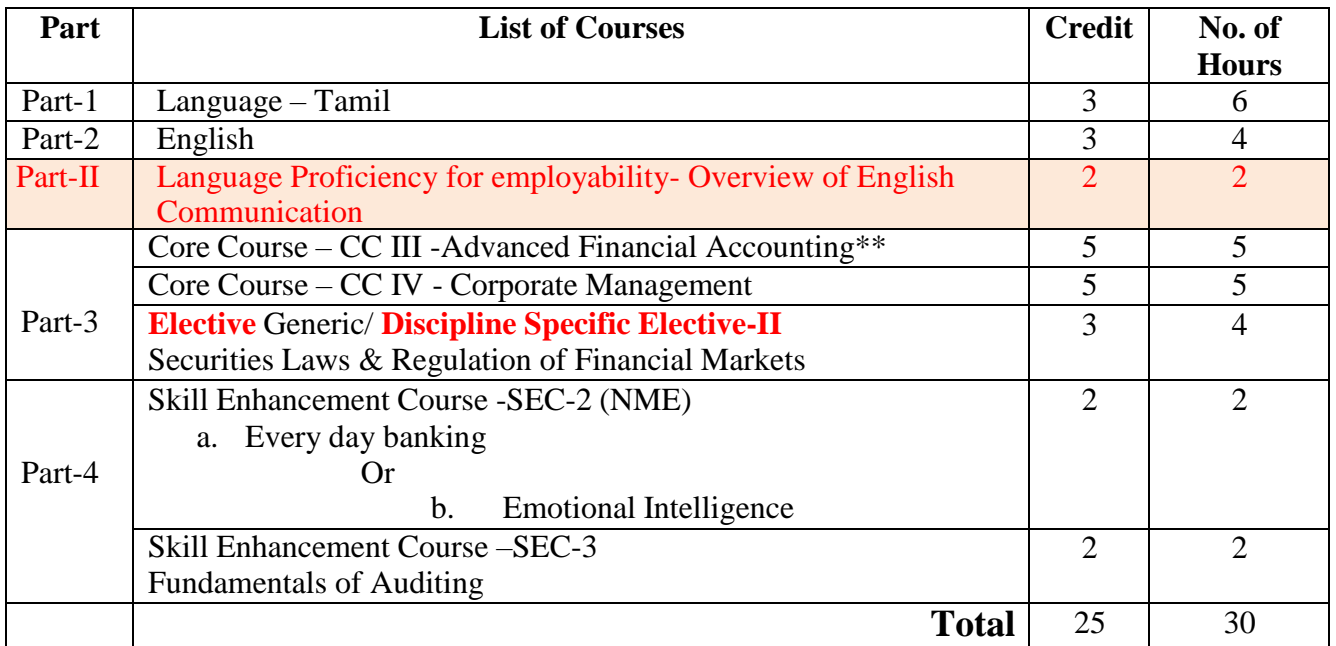

# **SECOND YEAR -SEMESTER-III**

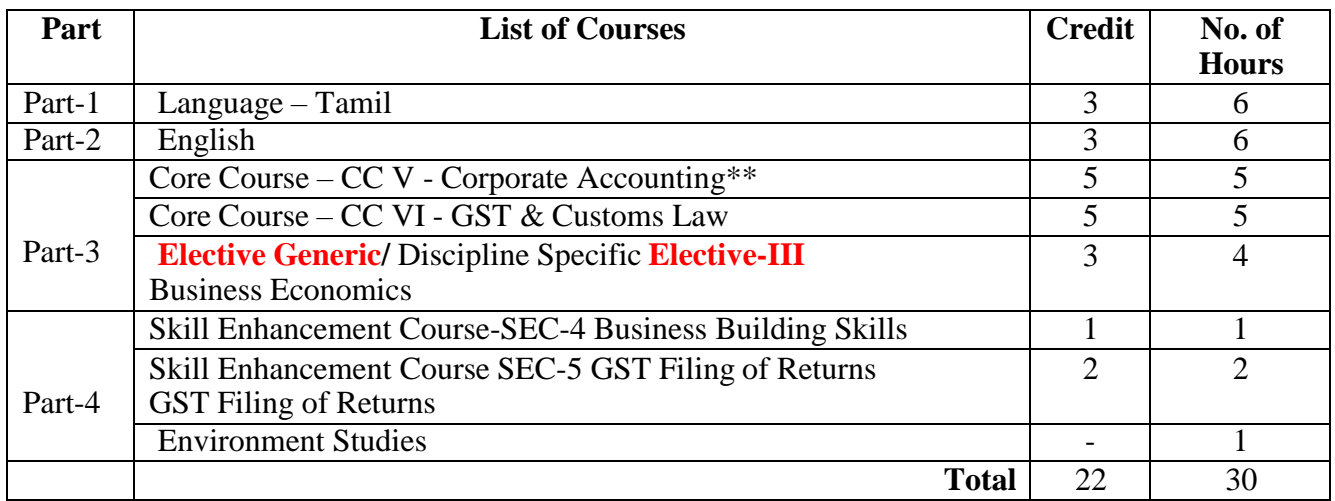

# **SECOND YEAR - SEMESTER-IV**

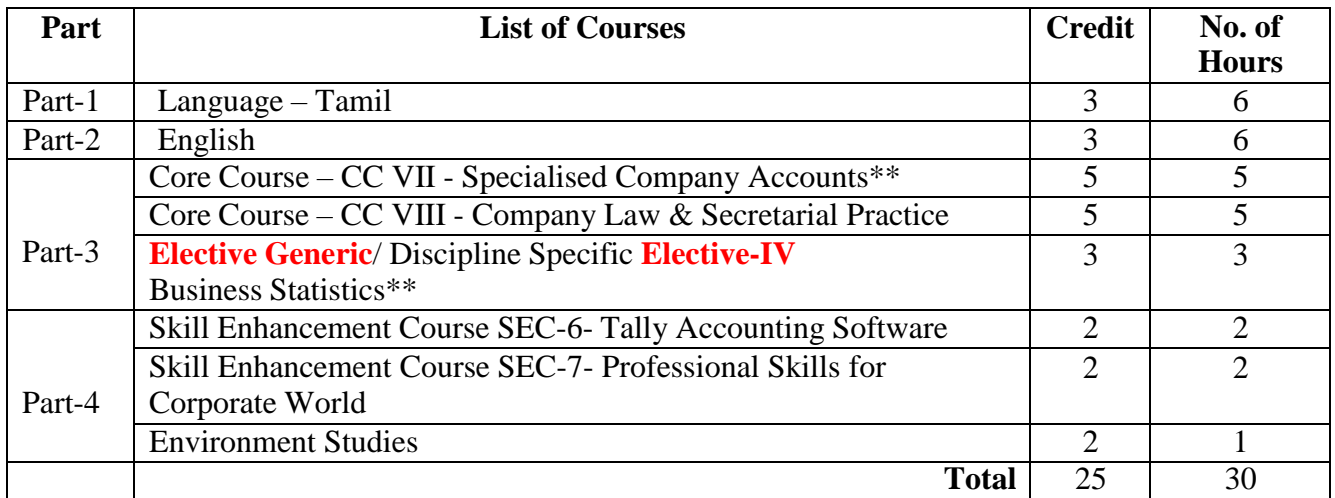

# **THIRD YEAR - SEMESTER-V**

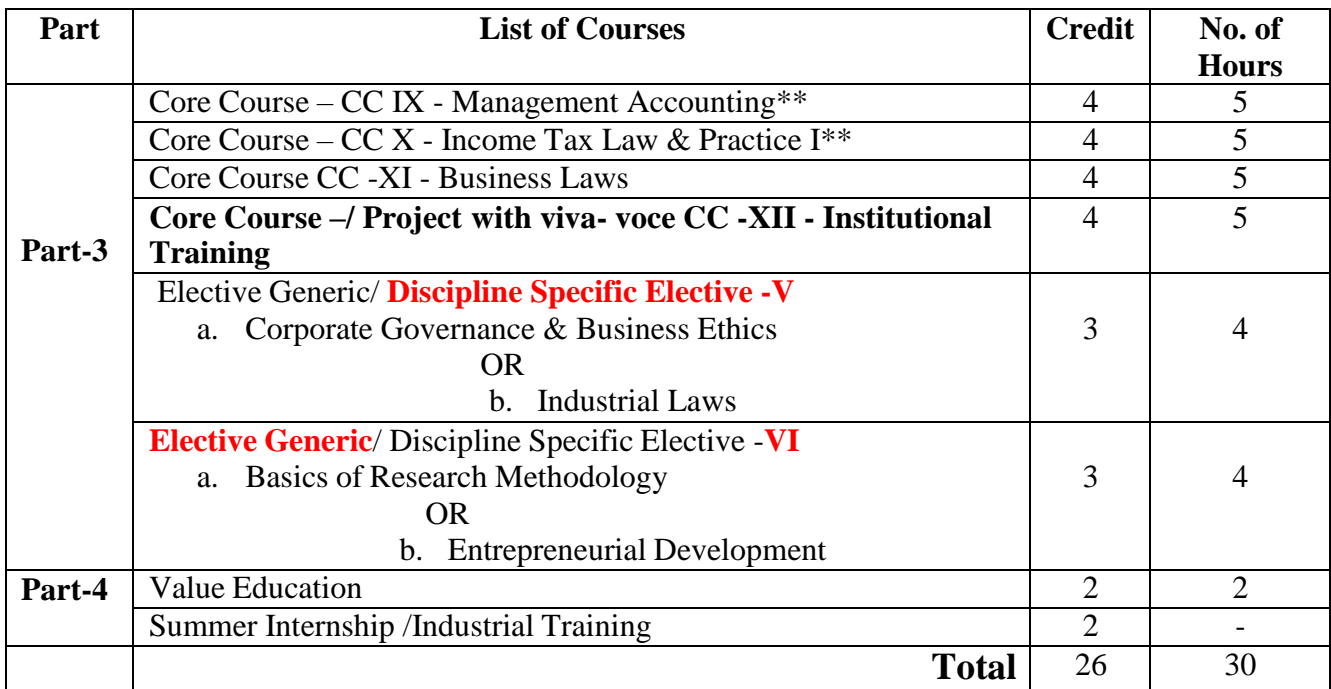

# **THIRD YEAR - SEMESTER-VI**

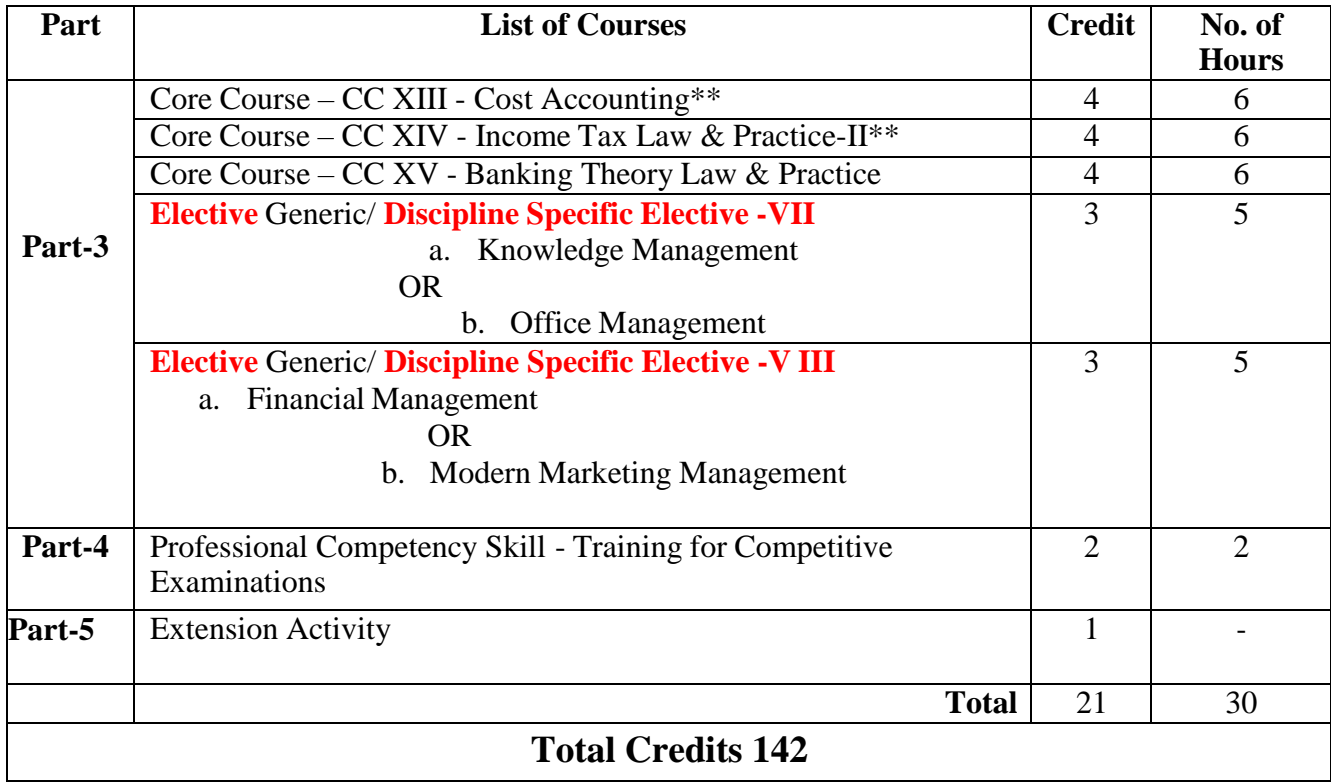

# **CORE I - FINANCIAL ACCOUNTING**

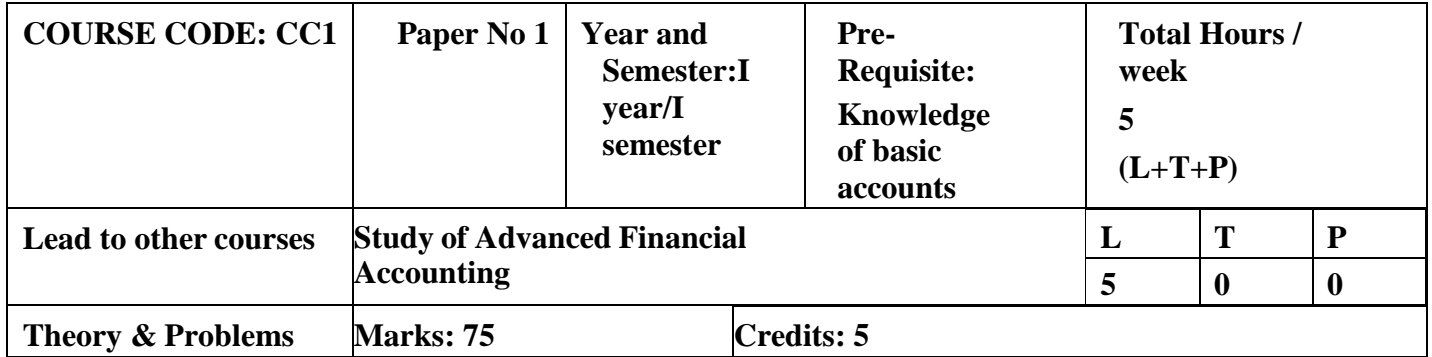

# **LEARNING OBJECTIVES**

- 1. To understand the fundamentals of accounting and the preparation of financial statements
- 2. To gain knowledge on accounting for non-Trading organisations.
- 3. To learn the accounting concepts relating to Single Entry System
- 4. To understand the basics of Account Current and Average due date
- 5. To impart knowledge on the different types of depreciation methods

# **COURSE OUTCOMES-COGNITIVE LEVEL MAPPING**

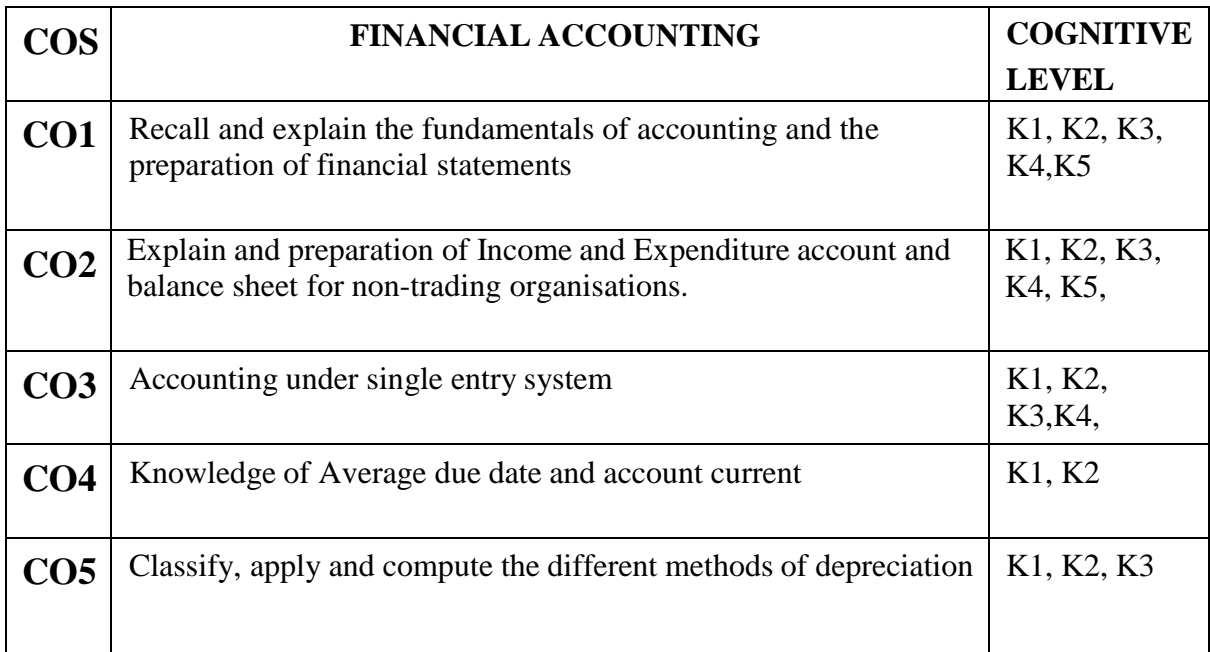

# **(K1-Remembering, K2-Understanding, K3-Applying, K4-Analyzing, K5-Evaluating, K6-Creating) Teaching Pedagogy:**

Class room lectures, PPT presentations, seminars, problem solving through practical exercises

**Note:** These methodologies are indicative and teachers can innovate new methodologies to achieve the

desired learning outcomes.

# **UNIT II: ACCOUNTS FOR NON- TRADING CONCERN (15 Hours)**

Receipts and Payments-Income and expenditure - Balance sheet of non-trading organization

# **UNIT III: SINGLE ENTRY SYSTEM (20 Hours)**

Meaning and features of Single entry and double entry System - Methods of calculation of profit – statement of Affairs Method - conversion method.

# **UNIT IV: AVERAGE DUE DATE AND ACCOUNT CURRENT (20 Hours)**

Average Due Date-Meaning, need, calculation of average due date-consideration of holidays intervening in the period-Account Current-Meaning and purpose, Forward method, Product method, Periodical balance method Insurance claims - Average clause (Loss of stock only).

# **UNIT V: DEPRECIATION (15 Hours)**

Meaning - Causes of depreciation -- Methods of providing Depreciation – Straight line Method - Diminishing Balance Method

# **RECOMMENDED TEXT BOOKS:**

- 1. T.S. Reddy & A.Murthy. Financial Accounting, Margham Publications, Chennai.
- 2. S. Thothadri & S. Nafeesa, Financial accounting, MC Graw Hill Education, New Delhi.
- 3. M.V. Nagarajan. Financial accounting, Vidhya publications.

# **REFERENCES:**

- 4. S.P. Jain & N.L. Narang S.P. Jain & N.L. Narang, Financial Accounting, Kalyani Publishers, New Delhi.
- 5. M.C. Shukla, T. S Grewal, S.C. Gupta. Advanced Accounting. S. Chand & Co. New Delhi.

# **E-Resources:**

[www.accountingcoach.com](http://www.accountingcoach.com/) [www.accountingstudyguide.com](http://www.accountingstudyguide.com/)

[www.futureaccountant.com](http://www.futureaccountant.com/)

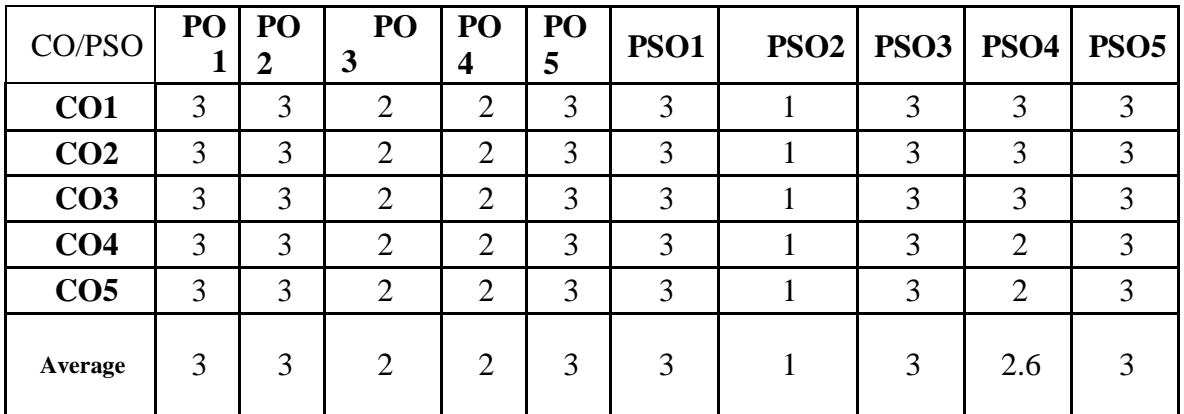

# **CO-PO-PSO MAPPING**

**(***Correlation level: 3 – Strong 2-Medium 1-Low)*

# **UNIT I: FINAL ACCOUNTS (20 Hours)**

Preparations of final Accounts of a Sole Trading Concern – Adjustments - Closing stocks - Outstanding and Prepaid items, Depreciation, provision for Bad Debts, Provision for Discount on Debtors and creditors, interest on Capital and Drawings.

**Total Hours 90**

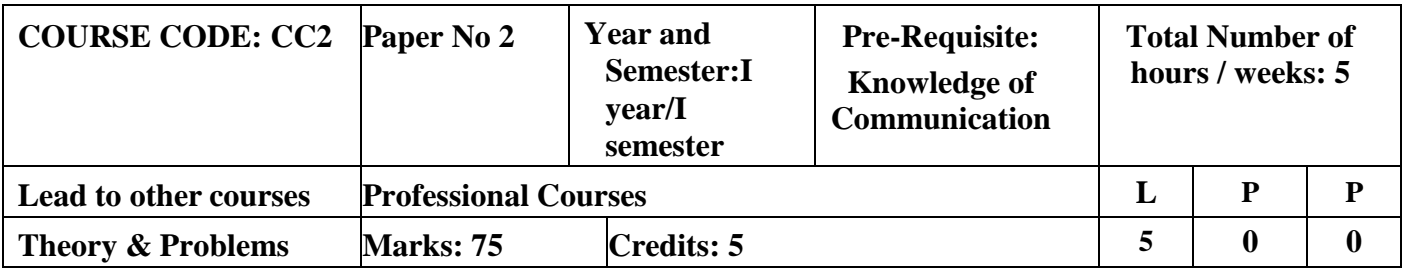

# **CORE 2 - CORPORATE CORRESPONDENCE**

# **LEARNING OBJECTIVES**

- 1. To inherit the knowledge on introduction to communication.
- 2. To analyze the different types of communication.
- 3. To demonstrate the knowledge communication in business environment
- 4. To learn the basic understanding of drafting of legal deeds and documents.
- 5. To make the students to understand the drafting of responses and replies.

# **COURSE OUTCOMES-COGNITIVE LEVEL MAPPING**

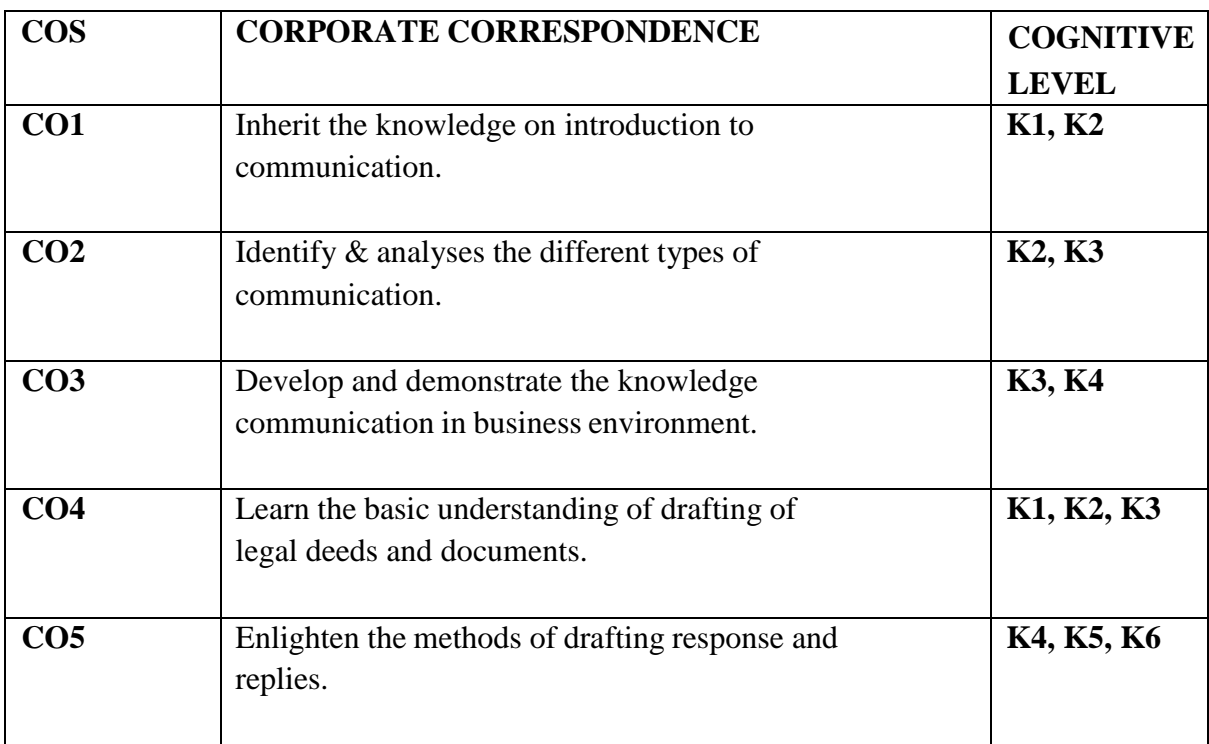

**(K1-Remembering, K2-Understanding, K3-Applying, K4-Analyzing, K5-Evaluating,K6-Creating)**

# **Teaching Pedagogy:**

Class room lectures, PPT presentations, seminars, problem solving through practical exercises **Note:** These methodologies are indicative and teachers can innovate new methodologies to achieve the desired learning outcomes.

# **UNIT I: INTRODUCTION TO COMMUNICATION (10 Hours)**

Concept of Communication – Meaning, Definition, Process, Need, Feedback, Principles of effective Communication – Barriers to Communication: Physical, Semantic/Language, Socio-Cultural and Psychological Barriers - Ways to overcome these, Barriers.

# **UNIT II: TYPES OF COMMUNICATION & CORPORATE CORRESPONDENCE (10 Hours)**

Types of Communication: Verbal, Non-verbal. Channels of Communication: Formal and Informal—Vertical, Horizontal, Diagonal, Grapevine. Trade Letters – (Inquiry, Order, Credit and Status Enquiry, Complaints, Claims, Sales Letters, promotional leaflets and fliers)

### **UNIT III: COMMUNICATION IN CORPORATE ENVIRONMENT (10 Hours)**

Report Writing – Agenda, Minutes of Meeting –Office Order – Circular Notes-Correspondence with shareholders –Correspondence with directors.

# **UNIT IV: DRAFTING OF DOCUMENTS (15 Hours)**

Partnership deed - Power of Attorney - Lease deed - Affidavit - Indemnity bond - Gift deed - Memorandum and articles of association of a company - Annual Report of a company

# **UNIT V: DRAFTING REPLIES & RESPONSES ( 15 Hours)**

Drafting replies to regulatory show cause notices – review of business documents and press releases – Responding to proxy advisory reports -Response to media replies – Crisis communication.

## **REECOMMENDED TEXT BOOKS**

- 1. N.S. Raghunthan, B. Santhanam Margham Publications, Chennai,3rd Edition
- 2. C.B. Gupta, Business communication, Organisation and Management, 2014.
- 3. R.C.Sekhar Ethical Choices in Business Response Books, 2002

# **REFERENCE BOOKS:**

- 1. Rajendra Pal & J.S. Korlahalli, Essentials of Business Communication Sultan Chand & Sons - New Delhi
- 2. Shirley Taylor, Communication for Business Pearson Publications New Delhi.
- 3. Bovee, Thill, Schatzman, Business Communication Today Pearson Education Private Ltd. - New Delhi.
- 4. Penrose, Raspberry, Myers, Advanced Business Communication Bangalore.
- 5. Mary Ellen Guffey, Business Communication Process and Product International Thomson Publishing - Ohio
- 6. Corporate Governance and business Ethics by All India Management Association – Excel Books
- 7. William H. Shaw, Business Ethics Thomson Publications

**Total Hours 60**

# **WEB SOURCES:**

- 1. <https://www.ansarada.com/business-readiness/corporate/shareholder-correspondence>
- 2. [www.newagepublishers.com](http://www.newagepublishers.com/)
- 3. [www.managementstudyguide.com](http://www.managementstudyguide.com/)
- 4. [www.businesscommunication.org](http://www.businesscommunication.org/)

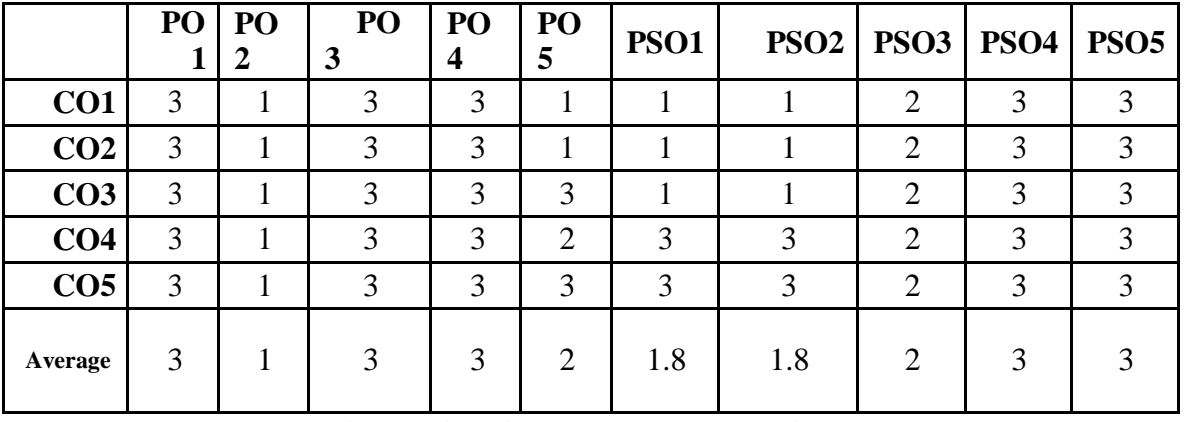

# **CO-PO-PSO MAPPING**

**(***Correlation level: 3 – Strong 2-Medium 1-Low)*

# **ELECTIVE COURSE (DISCIPLINE SPECIFIC) - I CORPORATE E-MANAGEMENT**

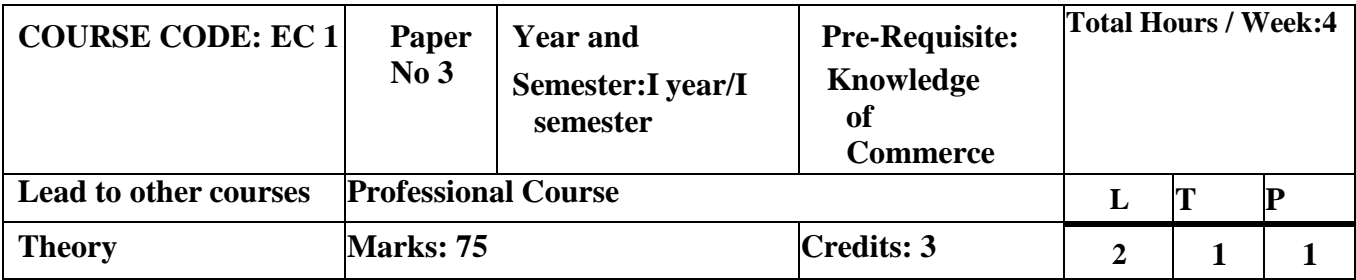

# **LEARNING OBJECTIVES**

- 1. To teach the basics of Computer and devices
- 2. To enlighten about the operating systems hardware, software
- 3. To introduce the concept of internet
- 4. To introduce the basics of Multimedia
- 5. To teach about E-Commerce

# **COURSE OUTCOMES-COGNITIVE LEVEL MAPPING**

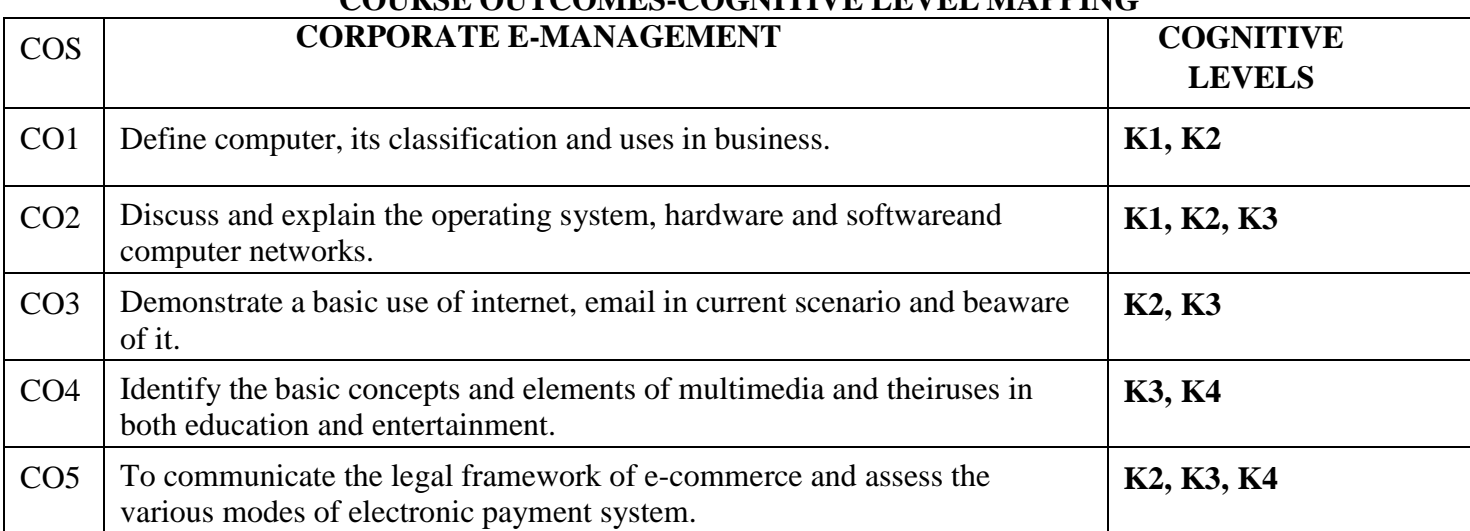

## **(K1-Remembering, K2-Understanding, K3-Applying, K4-Analyzing, K5-Evaluating, K6-Creating)**

# **Teaching Pedagogy:**

Class room lectures, PPT presentations, seminars, problem solving through practical exposure at lab and class presentations.

**Note: This paper is to be handled by Corporate Secretaryship Department faculty.** These methodologies

are indicative and teachers can innovate new methodologies to achieve the desired learning outcomes.

## **UNIT I INTRODUCTION TO COMPUTERS (10 Hours)**

Introduction to computers –Characteristics - Classification –Advantages & Disadvantages of Computers - Anatomy of Digital Computer - Memory Devices - Input Devices Output Devices.

### **UNIT II OPERATING SYSTEM (10 Hours)**

Concept of Operating System – Functions - Advantages – Classification - Assembler,

Complier, Interpreter– Hardware & Software and its types, Computer Networks – Classification – Typology of Networks.

### **UNIT III INTRODUCTION TO INTERNET (15 Hours)**

Introduction to Internet – Advantages & Uses of Internet - Requirements of internet - Internet Service Providers (ISPs), IP Addressing - Domain Name - Web Browser-E-Mail**–** Advantages & Disadvantages of E- Mail.

### **UNIT IV MULTIMEDIA (15 Hours)**

Multimedia – meaning –Basic Concepts & Elements of Multimedia- Text, Images, Sound/ Audio, Video, Graphics and Animations – Uses of multimedia in Education and Entertainment.

### **UNIT V E-COMMERCE (10 Hours)**

E-Commerce –Benefits – Nature- Classification of E-commerce –Advantages  $\&$ Disadvantages of E-Commerce. Traditional Commerce vs. E-Commerce – Payment through Electronic mode.

# **RECOMMENDED TEXT BOOKS:**

1.Fundamentals of Computer Science and Communication - Alexix Leon, Mathew Leon -Engineering.

Fundamentals of Information Technology - Alexix Leon, MathewLeon

## **REFERENCE BOOKS:**

- 1. Every Students guide to Internet. John Callahan.
- 2. E-Commerce K.K.Bajai and Debjani Nag The cutting edge of Business.
- 3. Introduction to Information Technology P.Rizwan Ahmed Margham Publications.
- 4. E-Commerce -Dr.K.Abirami Devi &Dr.M.Alagammai Margham Publications.

### **WEB SOURCES:**

- 1. <https://edu.gcfglobal.org/>
- 2. https://onlinecourses.swayam2.ac.in/cec19\_cs06/preview

|                 |   |               |   |  | PO 1   PO 2   PO 3   PO 4   PO 5   PSO1   PSO2   PSO3   PSO4 |     |   | PSO <sub>5</sub> |
|-----------------|---|---------------|---|--|--------------------------------------------------------------|-----|---|------------------|
| CO <sub>1</sub> | 3 | 3             | 3 |  |                                                              | ∠   | 3 |                  |
| CO <sub>2</sub> | 3 | 3             | 3 |  |                                                              | 2   | 3 |                  |
| CO <sub>3</sub> | 3 | 3             | 3 |  |                                                              | 2   | 3 |                  |
| CO <sub>4</sub> | 3 | 3             | 3 |  |                                                              | 3   | 3 |                  |
| CO <sub>5</sub> | 3 | 3             | 3 |  |                                                              | 3   | 3 |                  |
| Average         | 3 | $\mathcal{R}$ | 3 |  |                                                              | 2.4 | 3 |                  |

**CO-PO-PSO MAPPING**

**(***Correlation level: 3 – Strong 2-Medium 1-Low)*

# **SKILL ENHANCEMENT COURSE -SEC 1**

## **(Non-Major Elective)**

# **a. BASICS OF PERSONAL FINANCE AND INVESTMENT PLANNING**

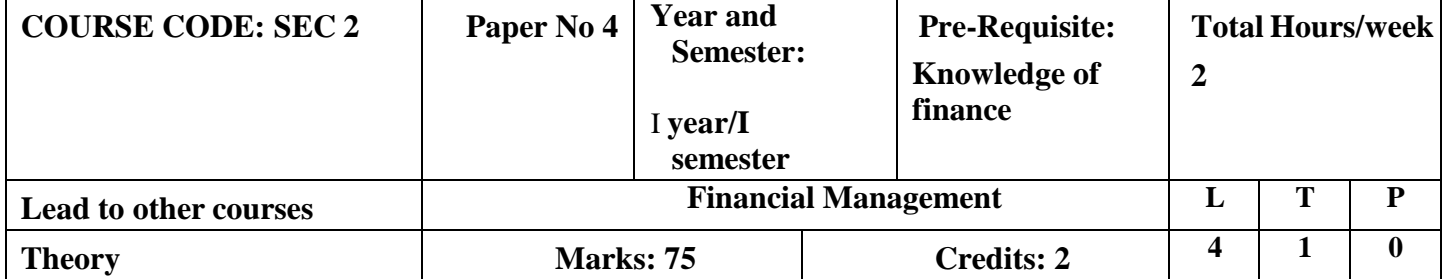

## **LEARNING OBJECTIVES**

- 1. To make students understand basic concepts of personal finance
- 2. To enable the students to learn time value of money
- 3. To impart the knowledge on the power of compounding the money
- 4. To introduce the concepts of financial planning
- 5. To identify the various investments options and creating a balanced portfolio.

# **COURSE OUTCOMES-COGNITIVE LEVEL MAPPING**

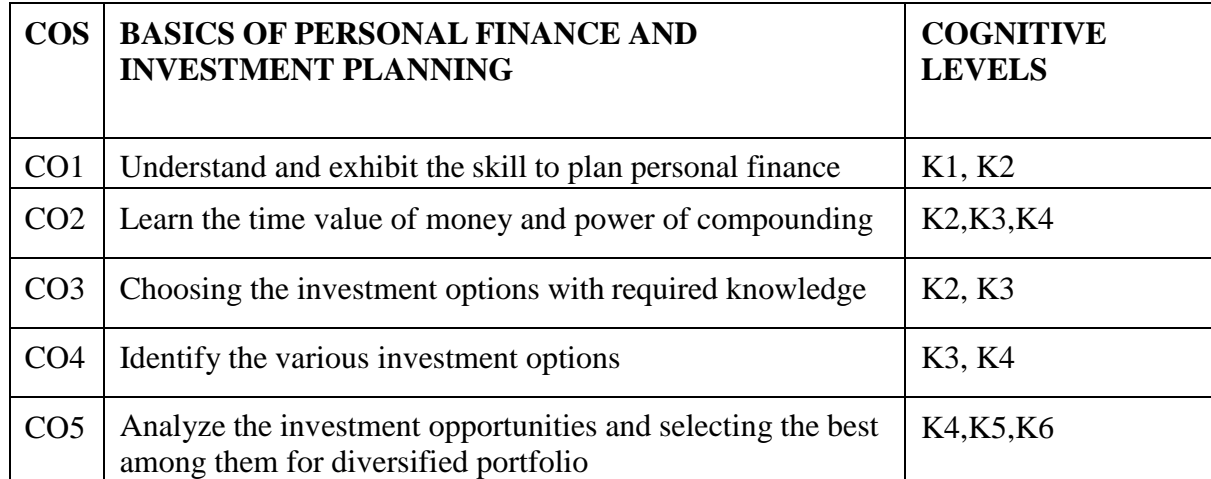

**(K1-Remembering, K2-Understanding, K3-Applying, K4-Analyzing, K5-Evaluating,K6-Creating)**

# **Teaching Pedagogy:**

Class room lectures, PPT presentations, seminars, case studies and practical exercises, group working.

**Note:** These methodologies are indicative and teachers can innovate new methodologies to achieve the desired learning outcomes.

# **Total Hours: 30**

Personal finance importance-Money Management Skills- Time Value of Money – Present Value

– Future Value – PV & FV of a Lump Sum – PV and FV of Annuities Returns – Nominal Rate

– Effective Rate – Real Rate – Power of Compounding Rule 72.

## **UNIT I (5 Hours)**

Investment Options -Meaning of Portfolio -creating a balanced investment.

Investment Products and their Applications – Fixed Income Products – Mutual Fund Products

– Equity Market – Derivatives and Commodities – FOREX

# **U N I T I V (10 Hours)** Real Estate and Other Investments- Risk Profiling – Types of Investment Risks- Goal Based Investment Planning - Selection of Investment Products to achieve a Goal –

Additional Lumpsum Investments vsSystematic Staggered Investments.

# **UNIT V (5 Hours)**

Insurance – importance-Life Insurance - Medical insurance – General insurance – basics.

# **RECOMMENDEDBOOKS**

- **1.** Kane, Alex Investments McGraw Hill Education
- **2.** Chandra, Prasanna Investment Analysis and Portfolio Management McGraw Hill Education

# **WEB SOURCES:**

- 1. [https://www.rbi.org.in](https://www.rbi.org.in/)
- 2. https://investor.sebi.gov.in/iematerial.html

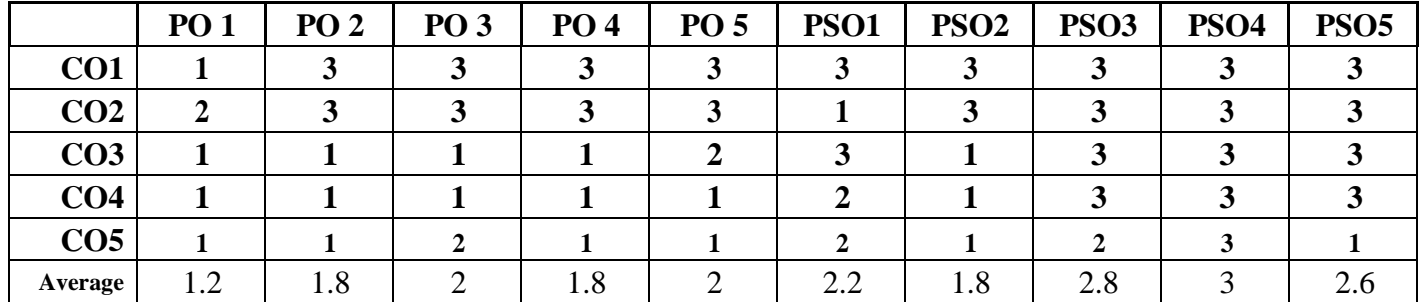

### **CO-PO-PSO MAPPING**

**(***Correlation level: 3 – Strong 2-Mdium 1-Low)*

### **UNIT III (5 Hours)**

# **SKILL ENHANCEMENT COURSE -SEC 1**

## **(Non-Major Elective)**

# **b. BASICS OF LOGISTICS MANAGEMENT**

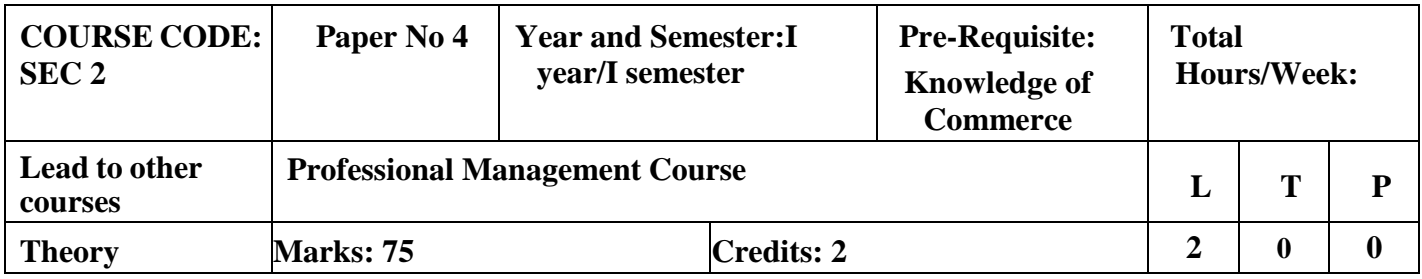

### **LEARNING OBJECTIVES**

- 1. To provide an opportunity to learn the fundamentals of logistics
- 2. To create and interest in students to explore the field of logistics and allied industries for employment and business

# **COURSE OUTCOMES-COGNITIVE LEVEL MAPPING**

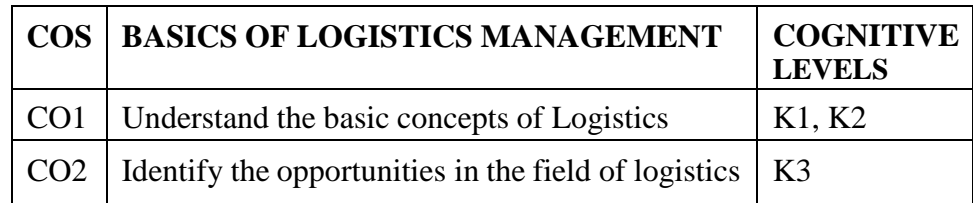

# **(K1Remembering, K2-Understanding, K3-Applying, K4-Analyzing, K5-Evaluating, K6- Creating)**

## **Teaching Pedagogy:**

Class room lectures, PPT presentations, seminars, Case discussions, problem solving, class presentations.

**Note:** These methodologies are indicative and teachers can innovate new methodologies to achieve the desired learning outcomes.

# **Total Hours: 30**

# **UNIT I (5 Hours)**

Concepts Of Logistics – Evolution – Nature and Importance Logistics –– Logistics System Fundamentals Transport System: Railway, Road, Air, Waterways, Pipe Lines, Animals And Animal Driven Vehicles – Economics Of Transportation – Stocking Policies – Storage And Handling Capacities – Warehousing

# **UNIT II (10 Hours)**

Components of Logistics Management- Competitive advantages of Logistics Functions of Logistics management – Principles – Logistics Network- Integrated Logistics system.

## **UNIT III (5 Hours)**

Supply chain management – Nature and Concepts – Value chai- Functions – Supply chain effectiveness – Outsourcing – 3PLs and 4PLs – Supply chain relationships – Customer services

# **UNIT IV (5 Hours)**

Elements of Logistics and Supply chain management – Inventory carrying – Ware housing, Technology in the ware house: Computerisation, Barcoding, RFID and WMS

## **UNIT V (5 Hours)**

Material handling, Concepts and Equipment: Automated Storage and Retrieval Systems – Order Processing – Transportation – Demand Forecasting – Impact of Forecasts on Logistics and Supply chain Management- Performance measurements.

# **RECOMMENDED TEXT**

- 1. John J.Coyle , C. John Langley .JR., Robert A. Novack , Brian J.Gibson Supply ChainManagement A Logisticss Perspective – CENGAGE , New Delhi
- 2. Joel D.Wisner , Keah Choon Tan , G.Keong Leong Principles of Supply ChainManagement ABalanced Approach– CENGAGE, New Delhi

# **REFERENCE BOOKS:**

- 1. Agarwal, D.K., ‗Textbook of Logistics and Supply Chain Management', Mac Millan India Ltd, 2003.
- 2. Chase, R.B., Shankar, R and Jacobs, F.R. ‗Operations Management and Supply ChainManagement', McGraw Hill Publications, 13<sup>th</sup> edition, 2018.
- 3. Chopra, S., Meindl, P. and Kalra, D.V. ‗Supply Chain Management', Pearson EducationIndia,  $6<sup>th</sup>$  edition, 2016.

# **E-RESOURCES:**

- 1. [www.managementstudyguide.com](http://www.managementstudyguide.com/)
- 2. https:/[/www.tutorialspoint.com/supply\\_chain\\_management/supply\\_chain\\_management\\_](http://www.tutorialspoint.com/supply_chain_management/supply_chain_management_t) [t](http://www.tutorialspoint.com/supply_chain_management/supply_chain_management_t) utorial.pdf
- 3. https:/[/www.camcode.com/asset-tags/supply-chain-management-guide/](http://www.camcode.com/asset-tags/supply-chain-management-guide/)
- 4. https://library.ku.ac.ke/wpcontent/downloads/2011/08/Bookboon/Magement%20andOrganisation/fundamentalsof- supply-chain-management.pdf
- 5. https:/[/www.youtube.com/watch?v=PmR2SKeY9Ms&list=PLGit8yny\\_3ANzZMsJJjeu](http://www.youtube.com/watch?v=PmR2SKeY9Ms&list=PLGit8yny_3ANzZMsJJjeux) [x M](http://www.youtube.com/watch?v=PmR2SKeY9Ms&list=PLGit8yny_3ANzZMsJJjeux)g-S0f0hGcn

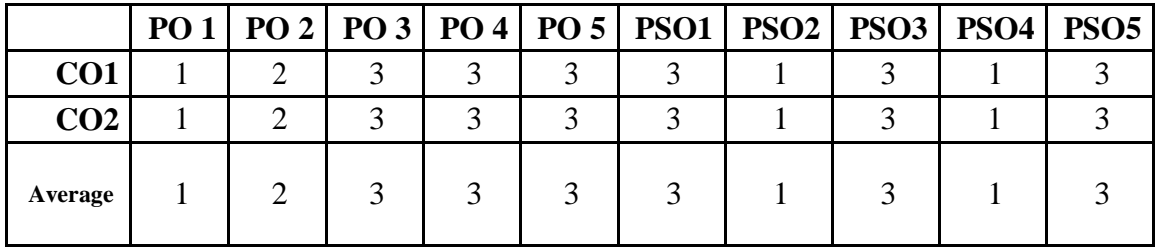

## **CO-PO-PSO MAPPING**

**<sup>(</sup>***Correlation level: 3 – Strong 2-Medium 1-Low)*

# **FOUNDATION COURSE -FC**

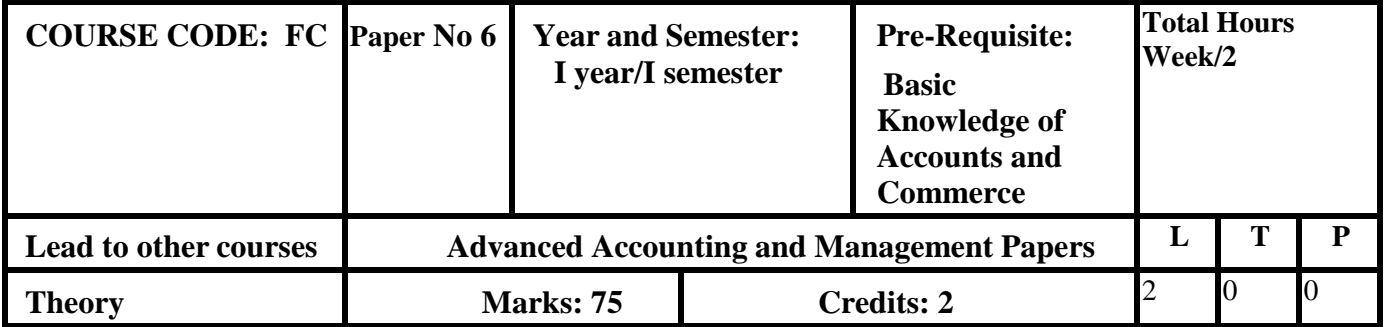

# **FUNDAMENTAL CONCEPTS OF ACCOUNTING AND COMMERCE**

# **LEARNING OBJECTIVES**

- 1. To provide an overview of accounting concepts
- 2. To create an insight about the commerce and allied areas covered in the programme.

# **COURSE OUTCOMES-COGNITIVE LEVEL MAPPING**

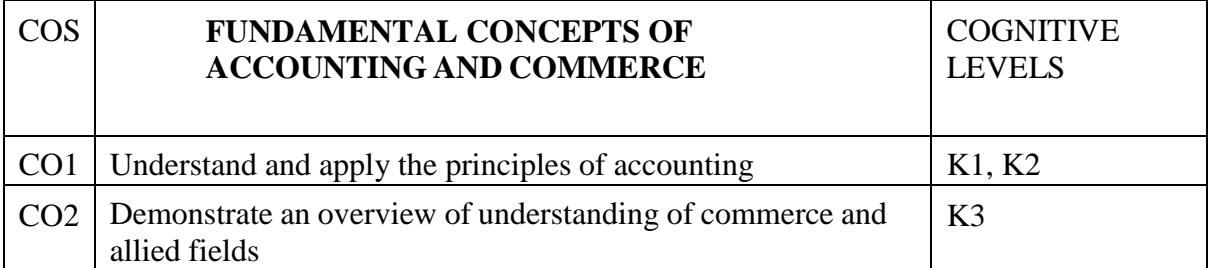

**(K1-Remembering, K2-Understanding, K3-Applying, K4-Analyzing, K5-Evaluating,K6-Creating)**

# **Teaching Pedagogy:**

Class room lectures, PPT presentations, seminars, problem solving through practical exercises, Quizzes

**Note:** These methodologies are indicative and teachers can innovate new methodologies to achieve the desired learning outcomes.

## **Total Hours 30**

# **UNIT I (5 Hours)**

# Definition • Systems of Accounting • Functions of Accounting • Basis of Accounting • Classification of Accounts • Golden Rules of Accounting • Examples • Books of Accounts – Manual Vs Software

**UNIT II (5 Hours)**

Financial Statements -- Meaning and contents • Reporting – Differenttypes of accountingintroductions to corporate accounting-Cost Accounting-Management Accounting

# Overview of business laws-Company Law-Commercial Law-Industrial law **UNIT IV (5 Hours)** Communication-meaning-definition-types-process-Barriers to communication

### **UNIT III (10 Hours)**

# **UNIT V (5 Hours)**

Management-definition-types- functions of business management- Skills for an Entrepreneur– qualities of an entrepreneur-.

# **RECOMMENDED TEXT**

- 1. T.S.Reddy & A.Murthy. Financial Accounting, Margham Publications, Chennai.
- 2. S.Thothadri & S . Nafeesa, Financial accounting, MC Graw Hill Education,New Delhi.
- 3. M.V. Nagarajan . Financial accounting, vidhya publications.
- 4. N.Premavathy, Principles of Management Sri Vishnu Publication -Chennai. 6. J.Jayasankar,Business Management - Margham Publication -Chennai.
- 5. Elements of Mercantile Law N.D.Kapoor

# **REFERENCES:**

- 6. S.P.Jain & N.L.Narang S.P.Jain & N.L.Narang, Financial Accounting, Kalyani Publishers, New Delhi.
- 7. M.C. Shukla , T.S Grewal , S.C. Gupta .Advanced accounting .S.Chand & Co.New delhi.
- 8. C.B.Gupta, Management Theory & Practice Sultan Chand & Sons NewDelhi. 2. L.M.Prasad, Principles & Practice of Management - Sultan Chand & Sons – New Delhi
- 9. Human Resource Management V S PRao
- 10. Human Resource Management –Ashwathappa

## **E-Resources:**

- 1. [www.accountingcoach.com](http://www.accountingcoach.com/)
- 2. [www.accountingstudyguide.com](http://www.accountingstudyguide.com/)
- 3. [www.futureaccountant.com](http://www.futureaccountant.com/)
- 4. <http://www.managementstudyguide.com/>

|         |   |               |  |   |   |  |  |  | PO 1   PO 2   PO 3   PO 4   PO 5   PSO1   PSO2   PSO3   PSO4 | PSO <sub>5</sub> |  |
|---------|---|---------------|--|---|---|--|--|--|--------------------------------------------------------------|------------------|--|
| CO1     | ◠ |               |  |   |   |  |  |  |                                                              |                  |  |
| CO2     |   |               |  |   |   |  |  |  |                                                              |                  |  |
| Average |   | $\mathcal{R}$ |  | ⌒ | ◠ |  |  |  |                                                              |                  |  |

**CO-PO-PSO MAPPING**

**(***Correlation level: 3 – Strong 2-Medium 1-Low)*

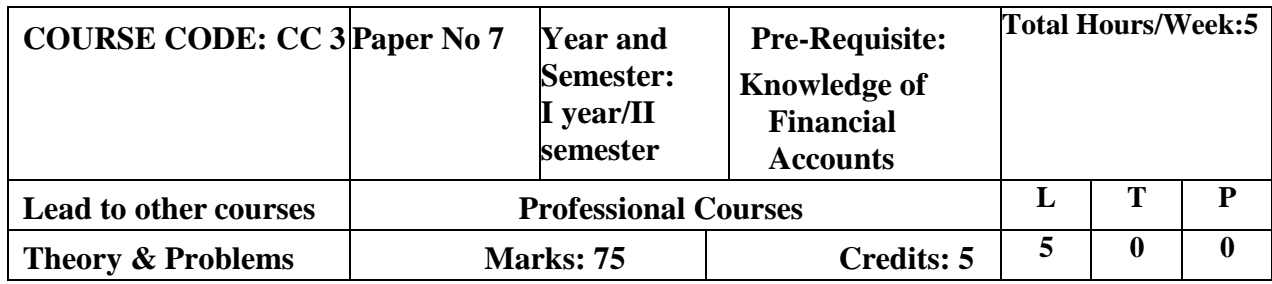

# **CORE 3 – ADVANCED FINANCIAL ACCOUNTING**

# **LEARNING OBJECTIVES**

On completion of the course the students will be able to

- 1. Prepare partnership accounts
- 2. Compute the accounting of dissolution of partnership.
- 3. Prepare branch accounts.
- 4. Compute departmental accounting
- 5. Demonstrate hire purchase and installment system.

# **COURSE OUTCOMES-COGNITIVE LEVEL MAPPING**

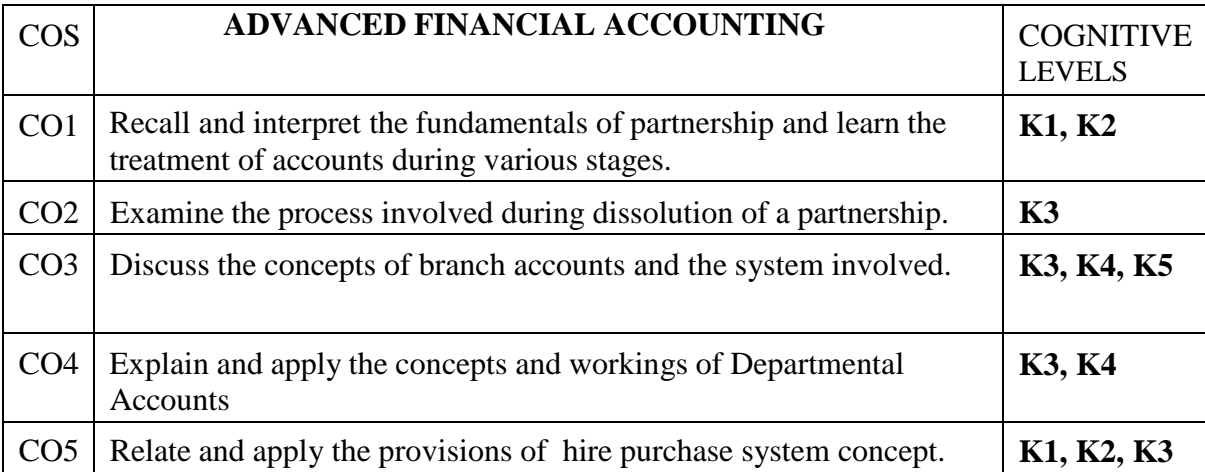

# **(K1-Remembering, K2-Understanding, K3-Applying, K4-Analyzing, K5-Evaluating,K6- Creating)**

# **Teaching Pedagogy:**

Class room lectures, PPT presentations, seminars, problem solving through practical exercises

**Note:** These methodologies are indicative and teachers can innovate new methodologies to achieve the desired learning outcomes.

**Total Hours 90**

## **UNIT I: PARTNERSHIP ACCOUNTS: (20 Hours)**

Admission of a Partner - Retirement of a Partner - Death of a Partner

## **UNIT II: DISSOLUTION OF PARTNERSHIP (20 Hours)**

Dissolution of a Partnership Firm - Insolvency of a Partner - Insolvency of all Partners - Piece meal Distribution of cash in case of Liquidation of Partnership firm.

# **UNIT III: BRANCH ACCOUNTS: (20 Hours)**

Dependent Branches - Stock and Debtors system - Distinction between Wholesale Profit and Retail Profit .

# **UNIT IV: DEPARTMENTAL ACCOUNTS: (12 Hours)**

Basis of Allocation of Expenses - Calculation of Profit - Inter-departmental Transfer at Cost or Selling Price

# **UNIT V: HIRE PURCHASE SYSTEM: (18 Hours)**

Hire purchase system – Default and repossession – Instalment system – calculation of profit

# RECOMMENDED TEXTS:

- 1. T.S.Reddy & A.Murthy. Financial Accounting, Margham Publications, Chennai.
- 2. S.Thothadri & S. Nafeesa, Financial accounting, MC Graw Hill Education, New Delhi.
- 3. M.V. Nagarajan . Advanced Financial Accounting ,vidhya publications
- 4. M.C. Shukla , T.S Grewal , S.C. Gupta .Advanced accounting. S.Chand & Co.New delhi.

# REFERENCE BOOKS:

- 1. Principles and practice of Accounting-R.L.Gupta & V.K.Gupta–Sultan Chand & sons.
- 2. Financial Accounting–S.P.Jain & K.L.Narang–Kalyani Publishers.

# E-Resources:

- 1. [www.accountingcoach.com](http://www.accountingcoach.com/)
- 2. [www.accountingstudyguide.com](http://www.accountingstudyguide.com/)
- 3. [www.futureaccountant.com](http://www.futureaccountant.com/)
- 4. [www.onlinelibrary.wiley.com](http://www.onlinelibrary.wiley.com/)
- 5. <https://books.google.co.in/books?isbn=8126909935>
- 6. <https://books.google.co.in/books?isbn=9966254455>
- 7. <https://books.google.co.in/books?isbn=0470635290>

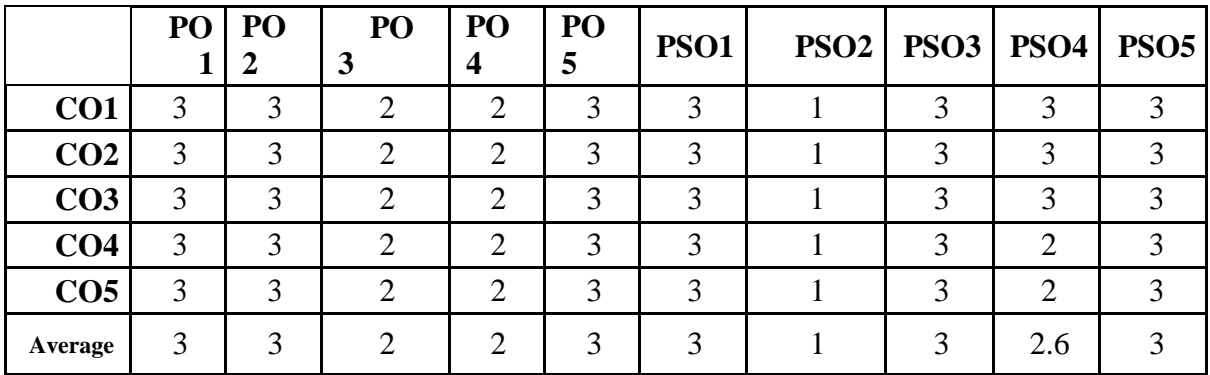

# **CO-PO-PSO MAPPING**

**(***Correlation level: 3 – Strong 2-Medium 1-Low)*

# **CORE 4 – CORPORATE MANAGEMENT**

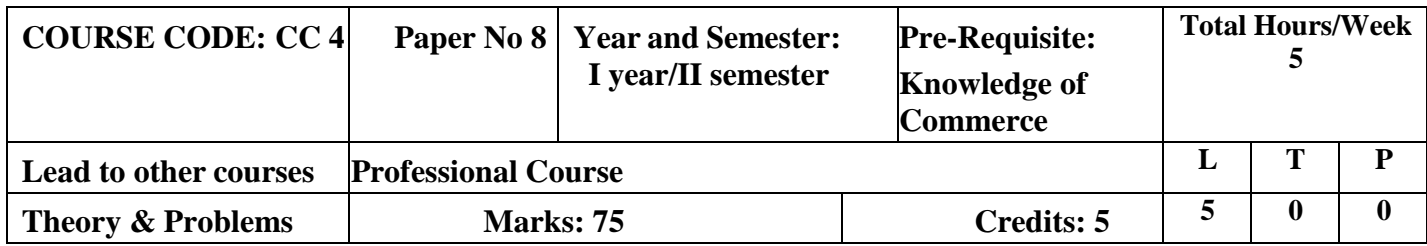

# **LEARNING OBJECTIVES**

- 1. To introduce the management concepts and levels
- 2. To explain the functions, procedures and decision-making process of the management
- 3. To provide the fundamental understanding of Human Resource Management
- 4. To familiarize with the concepts and methods of training and performance appraisal
- 5. To originate thinking on corporate management and the governing factors

# **COURSE OUTCOMES-COGNITIVE LEVEL MAPPING**

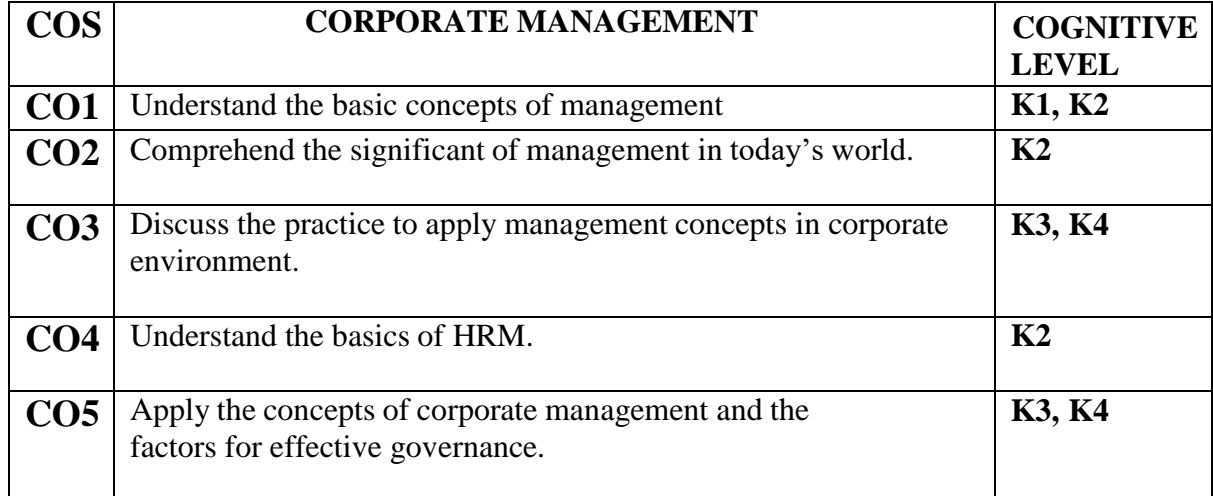

**(K1-Remembering, K2-Understanding, K3-Applying, K4-Analyzing, K5-Evaluating,K6- Creating)**

# **Teaching Pedagogy:**

Class room lectures, PPT presentations, seminars, problem Role play, group working

**Note:** These methodologies are indicative and teachers can innovate new methodologies to achieve the desired learning outcomes.

# **(Total Hours 60)**

# **UNIT-I: INTRODUCTION TO MANAGEMENT FOR CORPORATES (12 Hours)**

Management: Concept - Definition - Role and Functions of a Manager - Levels of Management – Henry Fayol's Principles of Management – Taylors Scientific Management.

# **UNIT II: FUNCTIONS, DECISION MAKING AND PROCEDURES (12 Hours)**

Functions of Management - process of Decision Making - Span of Control – Factors determining span – Policies – Procedures and Methods

### **UNIT III: HRM – INTRODUCTION (12 Hours)**

Human Resources Management – concept - Human Resources planning - Human Resources Audit – Nature and Benefits – Recruitment – Selection – Interview – Placement **UNIT IV: TRAINING AND PERFORMANCE APPRAISAL (12 Hours)**

Induction – Training – Methods – Performance appraisal – Methods – Career Development – Communication – Significance – Co-ordination

# **UNIT V: CORPORATE MANAGEMENT AND GOVERNING FACTORS (12 Hours)**

Corporate Management – Significance – Factors governing effective Corporate Management – Five levels of Corporate Management

# **RECOMMENDED TEXT BOOKS**

- 1. Principles of Management, P.C. Tripathi & P.N. Reddy, McGraw Hill Education
- 2. Essentials of Management, Weihrich and Koontz, McGraw Hill Education

# **REFERENCE BOOKS**

- 1. Principles of Management, L.M. Prasad, Sultan Chand & Sons
- 2. Principles of Management, Dinkar Pagare, Sultan Chand & Sons
- 3. Business Management, C.B. Gupta, Sultan Chand & Sons.
- 4. Human Resource Management, Ashwathappa, Tata McGraw Hill, New Delhi.

# **E- Learning Resources**

- 1. https:[//www.managementstudyguide.com/what\\_is\\_management.htm](http://www.managementstudyguide.com/what_is_management.htm)
- 2. https://iedunote.com/planning-nature-importance-types
- 3. https://creately.com/blog/diagrams/types-of-organizational-charts
- 4. [https://www.managementstudyguide.com/delegation\\_of\\_authority.htm](https://www.managementstudyguide.com/delegation_of_authority.htm)
- 5. <https://www.managementstudyguide.com/coordination.htm>

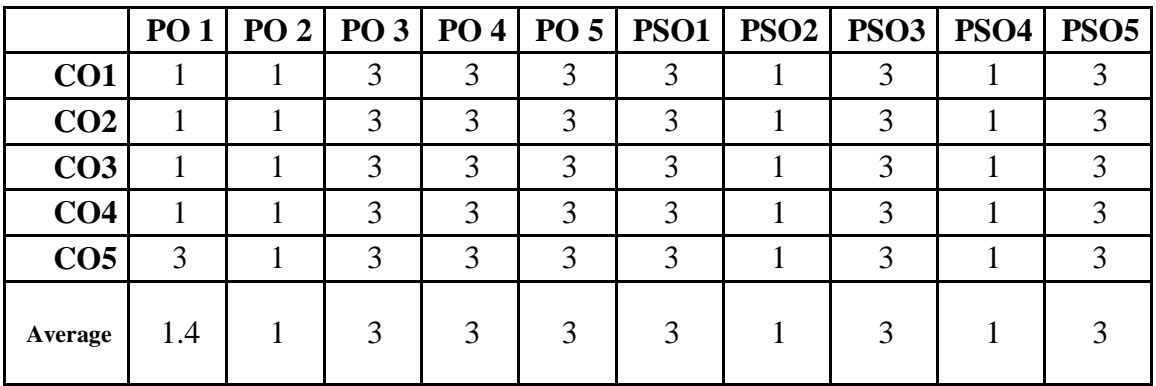

## **CO-PO-PSO MAPPING**

**(***Correlation level: 3 – Strong 2-Medium 1-Low)*

# **ELECTIVE COURSE (DISCIPLINE SPECIFIC) – 2**

# **SECURITIES LAW & REGULATION OF FINANCIAL MARKETS**

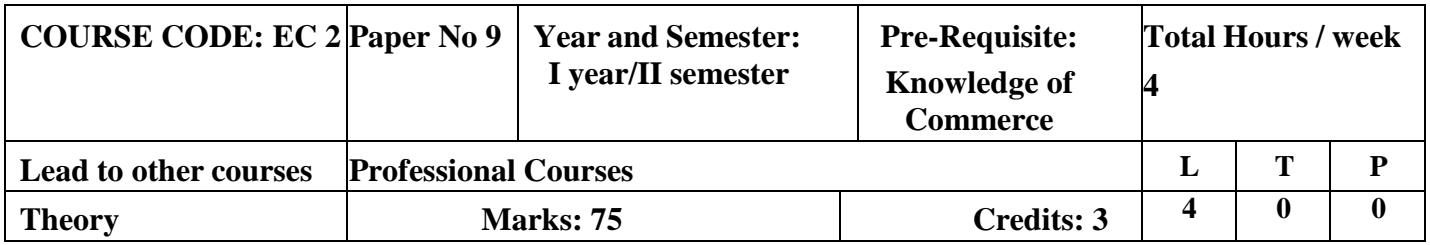

# **LEARNING OBJECTIVES**

- **1.** To acquire knowledge on primary /new issue market, secondary market, SEBI guidelines for new issue market and investors protection on it.
- **2.** To understand the functioning of stock exchange and related procedures
- **3.** To learn the Mechanism of stock exchange trading
- **4.** To gain knowledge about the various financial instruments
- **5.** To introduce the concept of credit rating and agencies

# **COURSE OUTCOMES-COGNITIVE LEVEL MAPPING**

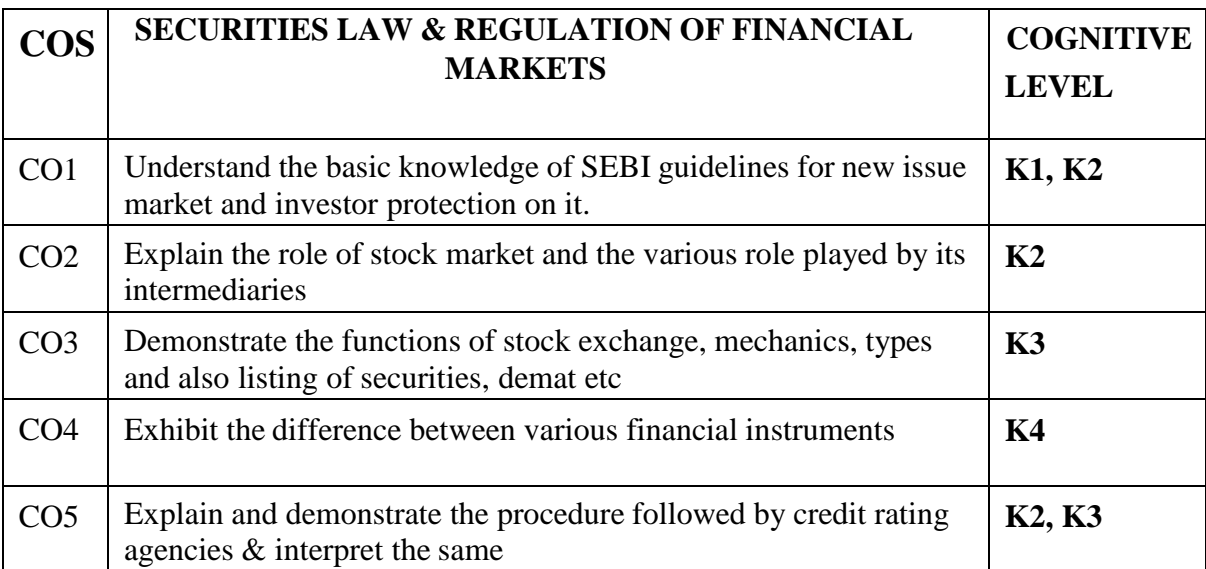

**(K1-Remembering, K2-Understanding, K3-Applying, K4-Analyzing, K5-Evaluating, K6- Creating)**

# **Teaching Pedagogy:**

Class room lectures, PPT presentations, seminars, practical exercises, use internet to explore knowledge, group working.

**Note:** These methodologies are indicative and teachers can innovate new methodologies to achieve the desired learning outcomes.

# **Total Hours: 60**

## **UNIT–I Primary Market/ New Issue Market (14 Hours)**

Meaning- Functions Of New Issue Market- Methods Of Floating New Issues- Players Involved In The New Issue Market (Merchant Bankers- Underwriters- Brokers- Registrar-Lead Managers & Banks)- SEBI Guidelines Relating To The Functioning Of The New Issue Market, Disclosure & Investor Protection.

## **UNIT – II- Secondary Market Stock Exchange (12 Hours)**

Stock Exchanges – Meaning, Functions, Importance – Types of Brokers- Listing of Securities in Indian Stock Exchange- NSE – BSE – OTCEI – SEBI Guidelines Relating to Listing of Securities.

## **UNIT – III- Mechanism Of Stock Market Trading (12 Hours)**

Mechanism Of Stock Market Trading- Screen Based Trading and Internet Based Trading – Demat Trading And Role Of Depositories- Market Derivatives, Advantages And Its Types – Futures, Hedge Fund, Forward Options & Swaps.

Market Indexes- SENSEX, NIFTY& CNX NIFTY(Basics)

# **UNIT – IV- Financial Instruments in New Issue and Secondary Market (12 Hours)**

Treasury bills – commercial bills- certificate of deposits – equity shares- preference shares- sweat equity shares- debentures- American depository receipts- global depository receipts- exchange traded notes – mutual funds.

## **UNIT V- Credit Rating Agency (10 Hours)**

Meaning- Functions- Credit Rating in India – Credit Rating Agencies in India-CRISIL& CARE

# **PRACTICAL ORIENTATION**

- Faculties can encourage students for a Role play Mock Stock Trading.
- Colleges can have collaboration with share trading Agencies and provide training to students how do they have to trade in capital markets.
- Students can be asked to prepare an assignment on IPO issues made by corporates and a discussion on the same.
- SENSEX points of companies in manufacturing sector, pharmaceuticals, information Technology etc., shall be noted by students. Graphical representation relating to the same can also be submitted.

## **RECOMMENDED TEXT BOOKS:**

- 1. Dr.L.Natrajan Securities Laws & Market Operations, Margham Pub. Chennai
- 2. K.Natrajan, E.Gordon Financial Market & Services, Himalaya Publishing House, Mumbai.
- 3. S.Gurusamy Securities Laws & Market Operations, Vijay Nichole Prints, Chennai.
- 4. Gupta L C Stock Exchange Trading in India, Society for Capital Market Research and Development, Delhi.

# **REFERENCES**

- 1. Machi Raju H.R Working of Stock Exchange in India, New Age International.
- 2. Chandrate K.R; et al: Capital Issue, SEBI & Listing; Bharat Publishing House.
- 3. V.K.Bhaliya Financial Derivatives Risk Management, Sultan Chand Ltd, New Delhi.

# **JOURNALS**

- 1. Taxman SEBI and Corporate Laws
- 2. Corporate Law Advisor
- 3. SEBI Monthly Bulletins
- 4. NSE yearly Publications

# **E-LEARNING RESOURCES**

- 1. [http://corporatefinanceinstitute.com](http://corporatefinanceinstitute.com/)
- 2. [www.bseindia.com](http://www.bseindia.com/)
- 3. [www.managementstudyguide.com](http://www.managementstudyguide.com/)
- 4. [www.investopedia.com](http://www.investopedia.com/)

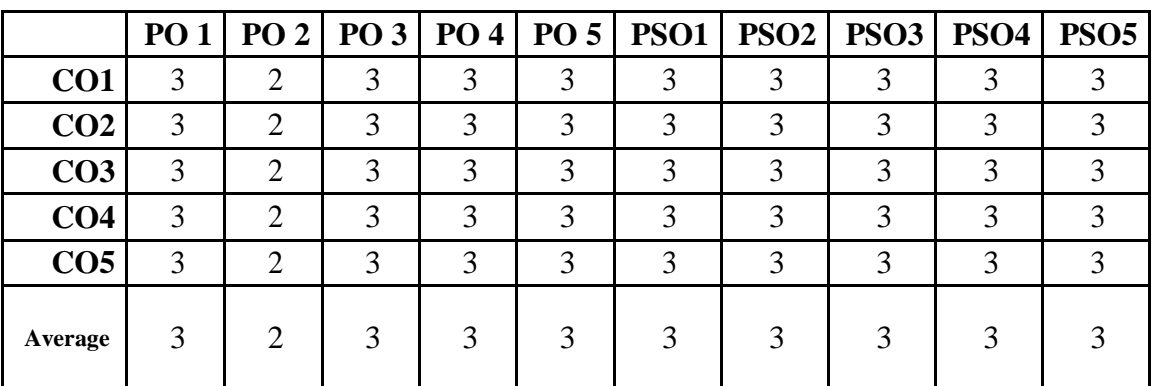

### **CO-PO-PSO MAPPING**

**(***Correlation level: 3 – Strong 2-Medium 1-Low)*
### **SKILL ENHANCEMENT COURSE -SEC 2**

#### **(Non-Major Elective)**

### **a. EVERY DAY BANKING**

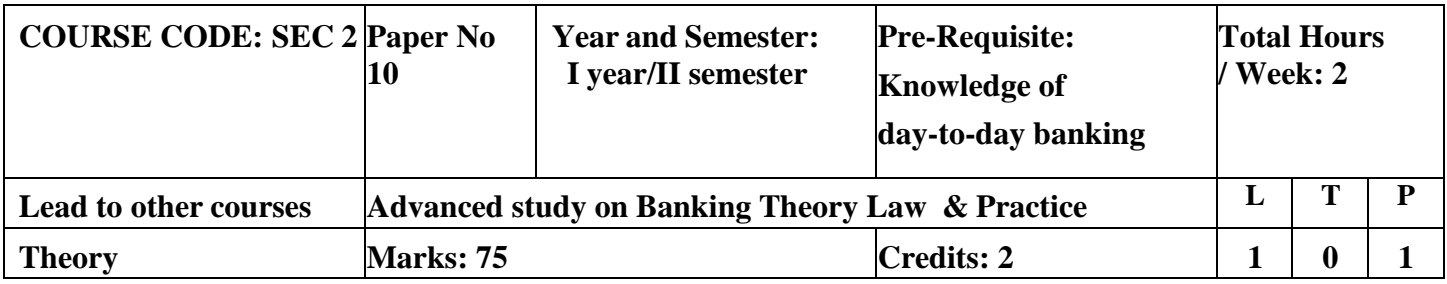

#### **LEARNING OBJECTIVES**

- 1. To introduce the basic concepts of banking and related documents and process
- 2. To enable the students to gain knowledge about the modern banking techniques and related terms.

## **COURSE OUTCOMES-COGNITIVE LEVEL MAPPING**

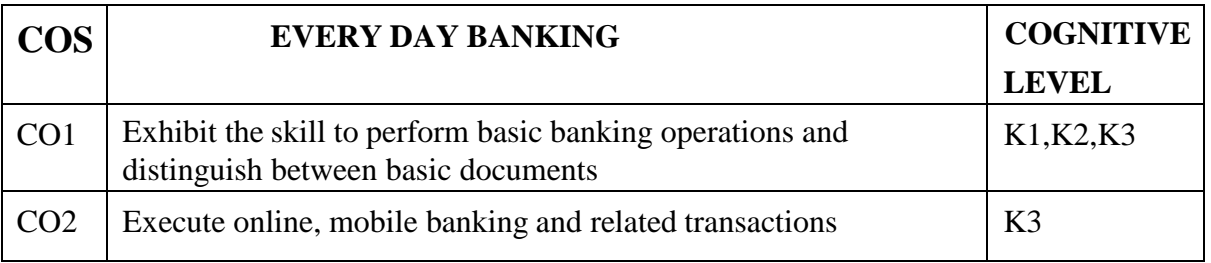

**(K1-Remembering, K2-Understanding, K3-Applying, K4-Analyzing, K5-Evaluating,K6- Creating)**

## **Teaching Pedagogy:**

Class room lectures, PPT presentations, seminars, practical use of basic bank documents and visit to local banks and observing, group working.

**Note:** These methodologies are indicative and teachers can innovate new methodologies to achieve the desired learning outcomes.

## **Total Hours 30 UNIT I (5 Hours)**

Banking – Definition – pass book – cheque book – Format of Cheque – Filling up of Cheque- Deposit Challan – Filling up – Clearing cheque – Transfer cheque – Collection Cheque– Payable at par – Demand Draft

Application filling – Account Opening form – Filling up – Documents required - Debit Card – Credit Card – ATM Machine – Cash DepositMachine – Pass book printing machine. MICR- IFSC- Fund transfer through ECS – NEFT –RTGS – Form filling for Fund transfer.

### **UNIT II (5 Hours)**

## **(***Correlation level: 3 – Strong 2-Medium 1-Low)*

# **UNIT III (6 Hours)**

On line Banking – Sign up – Process – Requirements – Log in – Customer ID – User ID – Pass word – Hints for creating Pass words – change of pass word – on line transactions – Account statements – Fund Transfer – Payment of bills – Utility payments

## **UNIT IV (6 Hours)**

Loans – Repayment for Loans – other services. Mobile Banking – meaning – importance –Advantages – Mobile Applications (App) – WAP (Wireless Application Protocol)- USSD (Unstructured Supplementary Service Data)- Registration process – through Mobiles

## **UNIT V (8 Hours)**

Process at Bank Branch-ATM- User ID-MPIN- change of MPIN –IMPS D(Immediate Mobile Payment System) - UPI(Unified Payment interface) – BHIM(Bharat Interface for money)- NPCI (National Payment Corporation of India) - Bank account Management – Transfer Funds – paying Bills – Locating ATMs - QR code payments- Alerts and notifications- Tracking Spending habits – Cash back- Safe banking methods.

## **RECOMMENDED TEXT BOOKS**

1. B. Santhanam- Banking & Financial systems, Margham Publications

## **REFERENCE BOOKS**

- 2. S.N. Maheshwari Banking theory, law and practice, Kalyani Publications
- 3. Parameswaran- Indian Banking, S. Chand& Co.

## **WEB SOURCES:**

- 1. https://en.wikipedia.org/wiki/Online\_banking
- 2. https:[//www.sbi.co.in/portal/web/services/internet-banking](http://www.sbi.co.in/portal/web/services/internet-banking)
- 3. https:[//www.hdfcbank.com/assets/popuppages/netbanking.htm](http://www.hdfcbank.com/assets/popuppages/netbanking.htm)
- 4. https:[//www.investopedia.com/terms/m/mobile-banking.asp](http://www.investopedia.com/terms/m/mobile-banking.asp)
- 5. [www.scotiabank.com/mobile/ca/en/0,,5181,00.html](http://www.scotiabank.com/mobile/ca/en/0%2C%2C5181%2C00.html)

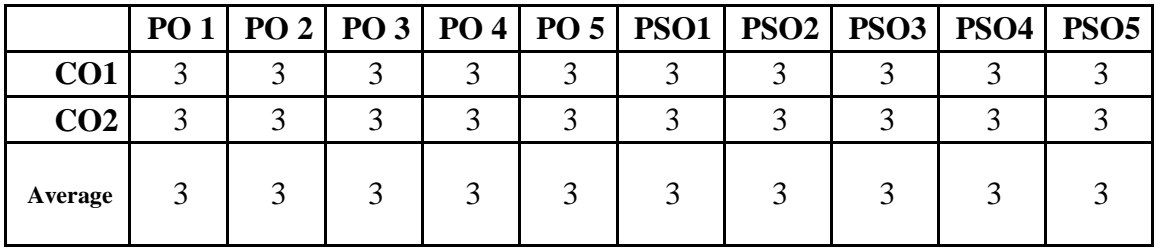

## **CO-PO-PSO MAPPING**

## **SKILL ENHANCEMENT COURSE -SEC 2**

## **(Non-Major Elective)**

## **b. EMOTIONAL INTELLIGENCE**

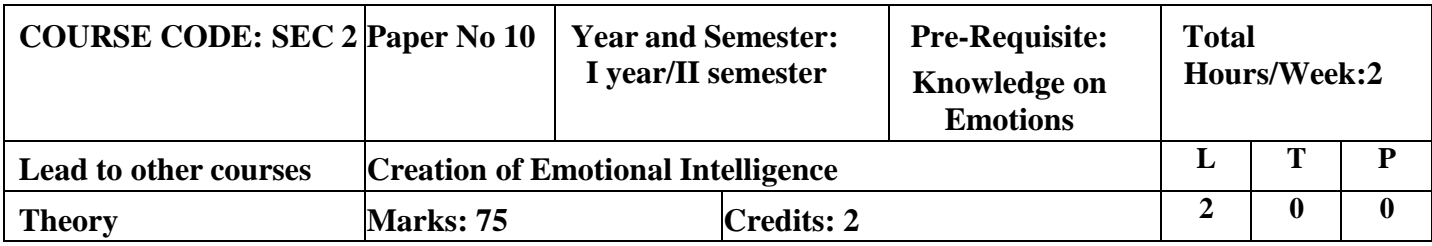

### **LEARNING OBJECTIVES**

1. To enable the students to understand the concepts of emotional intelligence

2. To teach the students on aspects relating to personality Analysis Self-analysis, Positive and negative traits

## **COURSE OUTCOMES-COGNITIVE LEVEL MAPPING**

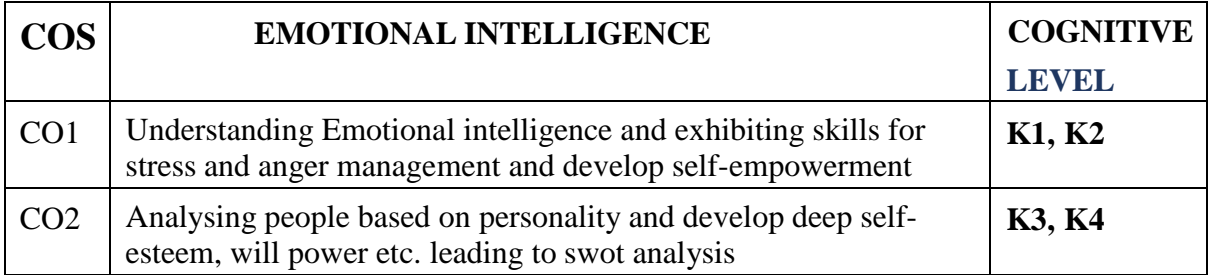

**(K1-Remembering, K2-Understanding, K3-Applying, K4-Analyzing, K5-Evaluating,K6-Creating)**

## **Teaching Pedagogy:**

Class room lectures, PPT presentations, seminars, preparation of swot analysis, personality tests , role plays.

**Note:** These methodologies are indicative and teachers can innovate new methodologies to achieve the desired learning outcomes.

## **Total Hours: 30**

## **UNIT I (5 Horus)**

Introduction – Emotional Intelligence – Meaning, Benefits, Importance of emotions – Self – awareness and competencies Psychological Needs, Emotional quotient Vs. Intelligence Quotient.

## **UNIT II (8 Horus)**

Traits - Negative Traits – Anger Management- Negative Syndrome and Attitude

- Negative thinking – Guilt Quotient Stress and Emotion, Adapting to Loneliness. Positive Traits – Humor and Happiness – Empathetic ability - \* Sensitivity profile – Empowered personality, Self – Empowerment.

#### **UNIT III (6 Horus)**

Personality Analysis – Distinct Personality Type –self-esteem, Will Power, Confidence-Self care

#### **UNIT IV ( 6 Hours)**

Self-analysis: Psychological growth and adjustment - Personal Development Plan

**UNIT V (5 Hours)**

Personal SWOT Analysis- learning to Celebrate Life.

## **RECOMMENDEDBOOKS**

### **REFERENCE BOOKS:**

- 1. Dr. Aparna Chattopadhyaym What's Your Emotional IQ, Pustak Mahal, May 2004.
- 2. Jill Dann, Hodder & Stoughton, Emotional Intelligence In a Week, 10 Edition, 2007.
- 3. Daniel Goleman, Emotional Intelligence: Why It can matter More than IQ.

## **WEB SOURCES:**

- 6. [https://asantelim.files.wordpress.com/2018/05/daniel-goleman-emotional](https://asantelim.files.wordpress.com/2018/05/daniel-goleman-emotional-intelligence.pdf)[intelligence.pdf](https://asantelim.files.wordpress.com/2018/05/daniel-goleman-emotional-intelligence.pdf)
- 7. <https://globalleadershipfoundation.com/geit/eitest.html>

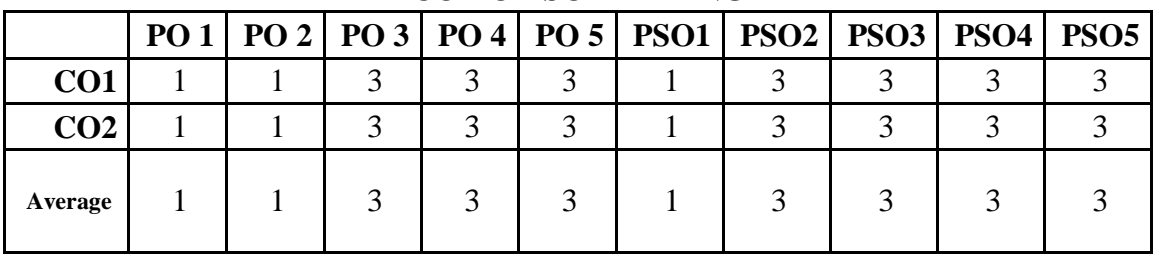

### **CO-PO-PSO MAPPING**

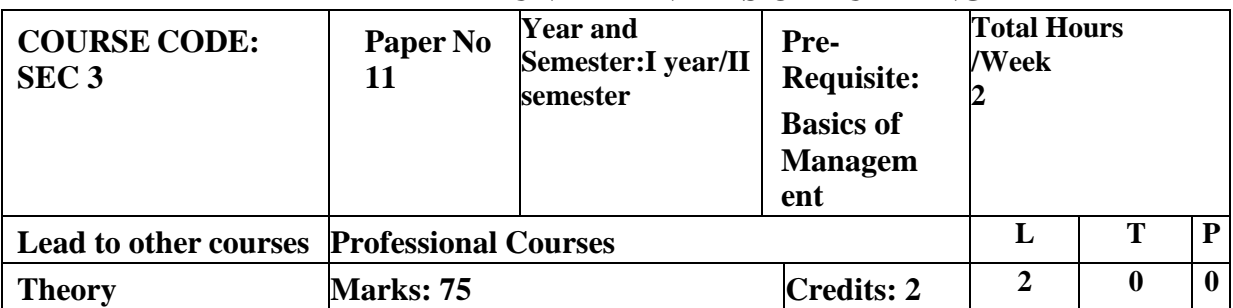

## **SKILL ENHANCEMENT COURSE -SEC 3**

**FUNDAMENTALS OF AUDITING**

#### **LEARNING OBJECTIVES**

- 1. To make the students to understand the concept of Auditing
- 2. To enable the students to gain knowledge of various techniques of Auditing.

## **COURSE OUTCOMES-COGNITIVE LEVEL MAPPING**

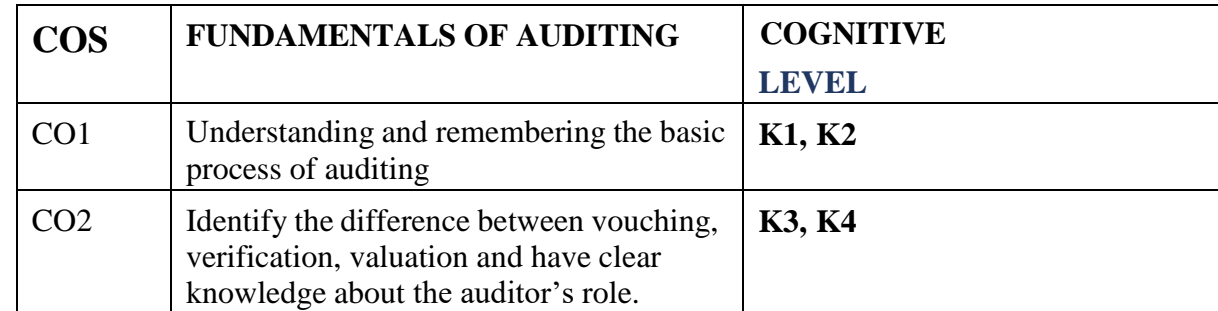

**(K1-Remembering, K2-Understanding, K3-Applying, K4-Analyzing, K5-Evaluating,K6-Creating)**

## **Teaching Pedagogy:**

Class room lectures, PPT presentations, seminars, problem solving through practical exercises, internship at auditors firm, role play, guest lecture by auditors.

**Note:** These methodologies are indicative and teachers can innovate new methodologies to achieve the desired learning outcomes.

#### **Total Hours 30**

# **UNIT I (5 Hours)** Introduction Meaning and Definition of Auditing – Distinction between Auditing and Accounting - Objectives - Advantages and Limitations of Audit - Scope of Audit Meaning of **UNIT II** Errors & Frauds – Principles of Audits-Types of Audits **(5 Hours) UNIT III (8 Hours)**

Audit Planning-Auditing Techniques-Basics of Internal audit-procedure and documentation

## **UNIT IV (6 Hours)**

Meaning and types of vouching and verification

**UNIT V (6 Hours)**

Appointment and qualification of auditors-powers, duties and removal of Auditors-Rights, Duties, responsibilities of Auditors

## **RECOMMENDED TEXT BOOKS:**

1. Auditing, D.P. Jain Konark Publishers Pvt. Ltd.

2. Auditing, Principles and Practice, Ravinder Kumar and Virender Sharma, Eastern Economy Edition.

## **REFERENCE BOOKS:**

- 1. Practical Auditing, B.N.Tandon, Sultan Chand and Co., NewDelhi.
- 2. Contemporary Auditing, Kamal Gupta,Tata McGraw Hill.
- 3.Practical Auditing, Dinkar Pagare, Sultan Chand & Sons

4.Sundar.K&Paari.K,PracticalAuditing,VijayNicoleImprintsPvt.Ltd.Chennai

## WEBRESOURCE:

1. [http://www.osbornebooksshop.co.uk/p/auditing\\_tutorial](http://www.osbornebooksshop.co.uk/p/auditing_tutorial)

- 2. [www.mu.ac.in](http://www.mu.ac.in/)
- 3. [www.learnthat](http://www.learnthat.com/).com

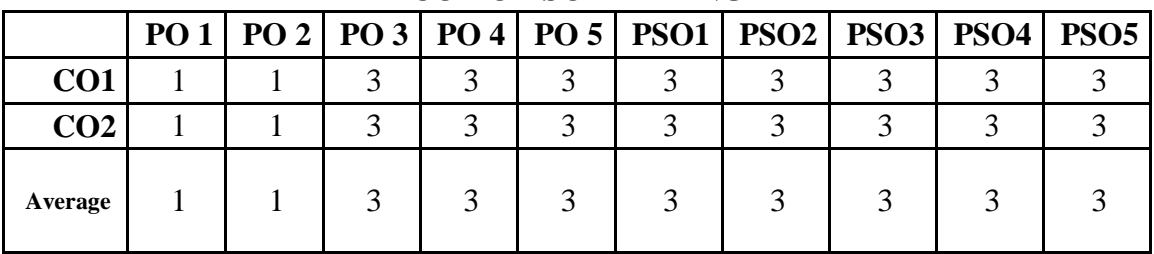

## **CO-PO-PSO MAPPING**

## **CORE 5– CORPORATE ACCOUNTING**

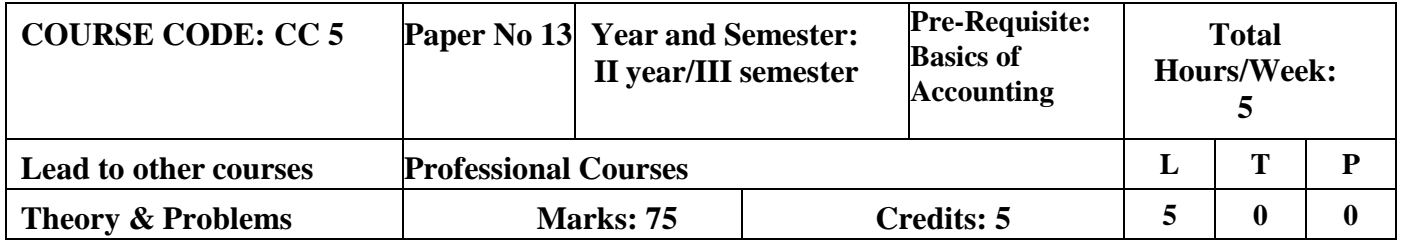

## **1. LEARNING OBJECTIVES**

- **2.** To enable the students to understand the accounting treatment relating to issue of shares and underwriting of shares.
- **3.** To provide knowledge of relevant accounting treatment of redemption of preference shares and the ability to find the profit prior to incorporation of companies.
- **4.** To demonstrate thorough knowledge in the preparation of financial statements of companies as per the provisions of Companies Act 2013.
- **5.** To enable the students to understand the different methods of valuation of goodwill and shares.
- **6.** To familiarize the students with the Concepts of International and Indian Accounting Standards

## **COURSE OUTCOMES-COGNITIVE LEVEL MAPPING**

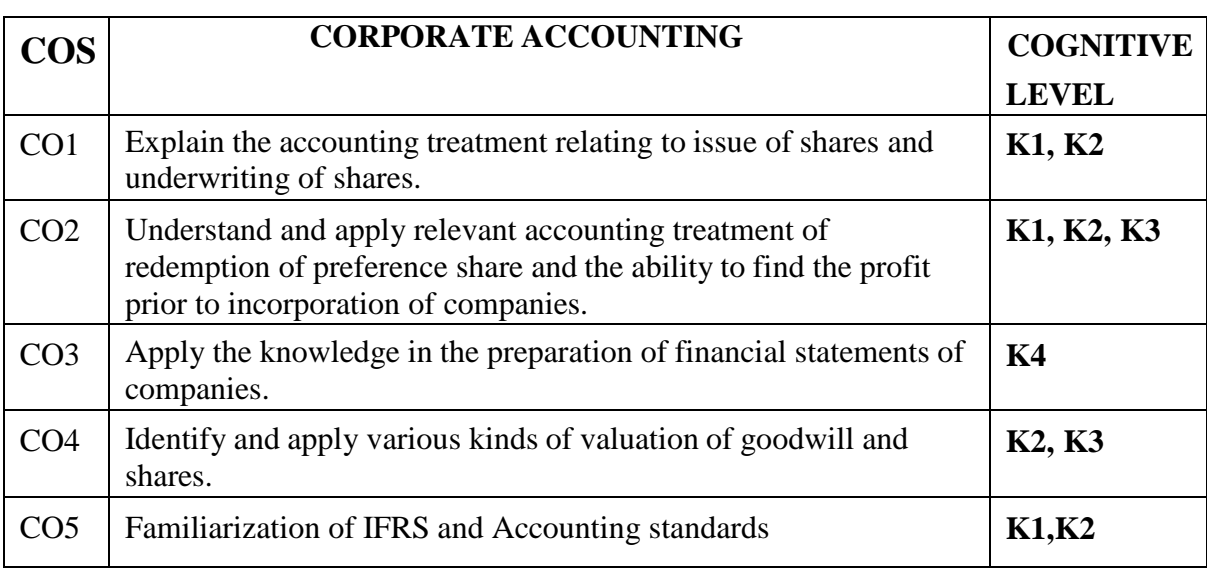

## **(K1-Remembering, K2-Understanding, K3-Applying, K4-Analyzing, K5-Evaluating,K6- Creating)**

## **Teaching Pedagogy:**

Class room lectures, PPT presentations, seminars, problem solving through practical exercises, Quizzes,

demonstration of understanding company balance sheets.

**Note:** These methodologies are indicative and teachers can innovate new methodologies to achieve the desired learning outcomes.

## **(Total Hours 75)**

#### **UNIT-I:** Shares **(20 Hours)**

Issue of Shares Types of Shares - Forfeiture of shares - Reissue of shares – Underwriting of shares - Stock spilt - Meaning of Redemption - Redemption of preference shares.

#### **UNIT II:** Debentures & Acquisition of Business **(18 Hours)**

Meaning Types of Debentures - Issue - Underwriting of Debentures - Redemption of Debentures - Acquisition of Business – Meaning- Profit Prior to Incorporation.

## **UNIT III:** Final Accounts **(15 Hours) (15 Hours)**

Final Accounts Preparation of P & L A/c and Balance Sheet - Managerial Remuneration Calculation and Legal Provisions.

**UNIT IV:** Valuation of Shares and Goodwill **(15 Hours)** Valuation of Shares and Goodwill - Meaning - Methods of Valuation of Shares and Goodwill

**UNIT V:** Corporate Management and Governing Factors **(7 Hours)** Accounting Standards for Financial Reporting Objectives and uses of financial statements for users - role of accounting standards – development of accounting standards in India requirements of International Accounting Standards - Role of IFRS - adoption or convergence in India - Implementation plan in India – Ind AS - Difference between Ind AS and IFRS.

## **RECOMMENDED TEXT BOOKS**

1. S.P. Jain & N.L . Narang , Corporate Accounting, Kalyani Publications.

2. Reddy T.S. & Murthy, A, Corporate Accounting, Margham Publications,Chennai\

3. P.Radhika & Anita Raman, Corporate Accounting. McGraw Hill Education, New Delhi.

4. M.V. Nagarajan .Corporate Accounting vidhya publications.

## **REFERENCE BOOKS**

Shukla & Grewal & Gupta, Advanced Accounting, S. Chand & Co., New Delhi. **WEBRESOURCES:**

- 1. [www.accountingcoach.com](http://www.accountingcoach.com/)
- 2. [www.accountingstudyguide.com](http://www.accountingstudyguide.com/)
- 3. [www.futureaccountant.com](http://www.futureaccountant.com/)
- 4. [www.onlinelibrary.wiley.com](http://www.onlinelibrary.wiley.com/)

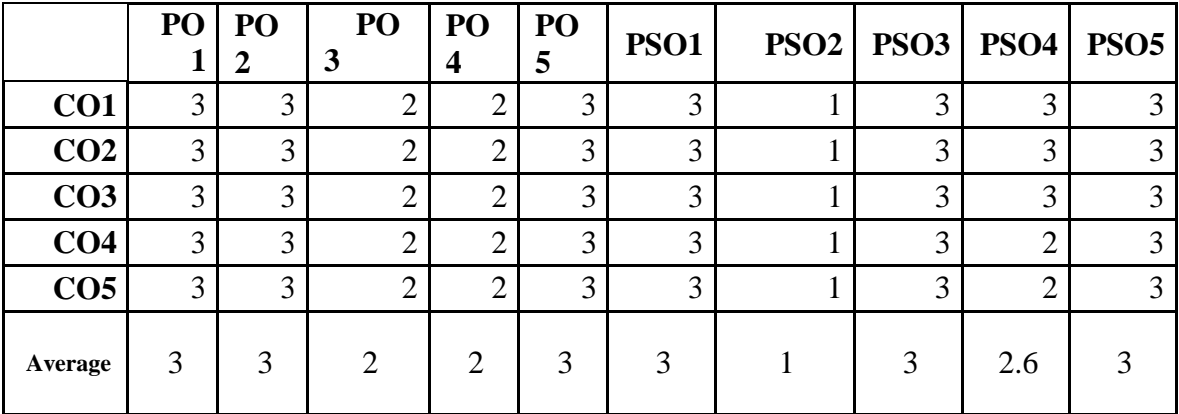

## **CO-PO-PSO MAPPING**

## **CORE 6 – GST & CUSTOMS LAW**

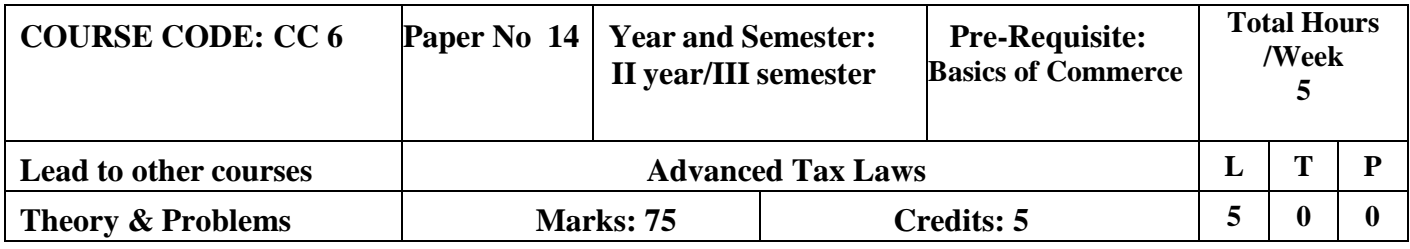

## **LEARNING OBJECTIVES**

- 1. To familiarize students with history of taxation
- 2. To enable the students to understand the Customs Act
- 3. To initiate knowledge of GST among students
- 4. To enable students to gain knowledge on GST taxation
- 5. To impart knowledge on registration under GST

## **COURSE OUTCOMES-COGNITIVE LEVEL MAPPING**

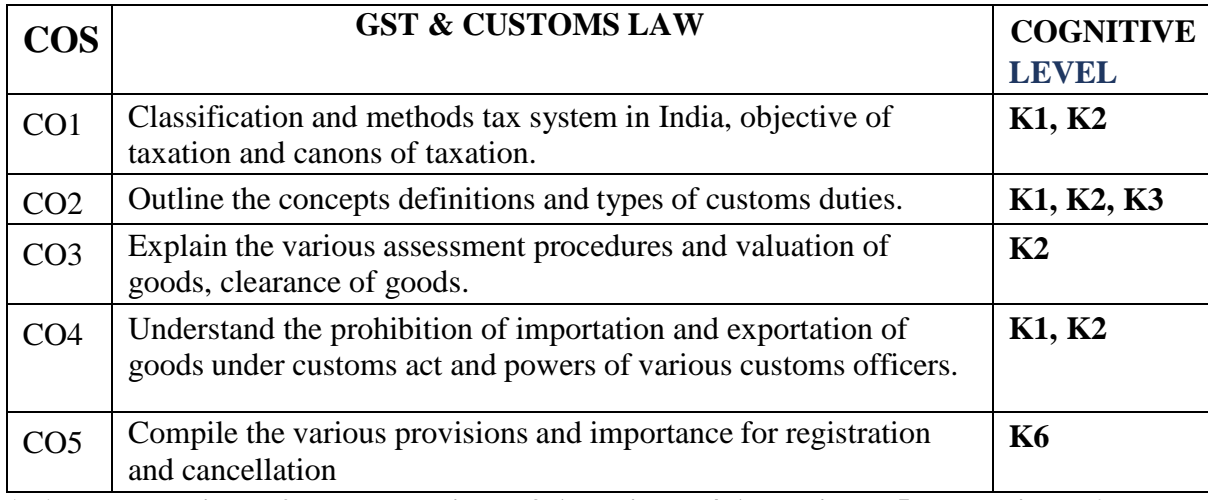

**(K1-Remembering, K2-Understanding, K3-Applying, K4-Analyzing, K5-Evaluating,K6- Creating)**

## **Teaching Pedagogy:**

Class room lectures, PPT presentations, seminars, demonstrations using gst website, case studies, class

presentations, discussion on gst news from news papers and journals.

**Note:** These methodologies are indicative and teachers can innovate new methodologies to achieve the desired

learning outcomes.

#### **Total Hours: 75**

#### **UNIT I: HISTORY OF TAXATION (15 Hours)**

History of Taxation – Elements of Tax – Objectives of Taxation – Cannons of Taxation – Tax System in India -Classification of Taxes.

#### **UNIT II: CUSTOMS ACT 1962 (15 Hours)**

Customs Act 1962 – Definition, Concepts and Scope – Levy and Collection of Customs Duty – Classification of Goods – Assessment of Duty –

Valuation of Goods under Customs Act – Prohibition on Importation  $\&$ Exportation of Goods – Demand and Recovery of Customs Duty – Clearance of Goods – Baggage.

#### **UNIT III: INTRODUCTION TO GST (15 Hours)**

Introduction to GST - Meaning – Need – Benefit – Types – GST Council – Applicability – Exclusions. Good exempted from GST – Services exempted from GST – Powers to grant Exemption from tax

### **UNIT IV: INTRODUCTION TO TAXABLE EVENTS UNDER GST (15 Hours)**

Introduction to taxable events under GST – Concepts of Supply – Types of Supply – Composite Supply - Mixed Supply – Composite Levy - Introduction to value and time of supply - Time of Supply of Goods - Time of Supply of Service – Value of Supply and its Provisions

### **UNIT V: INTRODUCTION TO REGISTRATION UNDER GST (15 Hours)**

Introduction to registration under GST –Time limit – Persons liable for Registration – Persons not liable for Registration – Compulsory Registration – Procedure – Cancellation and Revocation GST Returns – Returns under GST- Assessment and Tax Payment under GST - GST Audit.

### **RECOMMENDED TEXT BOOKS**

- 1. T.S.Reddy & Y.Hariprasad Reddy, Business Taxation ,Margham Publications,2018.
- 2. ICAI Indirect Tax Study Material,2018

#### REFERENCE BOOKS

- 1. Dr.Vinod K Singhania, Monica Singhania, Students Guide to Income Tax, Taxmann Publications Pvt Ltd., NewDelhi.
- 2. GirishAhiya, Dr. Ravi Gupta, Systematic Approach to Income Tax and CST, Bharat Law House Pvt.

Ltd. NewDelhi.

3. Dr.Sanjeev Kumar, Systematic Approach to Indirect Taxes with Practical problems and solutions, Bharat Law House Pvt. Ltd., New Delhi.

WEBRESOURCES

- 1. <http://www.idtc.icai.org/gst.html>
- 2. <http://idtc.icai.org/gst-topic-wise-study-material-list.html>

| <b>CO-PO-PSO MAPPING</b>                           |   |   |   |                |   |                                         |                             |                           |             |                  |  |
|----------------------------------------------------|---|---|---|----------------|---|-----------------------------------------|-----------------------------|---------------------------|-------------|------------------|--|
|                                                    |   |   |   |                |   | PO 1   PO 2   PO 3   PO 4   PO 5   PSO1 |                             | <b>PSO2</b>   <b>PSO3</b> | <b>PSO4</b> | PSO <sub>5</sub> |  |
| CO <sub>1</sub>                                    | 3 | 3 | 3 | $\overline{2}$ | 3 | 3                                       | 2                           | 3                         | 3           |                  |  |
| CO <sub>2</sub>                                    | 3 | 3 | 3 | $\overline{2}$ | 3 | 3                                       | $\overline{2}$              | 3                         | 3           | 3                |  |
| CO <sub>3</sub>                                    | 3 | 3 | 3 | $\overline{2}$ | 3 | 3                                       | 2                           | 3                         | 3           |                  |  |
| CO <sub>4</sub>                                    | 3 | 3 | 3 | $\overline{2}$ | 3 | 3                                       | $\overline{2}$              | 3                         | 3           | 3                |  |
| CO <sub>5</sub>                                    | 3 | 3 | 3 | $\overline{2}$ | 3 | 3                                       | $\overline{2}$              | 3                         | 3           | 3                |  |
| Average                                            | 3 | 3 | 3 | 2              | 3 | 3                                       | $\mathcal{D}_{\mathcal{L}}$ | $\mathcal{R}$             | 3           | 3                |  |
| $(Correlation \; level: 3$ Strong 2 Medium 1 Level |   |   |   |                |   |                                         |                             |                           |             |                  |  |

**(***Correlation level: 3 – Strong 2-Medium 1-Low)*

## **ELECTIVE COURSE (GENERIC) - III**

## **BUSINESS ECONOMICS**

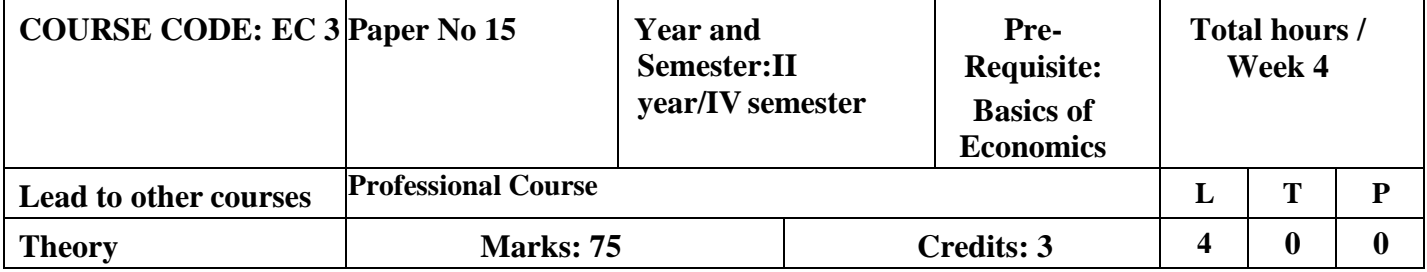

## **LEARNING OBJECTIVES**

- 1. To develop basic understanding about the economic concepts, tools and techniques for their applications in business decisions.
- 2. To impart knowledge on demand supply and related concepts.

To impart knowledge on consumer behaviour

- 3. To introduce different laws of business economics
- 4. To explain the techniques of product pricing

## **COURSE OUTCOMES-COGNITIVE LEVEL MAPPING**

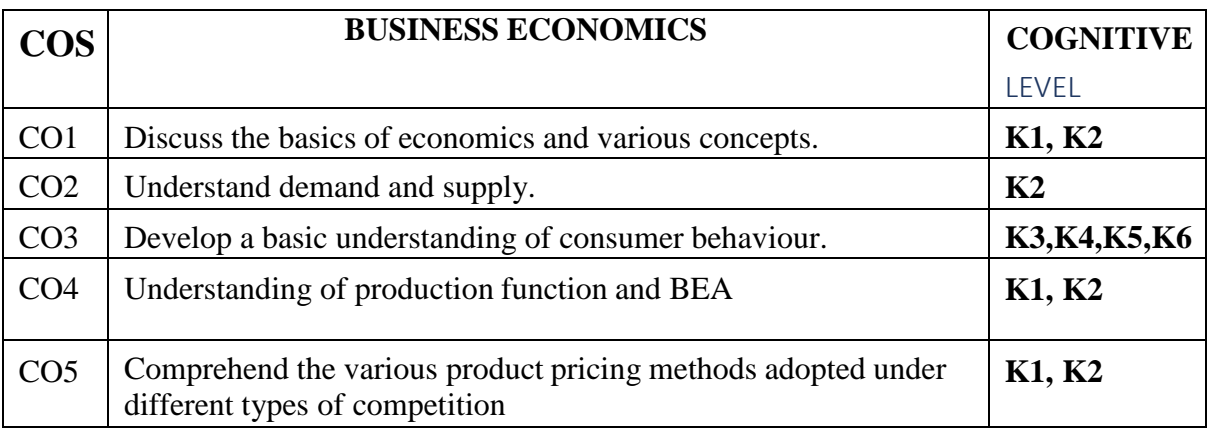

**(K1-Remembering, K2-Understanding, K3-Applying, K4-Analyzing, K5-Evaluating,K6-Creating)**

## **Teaching Pedagogy:**

Class room lectures, PPT presentations, seminars, survey on consumer behaviour and analysis, examples fo pricing strategies, Quizzes, role plays.

**Note:** These methodologies are indicative and teachers can innovate new methodologies to achieve the desired learning outcomes.

## **Total Hours: 60**

## **UNIT-I (12 Hours)**

Introduction to Economics – Wealth, Welfare and Scarcity Views on Economics - Positive and Normative Economics - Definition – Scope and Importance of Business Economics - Concepts: Production Possibility frontiers – Opportunity Cost – Accounting Profit and Economic Profit – Incremental and Marginal Concepts – Time and Discounting Principles – Concept of Efficiency- Business Cycle - Inflation, Depression, Recession, Recovery, Reflation and Deflation.

## **UNIT-II (12 Hours)**

Demand and Supply Functions: - Meaning of Demand – Determinants and Distinctions of demand – Law of Demand – Elasticity of Demand – Demand Forecasting – Supply concept and Equilibrium

## **UNIT-III (12 Hours)**

Consumer Behaviour: Law of Diminishing Marginal utility – Equimarginal Utility – Indifference Curve – Definition, Properties and equilibrium.

## **UNIT-IV (12 Hours)**

Production: Law of Variable Proportion – Laws of Returns to Scale – Producer's equilibrium – Economies of Scale - Cost Classification – Break Even Analysis

Product Pricing: Price and Output Determination under Perfect Competition, Monopoly – Discriminating monopoly – Monopolistic Competition – Oligopoly – Pricing objectives and Methods-

## **RECOMMENDED TEXTS**

- 1. S. Shankaran, Business Economics Margham Publications Ch -17
- 2. P.L. Mehta, Managerial Economics Analysis, Problems & Cases Sultan Chand  $&$ Sons - New Delhi – 02.
- 3. T. Aryamala Business Economics- Vijay Nicole Imprints Private Ltd.,

## **REFERENCE BOOKS**

- 1. Francis Cherunilam, Business Environment-Himalaya Publishing House -Mumbai–4.
- 2. Peter Michelson and Andrew Mann, Economics for Business Thomas Nelson Australia

-Can -004603454.

- 3. C.M. Chaudhary, Business Economics RBSA Publishers Jaipur 03.
- H.L. Ahuja, Business Economics–Micro & Macro-Sultan Chand & Sons-New Delhi

## **WEBRESOURCES**

- 1. [https://www.icsi.edu/media/website/Business%20Economics%20\(FndProg\).pdf](https://www.icsi.edu/media/website/Business%20Economics%20(FndProg).pdf)
- 2. <https://libraries.ou.edu/business>

## **UNIT-V (12 Hours)**

|                 |  |   |                |                             |               | PO 1   PO 2   PO 3   PO 4   PO 5   PSO1   PSO2   PSO3   PSO4 |   | PSO <sub>5</sub> |
|-----------------|--|---|----------------|-----------------------------|---------------|--------------------------------------------------------------|---|------------------|
| CO <sub>1</sub> |  |   | $\overline{2}$ | $\mathcal{D}$               |               |                                                              |   |                  |
| CO <sub>2</sub> |  | 3 | $\overline{2}$ | 2                           | 3             |                                                              |   |                  |
| CO <sub>3</sub> |  | 3 | 2              | $\mathcal{D}_{\mathcal{L}}$ | 3             |                                                              | 3 |                  |
| CO <sub>4</sub> |  | 3 | $\overline{2}$ | ി                           | 3             |                                                              | 3 |                  |
| CO <sub>5</sub> |  | 3 | 2              | $\mathcal{D}_{\mathcal{L}}$ | 3             |                                                              |   |                  |
| Average         |  |   | 2              | $\mathcal{D}_{\mathcal{L}}$ | $\mathcal{R}$ |                                                              |   |                  |

**CO-PO-PSO MAPPING**

## **SKILL ENHANCEMENT COURSE -SEC 4**

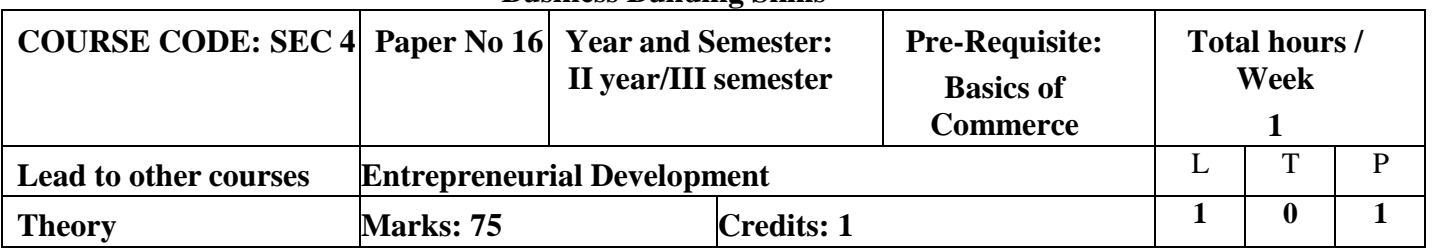

### **Business Building Skills**

**Learning Objectives:**

- **1. To introduce the practical aspects of business**
- **2. To impart knowledge on the different forms of business entities**
- **3. To highlight the importance of innovation and creativity**
- **4. To gain basic knowledge on Intellectual Poperty rights**
- **5. To create awareness about national and state level entrepreneurial ecosystem**

## **COURSE OUTCOMES-COGNITIVE LEVEL MAPPING**

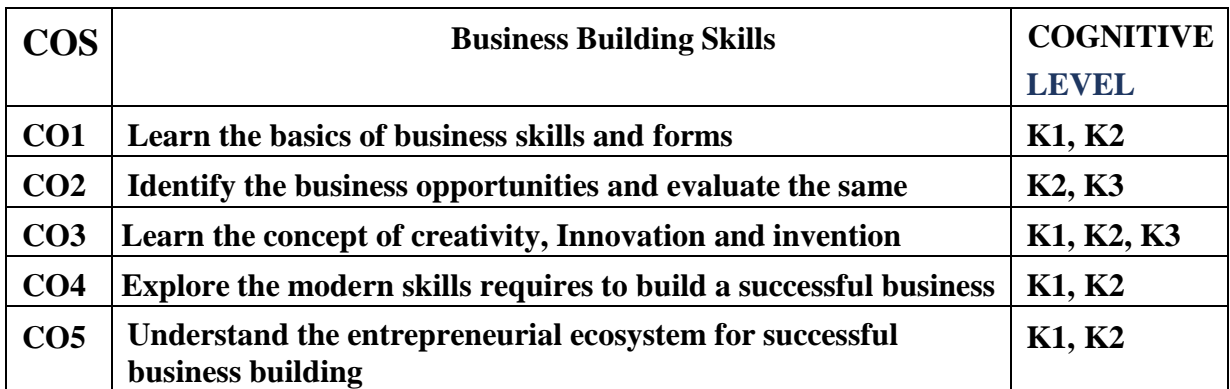

**(K1-Remembering, K2-Understanding, K3-Applying, K4-Analyzing, K5-Evaluating,K6-Creating)**

## **Teaching Pedagogy:**

Class room lectures, PPT presentations, seminars, field visits, MSME visit, IPR workshops.

**Note:** These methodologies are indicative and teachers can innovate new methodologies to achieve the

desired learning outcomes.

## **Total Hours: 15**

#### **UNIT I (3 Hours)**

Meaning of Business – Definition of Entrepreneurship-Entrepreneur- Power of Entrepreneurship – Advantages of being an entrepreneur.

## **UNIT II (3 Hours)**

Meaning of creativity, Invention Vs. Innovation- Innovation and Technology- Need for protecting the innovations and inventions.

## **UNIT III (3 Hours)**

Modern skills for business – Digital Skills – Presentation skills-branding skills-Art of sustaining in

the business-Developing relevant knowledge.

## **UNIT IV (3 Hours)**

Introduction to IPR-Kinds of IPR-patents-Trademarks-Copyrights-Geographical Indications- Basics only.

## **UNIT V (3 Hours)**

Overview of Entrepreneurial eco system in India and TamilNadu-Introduction to National and

TamilNadu Startup Policy.

Reference Text books:

## RECOMMENDED TEXT BOOKS:

- 1. Reddy, Entrepreneurship: Text & Cases Cengage, NewDelhi.
- 2. Kuratko/rao, Entrepreneurship: a south asian perspective.-Cengage, NewDelhi.
- 3. Leach/Melicher, Entrepreneurial Finance–Cengage, NewDelhi.
- 4. K.Sundar–EntrepreneurshipDevelopment–VijayNicoleImprintsprivateLimited
- 5. Khanka.S Entrepreneurial Development, S. Chand & Co. Ltd.,NewDelhi, 2001.
- 6. Sangeeta Sharma, EntrepreneurshipDevelopment,PHILearningPvt.Ltd.,2016.

## REFERENCE BOOKS:

- 1. Barringer, B., Entrepreneurship: Successfully Launching New Ventures, 3<sup>rd</sup>Ed ition,Pearson,2011.
- 2. Bessant, J., and Tidd, J., Innovationand Entrepreneurship,  $2<sup>nd</sup>$  Edition, JohnWiley&Sons,2011.
- 3. Desai,V.,SmallScaleIndustriesandEntrepreneurship,HimalayaPublishingHouse, 2011.
- 4. Donald,F.K.,Entrepreneurship-Theory, ProcessandPractice, 9<sup>th</sup>Edition, CengageLearning, 2014.
- 5. Hirsch, R.D., Peters, M.and Shepherd, D., Entrepreneurship, 6<sup>th</sup>Edition, TataMcGraw-HillEducationPvt.Ltd.,2006.

## WEB RESOURCES:

- 1. https:[//www.msde.gov.in/](http://www.msde.gov.in/)
- 2. <http://inventors.about.com/od/entrepreneur/>
- 3. <http://learnthat.com/tag/entrepreneurship/>
- 4. [www.managementstudyguide.com](http://www.managementstudyguide.com/)
- 5. [www.quintcareers.com](http://www.quintcareers.com/)
- 6. [www.entrepreneur.com](http://www.entrepreneur.com/)
- 7. [www.makeinindia.com](http://www.makeinindia.com/)
- 8. [https://aatmanirbharbharat.mygov.in](https://aatmanirbharbharat.mygov.in/)
- 9. https://onlinecourses.nptel.ac.in/noc22\_mg98/preview

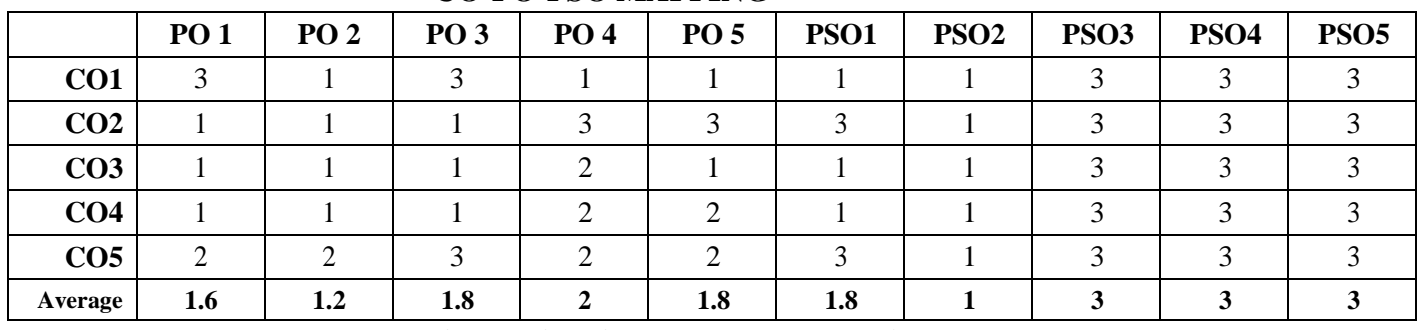

## **CO-PO-PSO MAPPING**

## **SKILL ENHANCEMENT COURSE -SEC 5 GST FILLING OF RETURNS**

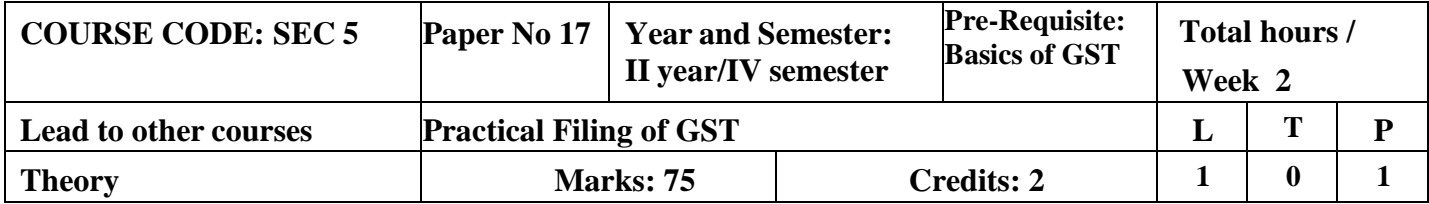

## **LEARNING OBJECTIVES**

- 1. To impart an overview of GST
- 2. To teach the importance and theoretical concepts of GST
- 3. To make students aware about the GST and its components
- 4. To enable the students to learn the process of GST filling

## **COURSE OUTCOMES-COGNITIVE LEVEL MAPPING**

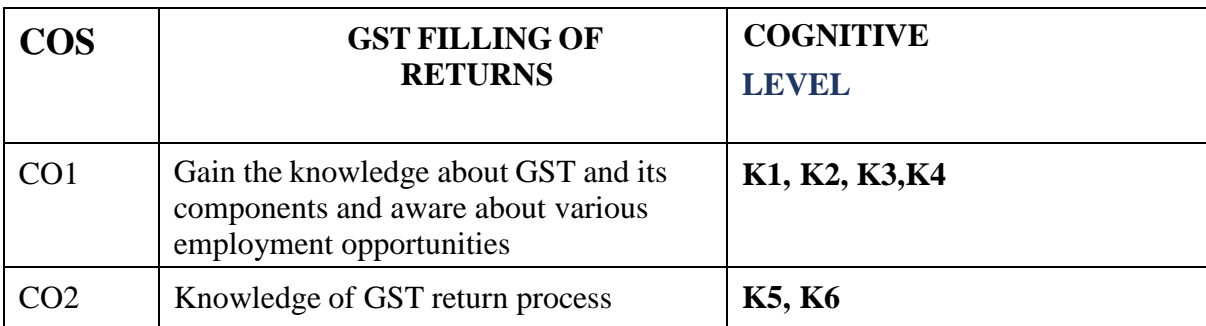

**(K1-Remembering, K2-Understanding, K3-Applying, K4-Analyzing, K5-Evaluating,K6- Creating)**

## **Teaching Pedagogy:**

Class room lectures, PPT presentations, Practical sessions at lab, demonstration of outputs in

computers.

**Note:** These methodologies are indicative and teachers can innovate new methodologies to achieve

the desired learning outcomes.

## **Total Hours: 30**

**UNIT I (5 Hours)**

GST-Introduction-History of evolution of GST-Basics-Tax rates under GST-CGST, SGST, IGST

## **UNIT II (7 Hours)** Invoicing-GST return filing forms – GSTR 1-4-Types of supply-Analysis and Opinions-Accounts and record-Time, Place and value of supply

Procedure for registration under GST-Procedure for GST Payments and Refunds

GST Rates & HSN Codes-Input tax credit

## **UNIT V (7 Hours)**

E-Way bill under GST-GSTR 3B-Filing formats- Due dates- Debit and Credit note under GST-

## **UNIT III (6 Hours)**

## **UNIT IV (5 Hours)**

## **RECOMMENDED TEXT BOOKS**

- 1. T.S.Reddy & Y.Hariprasad Reddy, Business Taxation ,Margham Publications,2018.
- 2. ICAI Indirect Tax Study Material,2018

## **REFERENCE BOOKS**

- 1. Dr.Vinod K Singhania, Monica Singhania, Students Guide to IncomeTax, Taxmann Publications Pvt Ltd., NewDelhi.
- 2. GirishAhiya, Dr. Ravi Gupta, Systematic Approach to Income Tax and CST, Bharat Law House Pvt. Ltd. NewDelhi.
- 3. Dr.Sanjeev Kumar, Systematic Approach to Indirect Taxes with Practical problems and solutions, Bharat Law House Pvt. Ltd., New Delhi.

## **WEBRESOURCES**

- 1. <http://www.idtc.icai.org/gst.html>
- 2. <http://idtc.icai.org/gst-topic-wise-study-material-list.html>

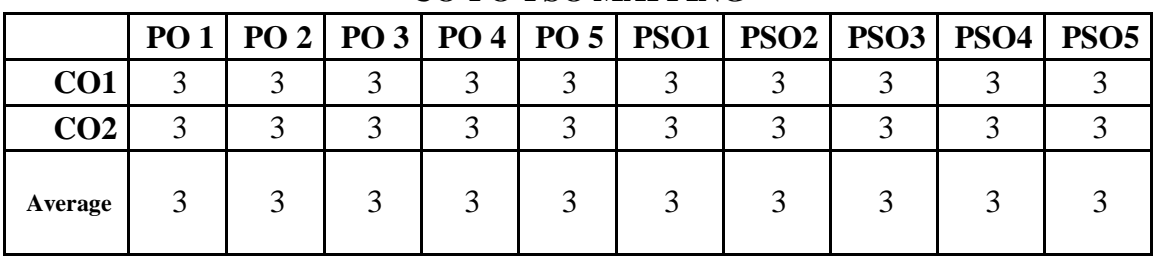

### **CO-PO-PSO MAPPING**

## **CORE 7 – SPECIALISED COMPANY ACCOUNTS**

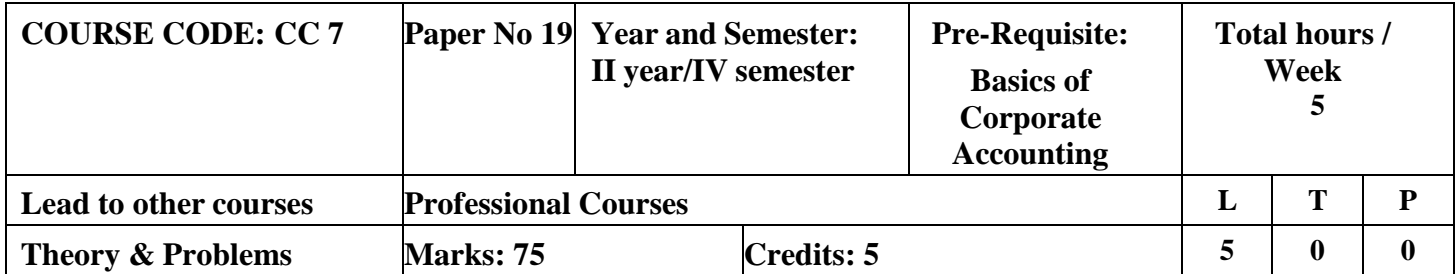

## **LEARNING OBJECTIVES**

- 1. To understand the accounting procedure relating to amalgamation, absorption & external reconstruction
- 2. To familiarize with the liquidation of companies.
- 3. To understand the application of accounting transactions in holding companies
- 4. To learn the accounting of banking companies
- 5. To gain knowledge on accounting for insurance companies.

## **COURSE OUTCOMES-COGNITIVE LEVEL MAPPING**

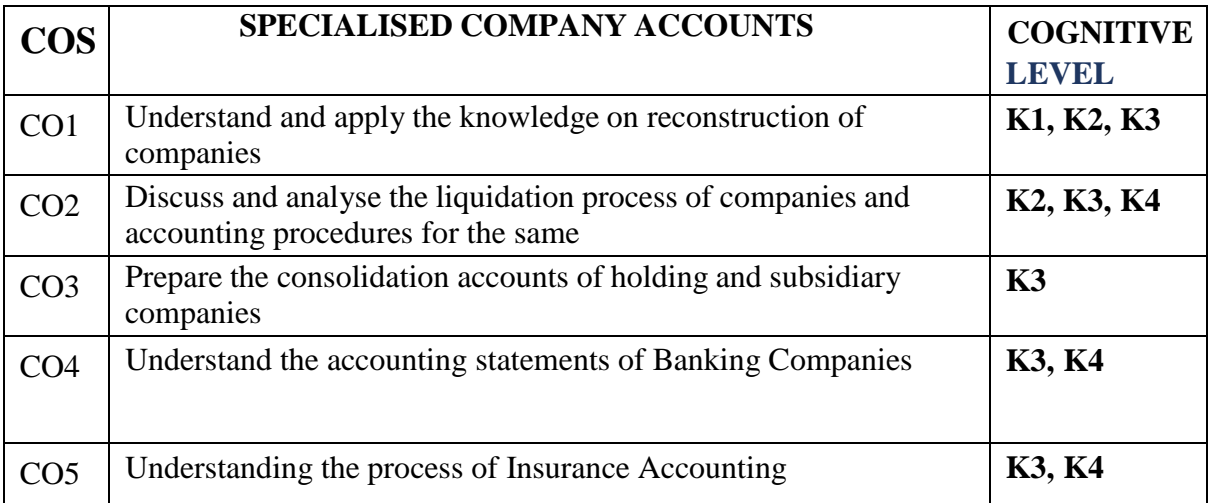

**(K1-Remembering, K2-Understanding, K3-Applying, K4-Analyzing, K5-Evaluating,K6-Creating)**

## **Teaching Pedagogy:**

Class room lectures, PPT presentations, Case studies on reconstruction of companies, merger of banks and liquidation process, exploring the annual reports of banking companies and insurance companies

Note: These methodologies are indicative and teachers can innovate new methodologies to achieve

the desired learning outcomes.

## **Total Hours 75**

#### **UNIT I – Amalgamation, Absorption & External Reconstruction (18 Hours)**

Amalgamation-Meaning- Types- Methods of Calculating Purchase Consideration-Applicability of AS 14 – Absorption and External Reconstruction - Journal Entries in The Books of Transferor and Transferee Companies, Revised Balance Sheet (Excluding Inter-Company Holdings) Simple Problems Only.

#### **UNIT II- Liquidation of Companies (12 Hours)**

Liquidation - Meaning – Modes of Winding  $Up - Order$  of Payment – Liquidator's Remuneration – Liquidator's Final Statement of Receipts & Payments (Statement of Affairs Excluded)

#### **UNIT III- Consolidated Financial Statements (15 Hours)**

Holding Company – Subsidiary Company – Elimination of Investments – Cost of Control – Minority Interest - Capital Profits – Revenue Profits – Preparation of Consolidated Final Statement of Accounts.

#### **UNIT IV- Accounting for Banking Companies (15 Hours)**

Bank Accounts – Non-Performing Assets (NPA) – Provision for Doubtful Debts – Rebate on Bills Discounted - Asset Classification – Preparation of Profit and Loss Account – Preparation of Balance Sheet (New Format)

#### **Module V- Accounting for Insurance Companies (15 Hours)**

Insurance Company Accounts - Accounting of General Insurance Companies - Life Insurance, Fire & Marine Insurance - Preparation of Final Accounts of Insurance Companies as Per Revised Format (Simple Problems Only)

#### **PRACTICAL ORIENTATION**

- The restructuring which has been taken place in the form of amalgamation and mergers and takeovers shall be discussed by the faculties.
- Students can be instructed to take a seminar and prepare a PPT on restructuring methods. A group discussion shall be made among students stating the role of liquidators and how he has to prepare the liquidator's final statement of Accounts.
- A visit to a Bank and Insurance company shall be arranged to students. It enables them to understand the important revenue and expenses in the relevant sector. Students can be encouraged to prepare a model consolidated financial statement with imaginary figure.

#### **RECOMMENDED TEXT BOOKS**

- 1. Corporate Accounting R.L. Gupta & Radhasamy Sultan Chand Publications
- 2. Corporate Accounting T.S. Reddy & Dr. A. Murthy- Margham Publications

#### **REFERENCE BOOKS**

- 1. Company Accounts Jain & Narang Kalyani Publishers
- 2. Advanced Corporate Accounting Radhika and Anita Raman McGraw Hill Publications

#### **WEBRESOURCES**

- 1. https:[//www.youtube.com/channel](http://www.youtube.com/channel) UCaXP40Q7n9vACnOZ-zT GUQ
- 2. <http://www.accounting.pl/en/liquidations>

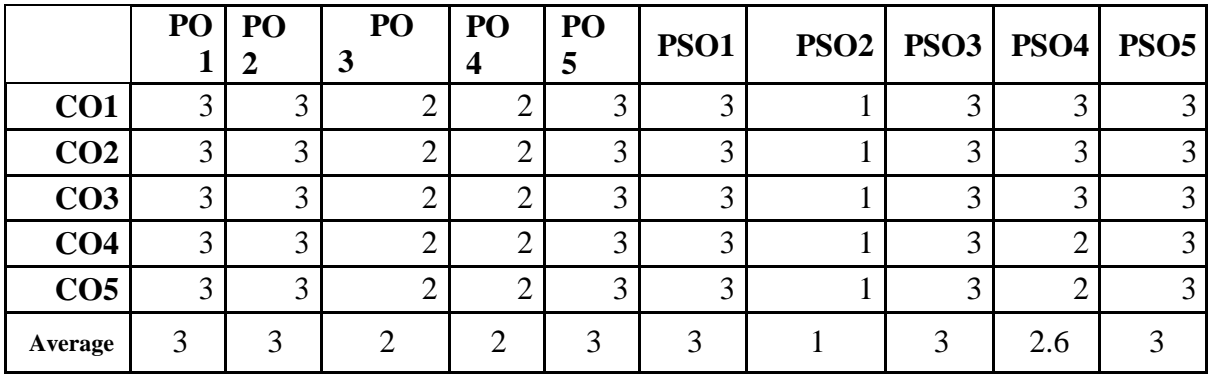

## **CO-PO-PSO MAPPING**

## **CORE 8 – COMPANY LAW & SECRETARIAL PRACTICE**

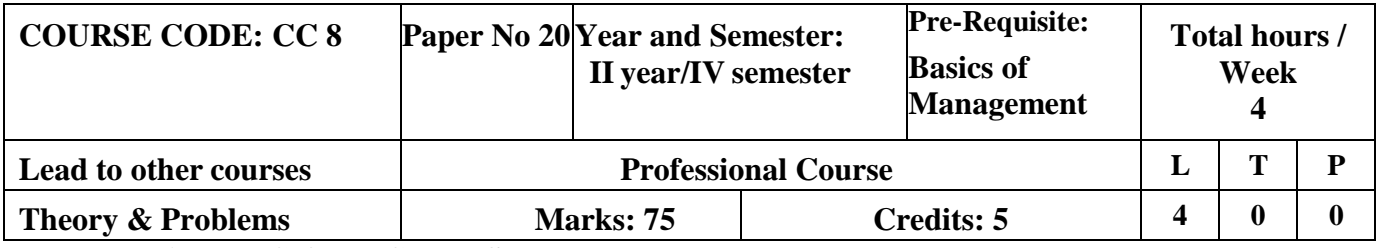

## **LEARNING OBJECTIVES**

- 1. To Impart a detailed Knowledge of Company Law According to Companies Amendment Act 2013 and educate on role of a company secretary
- 2. To introduce the key documents and various types of shares
- 3. To educate about the members and shareholders of a company
- 4. To impart knowledge on various types of meetings and managerial personnel of a company
- 5. To impart knowledge on various types of winding ups of a company.

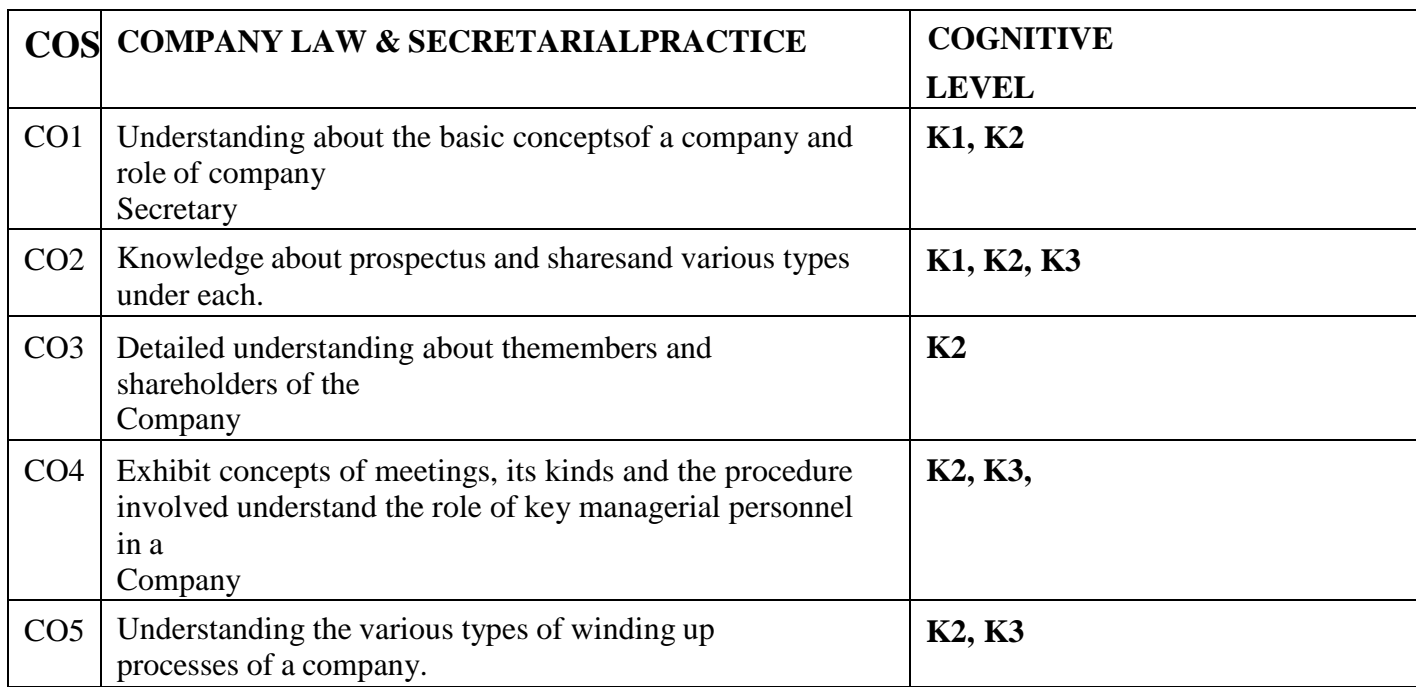

## **COURSE OUTCOMES-COGNITIVE LEVEL MAPPING**

**(K1-Remembering, K2-Understanding, K3-Applying, K4-Analyzing, K5-Evaluating,K6-Creating)**

## **Teaching Pedagogy:**

Class room lectures, PPT presentations, seminars, demonstration using MOA,AOA and Prospectus,

Mock Meeting, Talk by a company secretary, role plays, Quizzes

**Note:** These methodologies are indicative and teachers can innovate new methodologies to achieve the desired learning outcomes.

#### **Total Hours 60**

## **UNIT I - INCORPORATION OF COMPANY AND ROLE OF COMPANY SECRETARY (12 Hours)**

Evolution of Company law – Meaning and characteristics of a company – Stages of incorporation – e-filing – Memorandum of Association and Articles of Association – Alteration– Effects of registration – Doctrine of constructive notice – Ultravires and indoor management – lifting of Corporate veil.

Role and importance of Company Secretary – Key Managerial Personnel – Compliance officer – Compulsory Appointment - Qualification and disqualifications – Powers, duties and responsibilities of Secretary – Resignation and removal of Company Secretary – Officer in default.

## **UNIT II - PROSPECTUS & SHARECAPITAL (15 Hours)**

Prospectus – Shelf Prospectus – Red herring Prospectus – Civil & Criminal liability for mis- statement in Prospectus – Statement in lieu of Prospectus - Secretarial duties in the issue of Prospectus.

Share capital – Alteration of Share capital – rights issue, Bonus issue, Private and preferential allotment – Dividend, interim dividends, warrants and mandates – Secretarial duties in the issue of share capital.

## **UNIT III - MEMBERS AND SHAREHOLDERS (12 Hours)**

Members – Rights and responsibilities – who can be a member – member, shareholder, contributory – difference – transfer and transmission of shares (including depository mode) – Nomination and its importance.

## **UNIT IV - KEY MANAGERIAL PERSONNEL AND MEETINGS (12 Hours)**

Directors – Women Director – Independent Director and Whole time Key Managerial Personnel

– Director Identification Number and its significance – duties, qualification and disqualification.

Board meeting, shareholder meeting, committee meeting, mandatory committee meeting – Role and composition – Powers of the board – Notice, Agenda, minutes and resolution – Secretarial duties in meetings.

## **UNIT V - WINDING UP (12 Hours)**

Modes of Winding up - Winding up by the tribunal – Voluntary Winding up – NCLT – Specialcourts – Mediation and Conciliation panel.

**Practical orientation** – To encourage the students to role play as company secretary in any meeting of the company (conduct Mock meeting)

## **RECOMMENDED TEXTBOOKS**

- 1. ND Kapoor -Company Law & Secretarial Practice Sultan Chand &Sons
- 2. Gaffoor & Thothadri Company Law and Secretarial Paractice, Vijay Nicole Prints,Chennai
- 3. V.Balachandran and M.Govindarajan A Student Handbook on

Company Law andPractice, Vijay Nicole Prrints, Chennai

4. Mr. Srinivasan – Company Law & Secretarial Practice, Margham Publications, Chennai

## **REFERENCE BOOKS**

- 1. Company Law & Secretarial Practice , CS Anoop Jain AJ Publication
- 2. Company Law Procedures with Compliance's and Checklists , Milind Kasodekar Shilpa Dixit, Amogh Diwan
- 3. Dr. B. Ravi Company Law and Secretarial Practice ( New Companies Act 2013)
- 4. Taxman's Companies Act 2013 Taxman Publications, New Delhi
- 5. Vinod Kothari Understanding Companies Act 2013 Jain book agency, New Delhi.

### **JOURNALS:**

- India business Law Journal, Vantage Asia publishing Limited
- Law Journal/ Corporate Law Reporter
- Symbiosis Contemporary Law Journal
- ICSI Journals & Bulletins

#### **WEBRESOURCES:**

- [www.indianlawjournal.org](http://www.indianlawjournal.org/)
- [www.icsi.edu](http://www.icsi.edu/)
- [www.clioindia.com](http://www.clioindia.com/)

### **CO-PO-PSO MAPPING**

|                 |   |   |   |   |  | PO 1   PO 2   PO 3   PO 4   PO 5   PSO1   PSO2   PSO3   PSO4 | PSO <sub>5</sub> |
|-----------------|---|---|---|---|--|--------------------------------------------------------------|------------------|
| CO <sub>1</sub> | 3 | ⌒ |   |   |  |                                                              |                  |
| CO <sub>2</sub> | 3 | っ | ⌒ | ⌒ |  |                                                              |                  |
| CO <sub>3</sub> | 3 | 2 |   | ⌒ |  |                                                              |                  |
| CO <sub>4</sub> | 3 | ⌒ |   |   |  |                                                              |                  |
| CO <sub>5</sub> | 3 |   |   |   |  |                                                              |                  |
| Average         | 3 |   |   |   |  |                                                              |                  |

**(***Correlation level: 3 – Strong 2-Medium 1-Low)*

## **ELECTIVE COURSE (GENERIC) - IV**

### **BUSINESS STATISTICS**

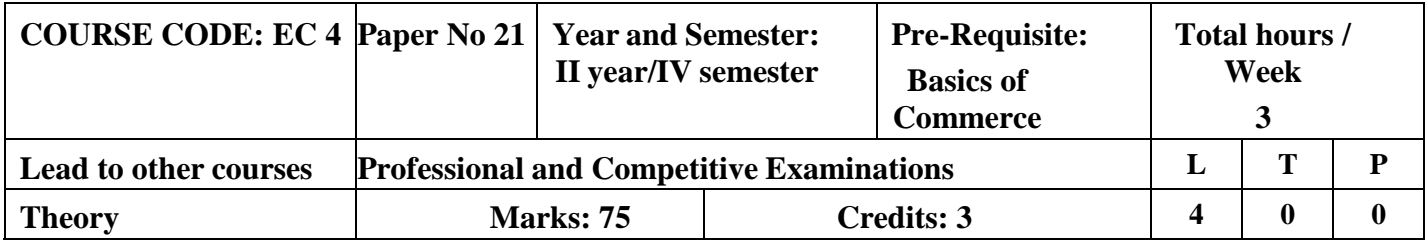

#### **LEARNING OBJECTIVES**

- 1. To communicate the origin and basics about the statistics
- 2. To gain knowledge on measures of central tendency and measures of variation
- 3. To impart knowledge on Correlation and Regression analysis
- 4. To understand the Time series analysis
- 5. To learn about various types and of index numbers and their calculations

## **COURSE OUTCOMES-COGNITIVE LEVEL MAPPING**

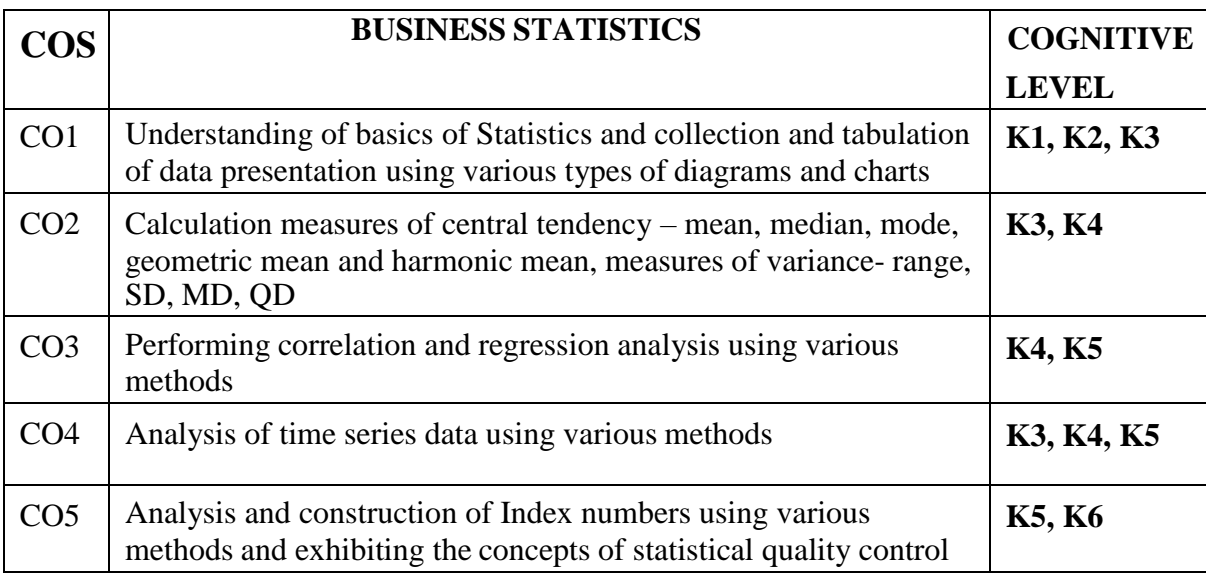

## **(K1-Remembering, K2-Understanding, K3-Applying, K4-Analyzing, K5-Evaluating, K6- Creating)**

## **Teaching Pedagogy:**

Class room lectures, PPT presentations, seminars, problem solving through practical exercises, surveys

**Note:** These methodologies are indicative and teachers can innovate new methodologies to achieve

the desired learning outcomes.

## **Total Hours 60**

## **UNIT-I Introduction (12 Hours)**

Meaning and Definition of Statistics- Collection and Tabulation of Statistical Data-Presentation of Statistical Data-Graphs and Diagrams

#### **Measures of Central Tendency and Measures of Variation**

Measures of Central Tendency- Arithmetic Mean, Median, Mode, Harmonic Mean and Geometric Mean. Measures of Variation- Standard Deviation -Mean Deviation- Quartile Deviation-Skeweness and Kurtosis- Lorenz Curve

#### **UNIT-III Correlation and Regression Analysis (12 Hours)**

Simple Correlation-Scatter Diagram- Karl Pearson's Correlation- Spearman's Rank Correlation- Regression- Meaning-Linear Regression.

### **UNIT- IV Time Series ( 12 Hours)**

Analysis of Time Series-Causes of Variation in Time Series Data -Components of Time Series- Additive and Multiplicative Models- Determination of Trend by Semi Average, Moving Average and Least Square (Linear Second Degree and Exponential) Methods-Computation of Seasonal Indices by Simple Average, Ratio to Moving Average, Ratio to Trend and Link Relative Methods

## **UNIT-V Index Numbers (12 Hours)**

Meaning and Types of Index Numbers-Problems in Construction of Index Numbers-Methods of Construction of Price and Quantity Indices- Test of Adequacy- Errors in Index Numbers- Chain Base Index Numbers- Base Shifting -Splicing -Deflation - Customer Price Index and Its Uses- Statistical Quality Control

## **RECOMMENDED TEXTS**

- 1. Statistical Methods- S.Gupta Sultan Chand &Sons
- 2. Statistics –P.R.Vital- Margham Publications.
- 3. Rajagopalan SP and Sattanathan R B Business Statistics and Operations Research, Vijay NicoleImprint Private Limited, Chennai

#### **REFERENCE BOOKS**

- 1. Elements of Statistical Hypothesis E.L.Lehmann Johu Wiley & Sons.
- 2. Practical Statistics R.S.N.Pillai & B.Bhagavathi S.Chand & Company
- 3. Gupta SP and Archana Agarwal, Business Statistics (Statistical Methods) Sultan chand and Sons,New Delhi, 9th Edition 2013
- 4. Gupta SC, Fundamentals of Statistics, Himalaya Publishing House
- 5. Sharma J K,Fundamentals of Business Statistics, Second Edition, Vikas Publishing HousePrivate Limited,2013

## **WEBRESOURCES**

[https://books.google.co.in/books?isbn=8122415229ht](https://books.google.co.in/books?isbn=8122415229)[tps://books.go](https://books.google.co.in/books?isbn=8131301362) [ogle.co.in/books?isbn=8131301362http](https://books.google.co.in/books?isbn=8131301362)[s://books.google.co.in/book](https://books.google.co.in/books?isbn=8122415229) [s?isbn=8122415229](https://books.google.co.in/books?isbn=8122415229)

#### **UNIT-II (12Hours)**

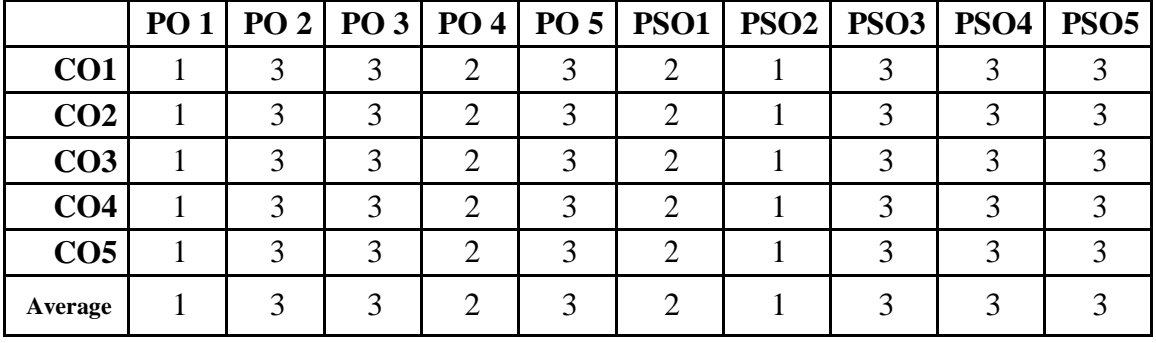

## **CO-PO-PSO MAPPING**

## **SKILL ENHANCEMENT COURSE -SEC 6**

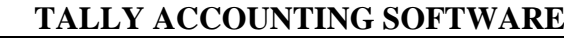

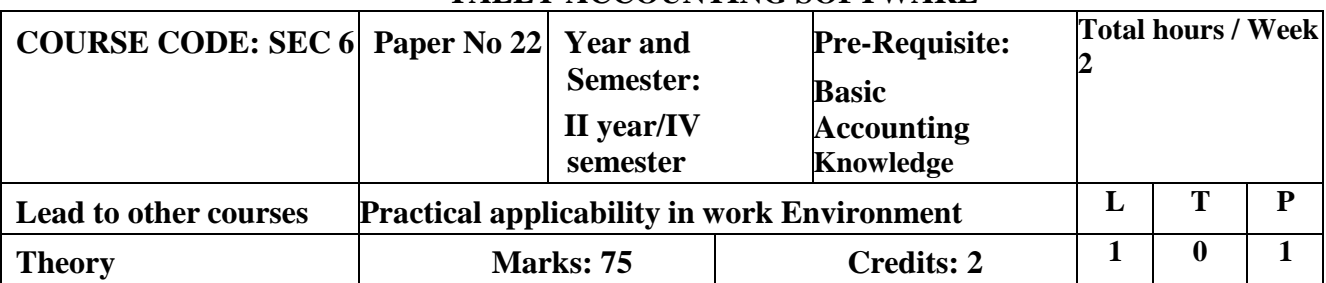

## **LEARNING OBJECTIVES**

- 1. To enable the students to acquire sound knowledge of basics of tally
- 2. To gain the knowledge about creation of ledgers, groups, vouchers and generation of various reports.

## **COURSE OUTCOMES-COGNITIVE LEVEL MAPPING**

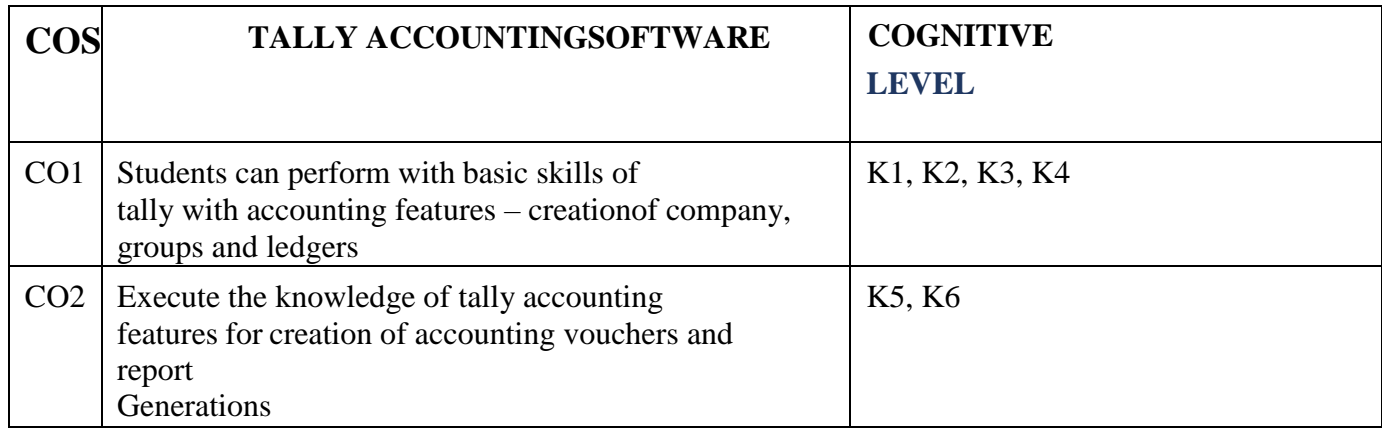

**(K1-Remembering, K2-Understanding, K3-Applying, K4-Analyzing, K5-Evaluating,K6-Creating)**

## **Teaching Pedagogy:**

Class room lectures, PPT presentations, Practical sessions at lab, demonstration of outputs in computers.

## **Note: This paper is to be handled by Corporate Secretaryship Department faculty.**

These methodologies are indicative and teachers can innovate new methodologies to achieve the desired learning outcomes.

## **Total Hours 30**

**UNIT I - Introduction and Accounting Features of Tally: (3 Hours)** Introduction to tally - salient features of tally - accounting features of tally **UNIT II (4 Hours)** Components of tally – create a company - select company - shut a company- alter a company delete a company **UNIT III (6 Hours)** Introduction to groups –single and multiple group creation, display and altering **UNIT IV (7 Hours)** Introductionto ledgers - creating a ledger – single and multiple ledger creation, display and altering –

#### **UNIT V - Accounting Features of Tally: (10 Hours)**

Introduction to voucher type - creating - displaying and alternating a voucher type - creating accounting voucher - Introduction to invoices- creating an invoice entry - reports in the tally : basic features of displaying reports - balance sheet profit & loss account - trial balance – daybook

#### **RECOMMENDED TEXT BOOKS**

1. Asok K. Nadhani- TALLY ERP 9 TRAINING GUIDE - 4TH EDITION, BPS Publications

#### **REFERENCE BOOKS**

1.Official Guide To Financial Accounting Using Tally ERP 9 With Gst by Tally Education Pvt. Ltd

#### **WEBRESOURCES:**

- **1.** <https://sscstudy.com/tally-erp-9-book-pdf-free-download/>
- **2. <https://www.sarkarirush.com/tally-erp-9-book-pdf-download/>**
- **3.** https://tallyonlinetraining.com
- **4.** https:/[/www.tallyacademy.in](http://www.tallyacademy.in/)
- *5. https://help.tallysolutions.com*

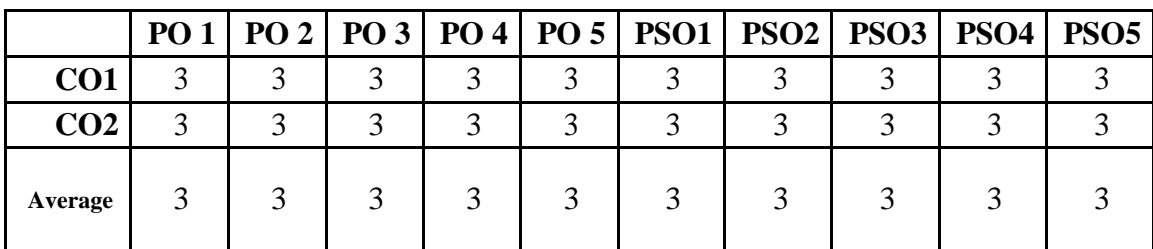

#### **CO-PO-PSO MAPPING**

## **SKILL ENHANCEMENT COURSE -SEC 7 PROFESSIONAL SKILL FOR CORPORATE WORLD**

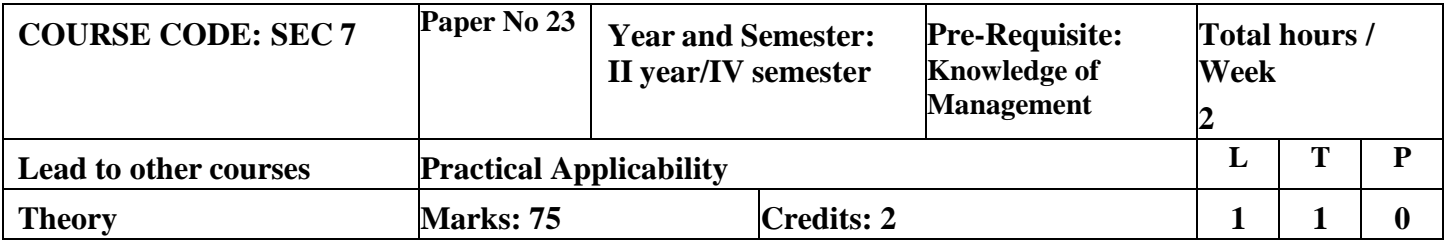

#### **LEARNING OBJECTIVES**

- **1. To impart all the skills required to work in a Corporate Environment**
- **2. To educate about the importance of Etiquettes at work place and work life balance.**

## **COURSE OUTCOMES-COGNITIVE LEVEL MAPPING**

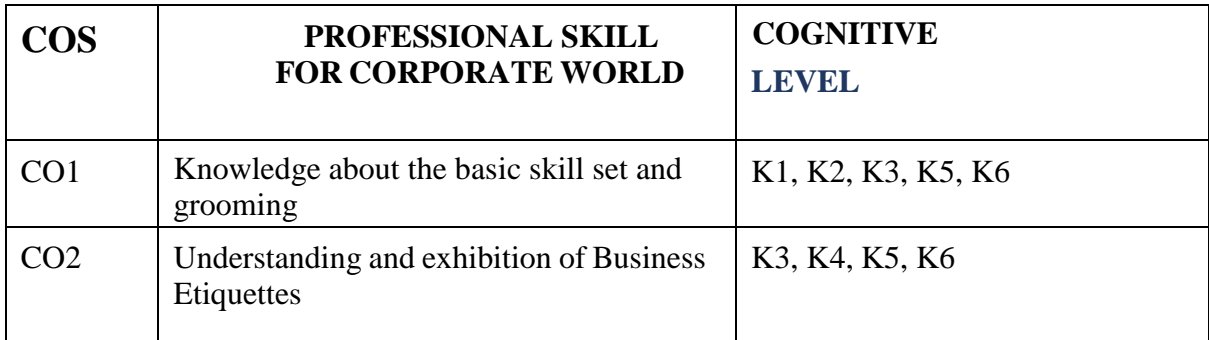

**(K1-Remembering, K2-Understanding, K3-Applying, K4-Analyzing, K5-Evaluating,K6-Creating)**

## **Teaching Pedagogy:**

Class room lectures, PPT presentations, seminars, demonstrations, group workings, role play, discussions

**Note:** These methodologies are indicative and teachers can innovate new methodologies to achieve

the desired learning outcomes.

## **Total Hours 30**

## **UNIT I (5 Hours)**

Importance of personal Communication Skills- Conversation Techniques-Presentation Skills- Interpersonal skills-

**UNIT II (5 Hours)** Body Language -Making a First Great Impression- Personal Grooming-Importance of Corporate Dressing-Personal grooming tips for men and women

#### **UNIT III (7 Hours)**

Building a self-image-need and importance-developing self-confidence and selfrespect-Self-care.

Business Etiquette-meaning-understanding etiquette in work place-elements of business etiquette-working in diversity Professional Behaviour and its importance

**UNIT V (6 Hours)**

Business Correspondence - importance of business correspondence- mobile and email etiquettes -Business Card Etiquette – Networking -Dining Etiquette

### **REFERENCE BOOKS**

Business Etiquette: A Guide For The Indian Professional Paperback- Shital Kakkar Mehra

WEBRESOURCES [https://www.pdfdrive.com/business-etiquette-ibskills-international-business-skills](https://www.pdfdrive.com/business-etiquette-ibskills-international-business-skills-e9959676.html)[e9959676.html](https://www.pdfdrive.com/business-etiquette-ibskills-international-business-skills-e9959676.html) <https://archive.org/details/essentialguideto00chan/page/n1/mode/2up>

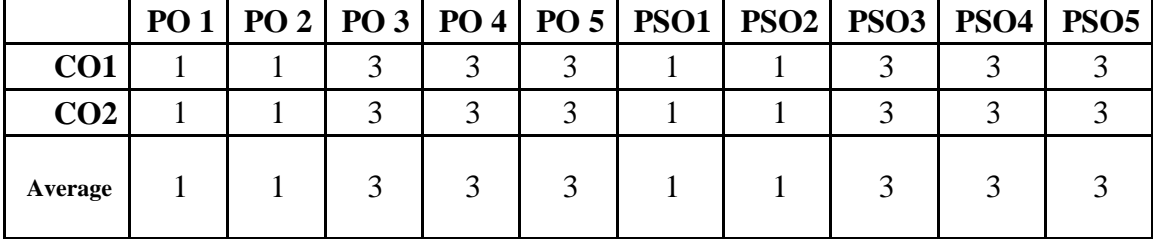

## **CO-PO-PSO MAPPING**

## **ENVIRONMNETAL STUDIES**

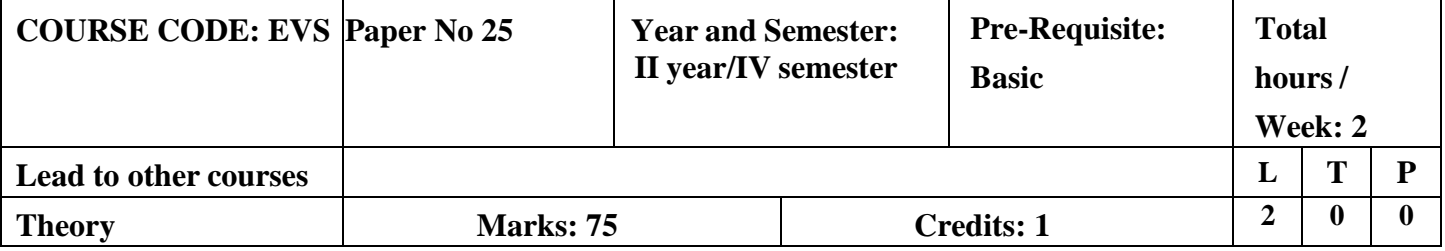

## **CORE9 –MANAGEMENT ACCOUNTING**

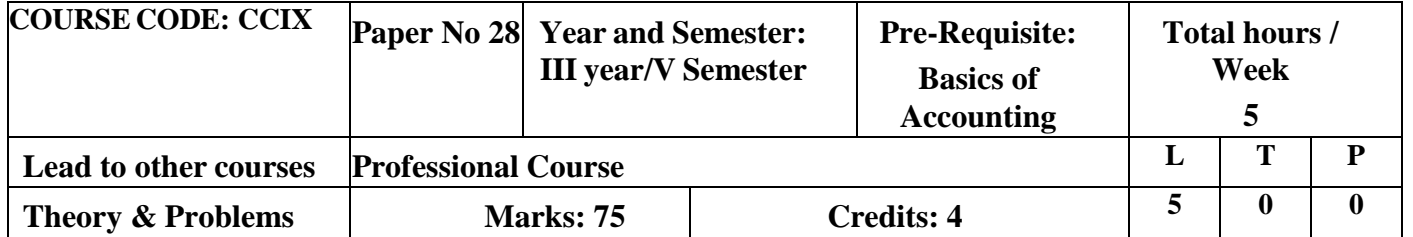

## **LEARNING OBJECTIVES**

- 1. To outline the need for Management Accounting, its basic principles and scope and to analyze the balance sheet and ratios for the financial performance of companies
- 2. To compute the fund flow and cash flow statements and to impart knowledge on different types of budgets and its preparation
- 3. To calculate and carryout the analysis of financial statement with different ratios.
- 4. To prepare various types of budgets and budgetary controls for forecasting of business
- 5. To determine breakeven point with the use of Marginal costing

## **Course outcome – Cognitive level mapping**

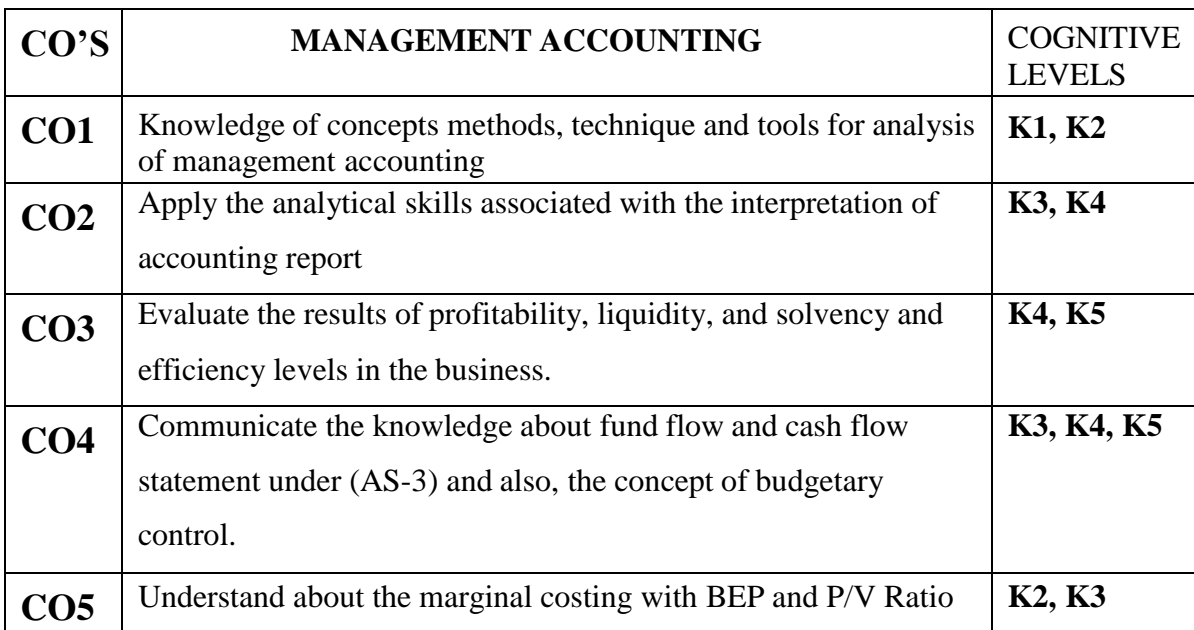

**(K1-Remembering, K2-Understanding, K3-Applying, K4-Analyzing, K5-Evaluating,K6- Creating)**

## **Teaching Pedagogy:**

Class room lectures, PPT presentations, seminars, practical exercises using companies balance sheets for financial statement analysis, budgets and ratios.

**Note:** These methodologies are indicative and teachers can innovate new methodologies to achieve the desired learning outcomes.

### **Total Hours 75**

#### **UNIT I – INTRODUCTION: (15 Hours)**

Management Accounting: Meaning- nature, scope and functions of management accountingmanagement accounting vs. financial accounting- tools and techniques of management accounting. Financial statements- meaning and types of financial statements - objectives and methods of financial statements analysis comparative, common size statements and Trend analysis

### **UNIT II - RATIO ANALYSIS: (15 Hours)**

Ratio Analysis – Interpretation, benefits and limitations - Classification of ratios – Liquidity, Profitability and turnover ratios.

### **UNIT III - FUNDS FLOW STATEMENT & CASH FLOW STATEMENT: (15 Hours)**

Funds flow statement - objectives - uses and limitations - preparation of funds flow statement - schedule of changes in working capital – non fund items - adjusted profit and loss account. Cash flow statement – significance - preparation of cash flow statement as per IND AS3- Cash from Operating, Investing and Financing activities.

### **UNIT IV - BUDGETS AND BUDGETARY CONTROL: (15 Hours)**

Budgets and Budgetary Control- Meaning-objectives-advantages-Limitations-Installations of Budgetary control system-Classifications of Budgets based on Time, Functions and Flexibility Preparation of Budgets (Sales, Production, Flexible, Cash, Master Budget and Raw Material Purchase Budget)

#### **UNIT V – MARGINAL COSTING (15 Hours)**

## Marginal Costing – Break Even Analysis – Profit Volume Ratio

## **RECOMMENDED TEXTBOOKS**

- 1. Maheswari, D. S, "Principles of Management Accounting" Sultan Chand & Sons. Delhi-53, 17thEdition
- 2. Reddy, T. S., & Murthy, A, Management accounting. Margham Publication,

15thEdition.

## **REFERENCE BOOKS:**

- 1. Gupta, S. K., & Sharma, R. K., Management Accounting: Principles and Practice.
- 2. Hingorani, R. (2005). Grewal. Management Accounting.
- 3. Khan, M. Y., &Jain, P. K. (2017). Management Accounting and Financial Analysis.
- **4.** Murthy, A. & Gurusamy, S. Management Accounting Theory and Practice, Vijay

Nicole 5.Srinivasan, N. P., & Murugan, M. S,. Accounting for Management. S.Chand.

## **WEB RESOURCES:**

- 1. https:[//www.wallstreetmojo.com/ratio-analysis/](http://www.wallstreetmojo.com/ratio-analysis/)
- 2. <https://books.google.co.in/books?isbn=0070620237>

|                 | PO          | PO | PO | PO | PO | <b>PSO1</b> | <b>PSO2</b>   <b>PSO3</b>   <b>PSO4</b> |     | PSO <sub>5</sub> |
|-----------------|-------------|----|----|----|----|-------------|-----------------------------------------|-----|------------------|
| CO <sub>1</sub> |             |    |    |    |    |             |                                         |     |                  |
| CO <sub>2</sub> | $\mathbf 3$ | ⌒  | ◠  | ◠  | ⌒  |             | ⌒                                       |     |                  |
| CO <sub>3</sub> | 3           | 3  | ി  | ⌒  | 3  |             | ⌒                                       |     |                  |
| CO <sub>4</sub> | っ           | ◠  | ◠  | ◠  | ⌒  |             | ⌒                                       |     |                  |
| CO <sub>5</sub> | 3           | 3  | ◠  | ◠  | 3  |             | ⌒                                       |     |                  |
| Average         |             | ◠  |    | ◠  |    |             |                                         | 2.6 |                  |

**CO-PO-PSO MAPPING**

## **CORE 10 -INCOME TAX LAW & PRACTICE I**

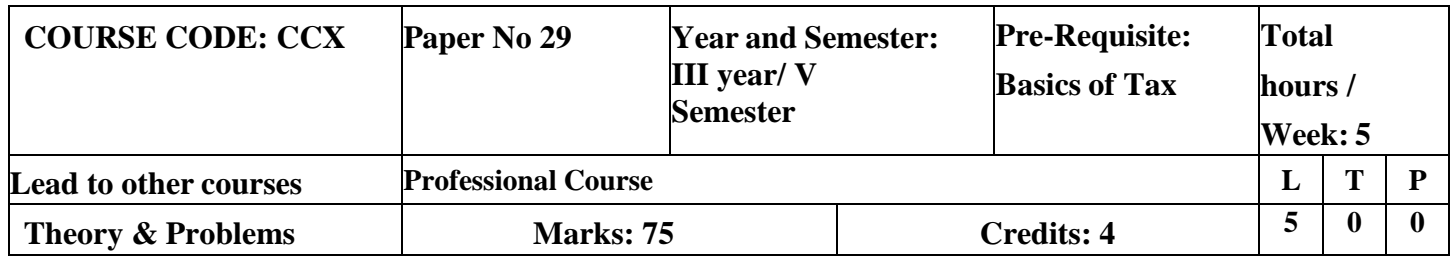

## **LEARNING OBJECTIVES**

- 1. To understand the basic concepts and definition under the Income Tax Act 1961.
- 2. To ascertain the residential status of an assessee and its incidence of tax.
- 3. To compute salary income under the head salaries.
- 4. To learn the concepts of annual value associated deductions and the calculation of income from house property.
- 5. To compute income from business and profession.

## **Course outcome – Cognitive level mapping**

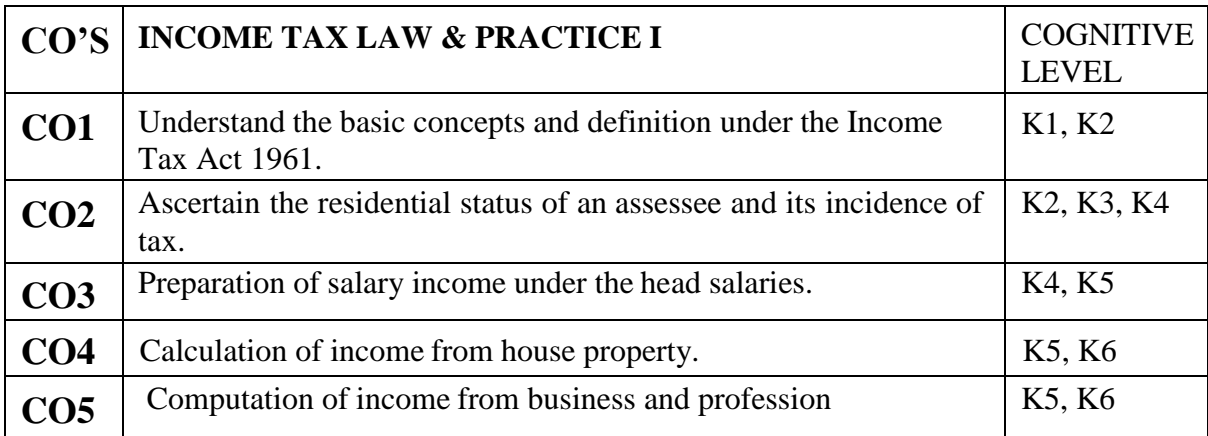

**(K1-Remembering, K2-Understanding, K3-Applying, K4-Analyzing, K5-Evaluating,K6-Creating)**

## **Teaching Pedagogy:**

Class room lectures, PPT presentations, seminars, problem solving through practical exercises, Case studies, Demonstrations through income tax websites, practical exposure to forms

**Note:** These methodologies are indicative and teachers can innovate new methodologies to achieve the desired learning outcomes.

## **Total Hours 75**

## **UNIT I – INTRODUCTION: (15 Hours)**

Basic Concepts - Income Tax Act 1961 & relevance of Finance Act – Definition of important terms-Income, Person, Assessee, Assessment Year and Previous Year – Broad features of Income Residential status, incidence of tax & basis of charge - Taxable entities – Classification of Residential Status of taxable entities - Residential Status – Individual, firm, AOP, HUF and Companies – Incidence of Tax. Exempted Incomes - Classification of exempted incomes –
Incomes excluded from total income – Income forming part of total income but exempted from Tax.

### **UNIT II - INCOME FROM SALARIES: (20 Hours)**

Income from Salaries- Different forms of salary – Provident Funds – Allowances – Perquisites – Other items included in Salary – Qualifying amount for deduction u/s 80(C).

## **UNIT III - INCOME FROM HOUSE PROPERTY: (15 Hours)**

Income from house property - Computation of Income from House Property – Let-out house – Self occupied house – Deduction allowed from house property – Unrealized rent – Loss under the head house property.

## **UNIT IV PROFITS AND GAINS OF BUSINESS AND PROFESSION (18 Hours)**

Profits and Gains of Business and Profession - Introduction – Computation of profits and gains of business and profession – Admissible deductions – Specific Disallowances – Depreciation – Loss under the head business and profession.

## **UNIT V - ADMINISTRATION OF INCOME TAX ACT: (7 Hours)**

Administration of Income Tax Act -Income tax authorities – procedure for assessment – PAN (Permanent Account Number) – Types of assessment

## **RECOMMENDED TEXTBOOKS :**

- 1. Singhania, V. K., (2018) Students Guide to Income Tax, Taxman. Publication, New Delhi.
- 2. Reddy T.S.,.HariPrasad Y Reddy, Income Tax Theory Law and Practice, Margham Publication ,Chennai.

## **REFERENCE BOOKS:**

- 1. Manoharan T.N &Hari.G.R,(2018) Students' Hand Book on Taxation ,Snow White Publications Pvt. Ltd.
- 2. Gaur V.P., Narang D.B, Income Tax Law and Practice, Kalyani Publications. 3.Murthy A, Income Tax Law And Practice, Vijay Nicole Publishers
- 3. Lal B.B., Direct Taxes, Konark Publishers Pvt.Ltd, NewDelhi.
- 4. Vinod K.Singhania,Monica Singhania, Direct Taxes, Taxmann publications Pvt.Ltd. New Delhi.
- 5. Mehrotra H.C., Goyal.S.P, Income Tax Law And Practice, Sahitya Bhawan Publications,Agra.

## **WEB RESOURCES**

https://lawtimesjournal.in/introduction-and-basic-concept-of-income-tax/ https://sol.du.ac.in/mod/book/view.php?id=1259&chapterid=924 <http://incometaxmanagement.com/Pages/Gross-Total->Income/Salaries/SalariesContents.html https:[//www.hrblock.in/guides/house-property-deductions](http://www.hrblock.in/guides/house-property-deductions) https://books.google.com/books?isbn=1584773855 https://books.google.com/books?id=iiQKAAAAMAAJ https://books.google.com/books?isbn=813172191

|                 |   |   |   |   |   | PO 1   PO 2   PO 3   PO 4   PO 5   PSO1   PSO2   PSO3   PSO4 |   | <b>PSO5</b> |
|-----------------|---|---|---|---|---|--------------------------------------------------------------|---|-------------|
| CO <sub>1</sub> | 3 | 3 | 3 | 3 | 3 |                                                              | 3 |             |
| CO <sub>2</sub> | 3 | 3 | 3 | 3 | 3 |                                                              | 3 |             |
| CO <sub>3</sub> | 3 | 3 | 3 | 3 |   |                                                              | ◠ |             |
| CO <sub>4</sub> | 3 |   | 3 | 3 |   |                                                              |   |             |
| CO <sub>5</sub> | 3 | 3 | 3 | 3 |   |                                                              | 3 |             |
| Average         |   |   | 3 |   |   |                                                              |   |             |

**CO-PO-PSO MAPPING**

# **CORE 11 - BUSINESS LAWS**

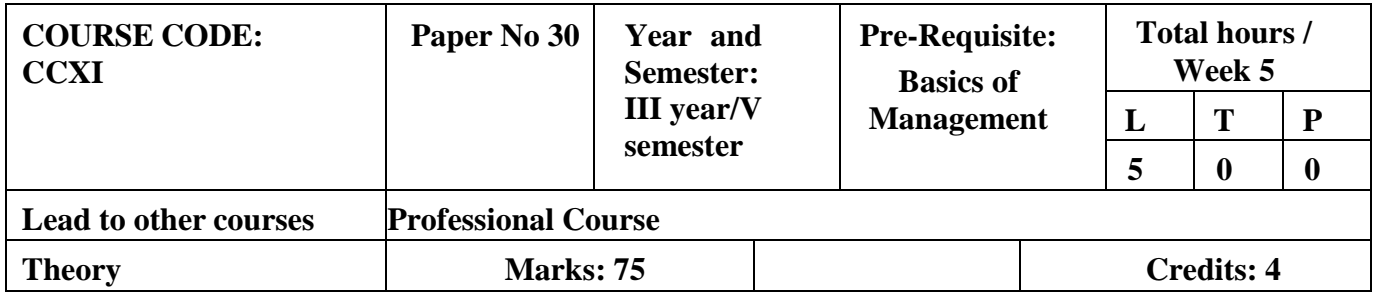

# **LEARNING OBJECTIVES**

- 1. To help students become proficient business leaders
- 2. To provide students a better grasp of the legal context in which business decisions are made
- 3. To educate the students about indemnity and concepts of guarantee
- 4. To educate the students about indemnity and concepts of guarantee
- 5. To impart knowledge about operations of Limited Liability of Partnership Act
- 6. To explain about the comprehend laws pertained to Intellectual Properties Rights

# **COURSE OUTCOME- COGNITIVE LEVEL MAPPING**

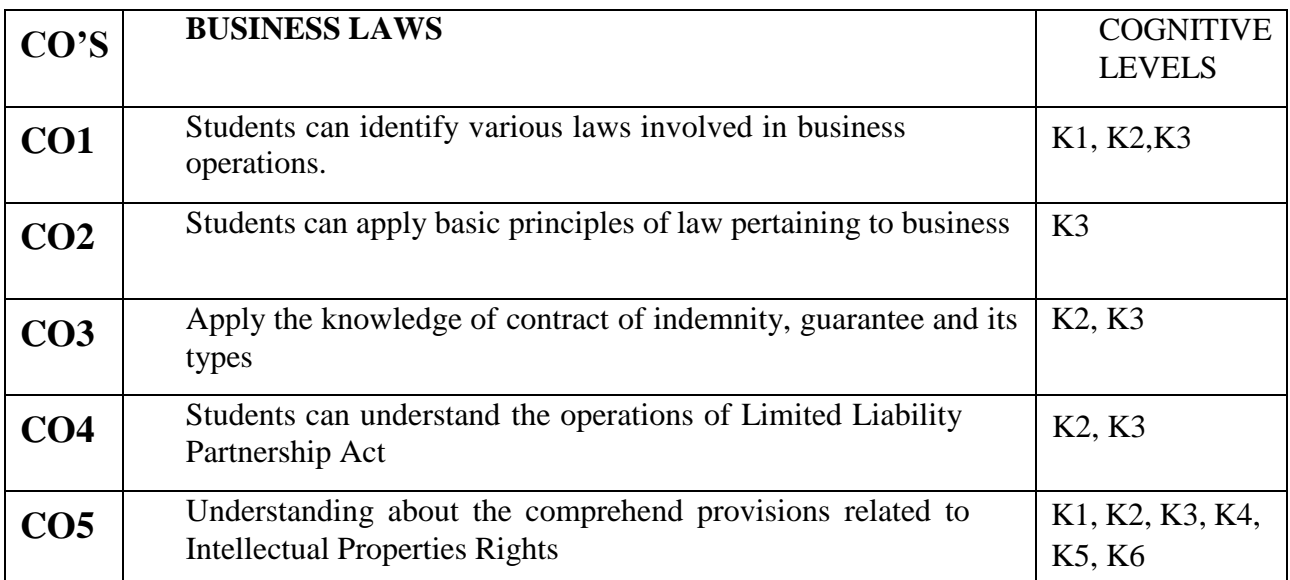

**(K1-Remembering, K2-Understanding, K3-Applying, K4-Analyzing, K5-Evaluating,K6-Creating)**

# **Teaching Pedagogy:**

Class room lectures, PPT presentations, seminars, case laws, discussions based on latest amendments, role plays

Note: These methodologies are indicative and teachers can innovate new methodologies to achieve the desired learning outcomes.

# **Total Hours 60**

# **UNIT I – Indian Contract Act 1872 (12 Hours)**

Contract: Meaning - Definition– Classification of Contracts, Essential Elements of Contract – Discharge of Contracts – Remedies for Breach of Contracts. E- Contract Meaning – Definition – Essential Elements of E- Contract – Types of E-Contracts.

**UNIT II- Contract of Indemnity and Guarantee (12 Hours)** Contract of Indemnity: Meaning – Definition– Scope of Contract of Indemnity- Rights of the indemnity holder. Contract of Guarantee: Meaning – Definition – Essential elements of Contract of Guarantee – Kinds of Guarantee- Revocation of Guarantee – Discharge of Surety. **UNIT III- Sale of Goods 1930 (12 Hours)**

Sale of Goods – Meaning – Definition – Sale and Agreement to sell – Sale and Hire Purchase – Conditions and Warranties – Duties and Rights of Buyer and Seller –Rights of Unpaid Seller – Doctrine of Caveat Emptor – Auction Sale.

# **UNIT IV- Limited Liability Partnership Act, 2008 (LLP) (12 Hours)**

Salient Features of LLP, Difference between LLP, Partnership and Company - LLP Agreement - Nature of LLP- Partners and Designated Partners - Incorporation by Registration, Registered Office of LLP and Change of Name, Extent and Limitation of Liability of LLP and Partners - Conversion to LLP, Winding Up and Dissolution.

## **UNIT V- Law Relating to Intellectual Property (12 Hours)**

Provisions Relating to Patents, Trademarks and Copyrights - Overview of Laws Relating to other Intellectual Property Rights - Enforcement of Intellectual Property Rights

# **RECOMMENDED TEXT BOOKS**

- 1. Kapoor N.D. Business Law. New DeIhi: Sultan Chand& Sons, 2019.
- 2. Pillai N.P.N., Bhagavathy , Legal Aspects of Business, New Delhi, S.Chand, 2013

# **REFERENCE BOOKS**

- 1. Tulsian, P.C, Business Law, Tata McGraw Hill, New Delhi.
- 2. Sharma, J.P., and Kanojia, Sunaina. Business Laws, Ane Books Pvt. Ltd., New Delhi.
- 3. Chadha, P.R, Business Law, Galgotia Publishing Company, New Delhi
- 4. Maheshwari & Maheshwari, Business Law, National Publishing House, New Delhi.

# **WEB RESOURCES**

- 1. [https://www.icsi.edu/media/webmodules/Economic%20Business%20and%20Comme](https://www.icsi.edu/media/webmodules/Economic%20Business%20and%20Commercial%20Laws.pdf) [rcial%20Laws.pdf](https://www.icsi.edu/media/webmodules/Economic%20Business%20and%20Commercial%20Laws.pdf)
- 2. [https://www.icai.org/post.html?post\\_id=15532](https://www.icai.org/post.html?post_id=15532)
- 3. [https://icmai.in/upload/Students/Syllabus-2012/Study\\_Material\\_New/Inter-Paper6-](https://icmai.in/upload/Students/Syllabus-2012/Study_Material_New/Inter-Paper6-New.pdf) [New.pdf](https://icmai.in/upload/Students/Syllabus-2012/Study_Material_New/Inter-Paper6-New.pdf)
- 4. [www.legalservicesindia.com](http://www.legalservicesindia.com/)
- 5. [www.indilaw.com](http://www.indilaw.com/)
- 6. [www.amritt.com](http://www.amritt.com/)
- 7. [www.niscair.res.in](http://www.niscair.res.in/)

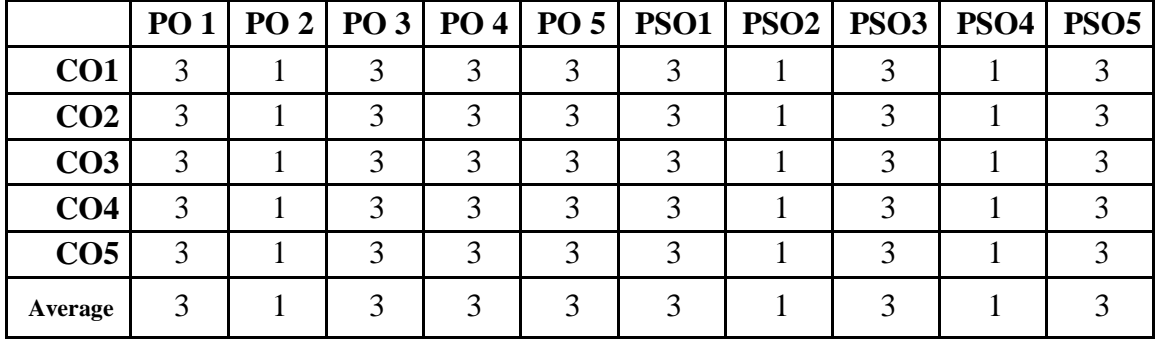

# **CO-PO-PSO MAPPING**

**(***Correlation level: 3 – Strong 2-Medium 1-Low)*

### **CORE 12 - PROJECT WITH VIVA-VOCE**

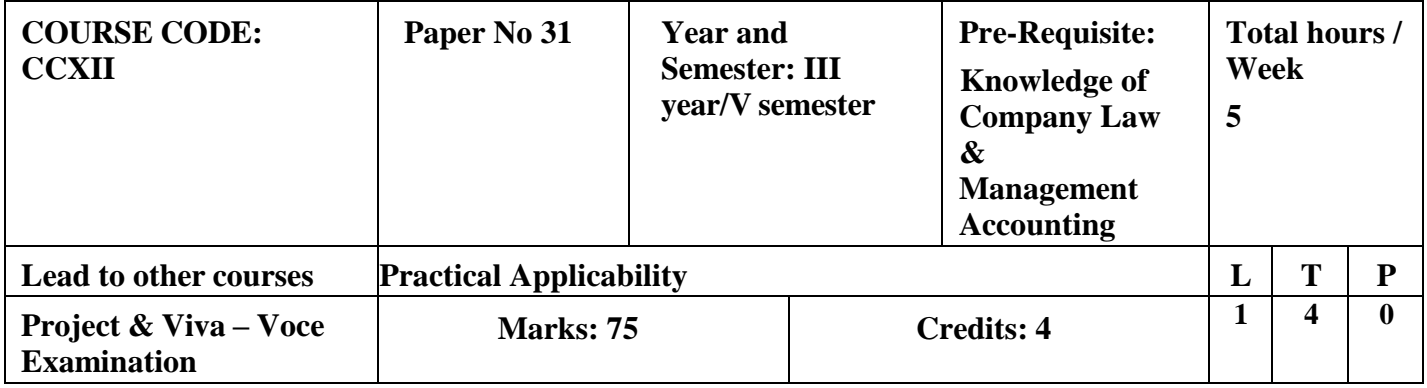

Each Student has to be assigned Project work in the beginning of the V semester. The report of the project work shall be submitted at the end of the 5th Semester 30 days prior to the commencement of the University examinations.

The Report shall be prepared by the students under the supervision of a faculty member of the department. Each report shall be neatly typed, in not less than 50 to 60 Pages.

Each student shall submit 2 copies of the report, of which, one shall be forwarded to the department.

Internal examiner and External examiner shall conduct Project evaluation and viva-voce examinations.

Evaluation Method:-

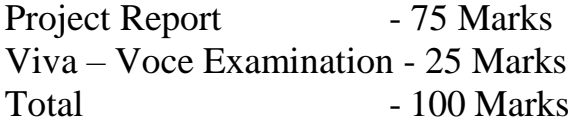

### **ELECTIVE COURSE (DISCIPLINE SPECIFIC): EC V a. CORPORATE GOVERNANCE AND BUSINESS ETHICS**

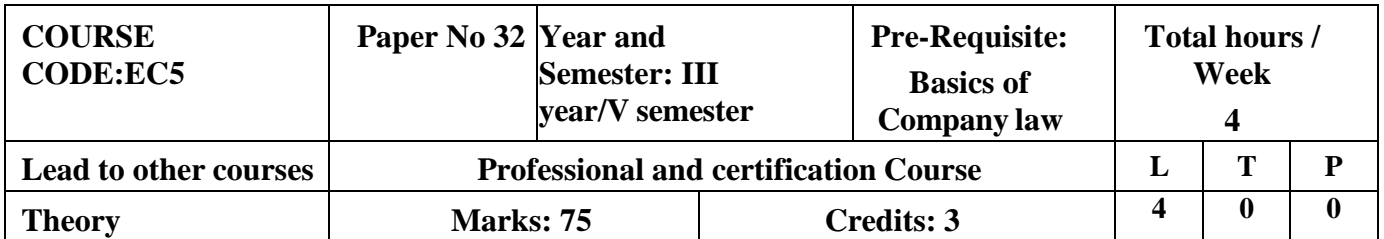

## **LEARNING OBJECTIVES**

- 1.To impart knowledge on governance which ensure ethics in corporate management and corporate health in the interest of shareholder & public.
- 2. To discuss the various corporate sectors and their functions, elements of good corporate governance, governance manual and demonstrate shareholders Vs stakeholders' approach and welfare of stakeholders
- 3. To outline the due diligence, functions, advantages, guidelines for issue of initial public offerings (IPO), sweat equity shares and employee stock option scheme (ESOS).
- 4. To demonstrate various committees and their functions which are prevailing in the corporate sector / companies' act 2013.
- 5. To explain the various corporate social responsibility (CSR) practices and social audit and explains about business ethics and its factors for ethical and unethical business decisions

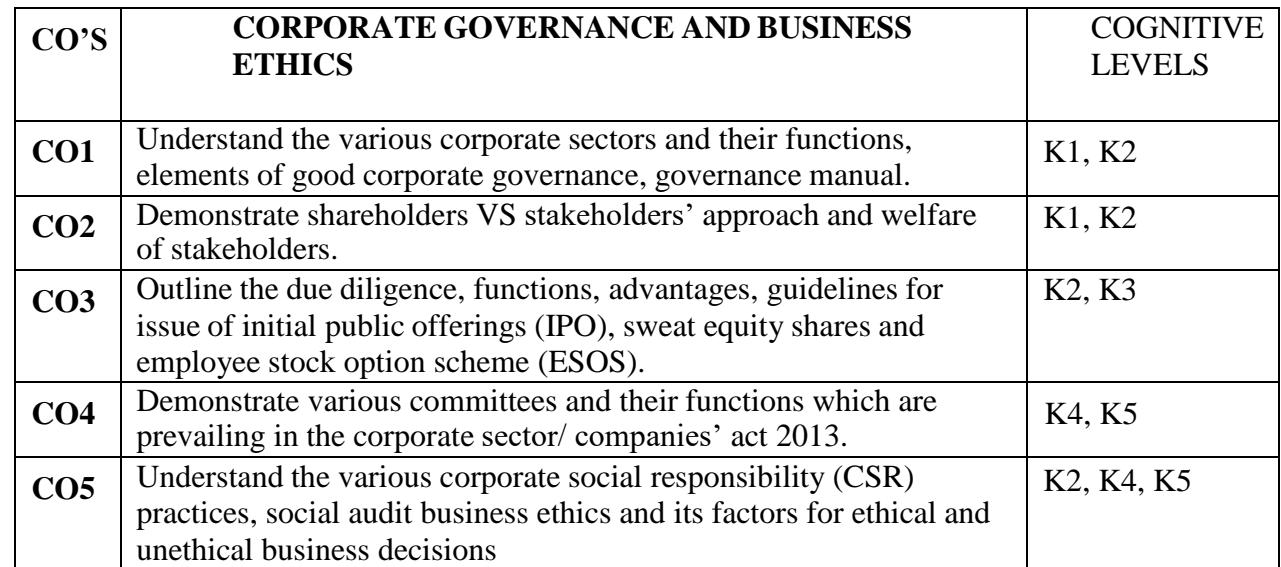

## **COURSE OUTCOME - COGNITIVE LEVEL MAPPING**

## **(K1-Remembering, K2-Understanding, K3-Applying, K4-Analyzing, K5-Evaluating,K6- Creating)**

# **Teaching Pedagogy:**

Class room lectures, PPT presentations, seminars, exploring the Corproate

Governance boards and report of companies through websites

**Note:** These methodologies are indicative and teachers can innovate new methodologies to

achieve the desired learning outcomes.

## **UNIT I- Corporate Governance – Introduction (12 Hours)**

Corporate governance - H i s t o r y - meaning–n e e d f o r  $C$  o r p o r a t e G o v e r n a n c e – D e f i n i t i o n s - I m p o r t a n c e –principles–Features of Corporate Governance-Indian Committees on Corporate Governance

# **UNITII-Corporate Governance-Legal Framework (12 Hours)**

India's Corporate Governance Frame work-Listing Agreement-Clause 49A-SEBI Guidelines-Corporate Governance Report and contents-Corporate Governance and Shareholders rights

# **UNIT III – Levels of Corporate Governance and Board Committees (12 Hours)**

Levels of Corporate Governance - Various Board committees - composition of board committees -Roles, Responsibilities and powers-Shareholders grievance committee- Remuneration Committee-Nomination Committee-Corporate Governance Committees-Corporate Governance Compliance Committee

## **UNIT IV-Corporate Social Responsibility (12 Hours)**

Corporate Social Responsibility–Meaning &definition–principles, Indian models – Corporate Citizenship-Provision of CSR in Companies Act 2013- Section 135 of Companies Act 2013-Scope for CSR activities under Schedule VII- Case Studies (Practical Orientation)

## **UNITV-Business Ethics (12 Hours)**

Business ethics – meaning, significance, scope – factors responsible for ethical and unethical business decision - Unethical practices in Business – Business ethics in India

– Ethics training programme.

# **RECOMMENDED TEXT BOOKS**

- 1. Dr.Neeru Vasishth and Dr.Namita Rajput Corporate Governance values andethics, Taxmann Publications Pvt Ltd, New Delhi.
- 2. S.Sanakaran International Business & Environment, Margham Publication, Chennai.
- 3. Dr.S.S.Khanka Business Ethics and Corporate Governance, S.Chand Publication.
- 4. Sundar.K,Business Ethics and Value, Vijay Nichole Prints, Chennai.
- 5. Taxmann- Corporate Governance, Indian Institute of Corporate Affairs,
- 6. A.C.Fernando,K.P.Muralidharan&E.K.Satheesh– CorporateGovernance,Principles,PoliciesandPractices,PearsonEducat ion.

# REFERENCE JOURNALS

- Journal of Corporate Governance Research– Macro think Institute
- Indian Journal of Corporate Governance, Bi -annual journal– Sage JournalsWEBRESOURCES
	- https://elearningindustry.com
	- [https://essentialskillz.com](https://essentialskillz.com/)

|                 |   |  |   |   |   | PO 1   PO 2   PO 3   PO 4   PO 5   PSO1   PSO2   PSO3   PSO4 |   | PSO <sub>5</sub> |
|-----------------|---|--|---|---|---|--------------------------------------------------------------|---|------------------|
| CO <sub>1</sub> | 3 |  |   | 3 |   |                                                              | 2 |                  |
| CO <sub>2</sub> | 3 |  |   | 3 | 3 | 3                                                            |   |                  |
| CO <sub>3</sub> | 3 |  |   | 3 | 3 | っ                                                            |   |                  |
| CO <sub>4</sub> | 3 |  |   | 3 | 3 | 2                                                            |   |                  |
| CO <sub>5</sub> | 3 |  | ⌒ | 3 | 3 | 3                                                            | っ |                  |
| Average         | 3 |  |   |   |   |                                                              |   |                  |

**CO-PO-PSO MAPPING**

## **ELECTIVE COURSE (DISCIPLINE SPECIFIC): EC V b. INDUSTRIAL LAWS**

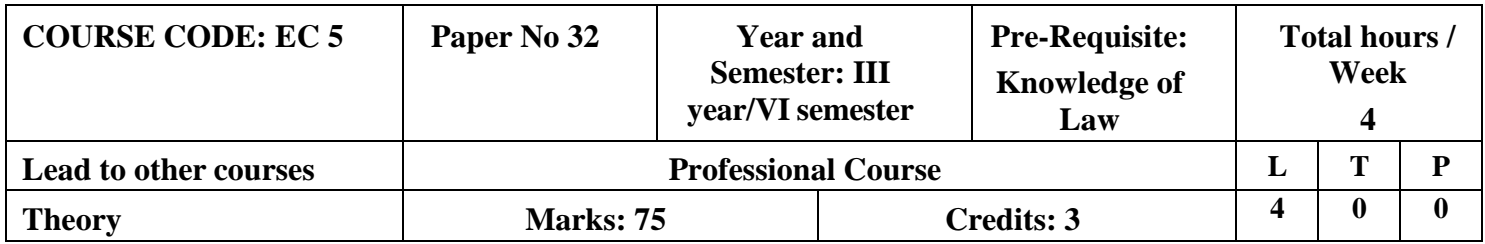

# **LEARNING OBJECTIVES**

- 1. To acquire knowledge on Factories Act 1948
- 2. To Learn the provisions of Industrial Disputes Act 1947
- 3. To understand the Workmen Compensation Act 1923
- 4. To gain knowledge on Employee State Insurance Act 1948
- **5. To gain fundamental knowledge of Employee Provident fund Act COURSE OUTCOME - COGNITIVE LEVEL MAPPING**

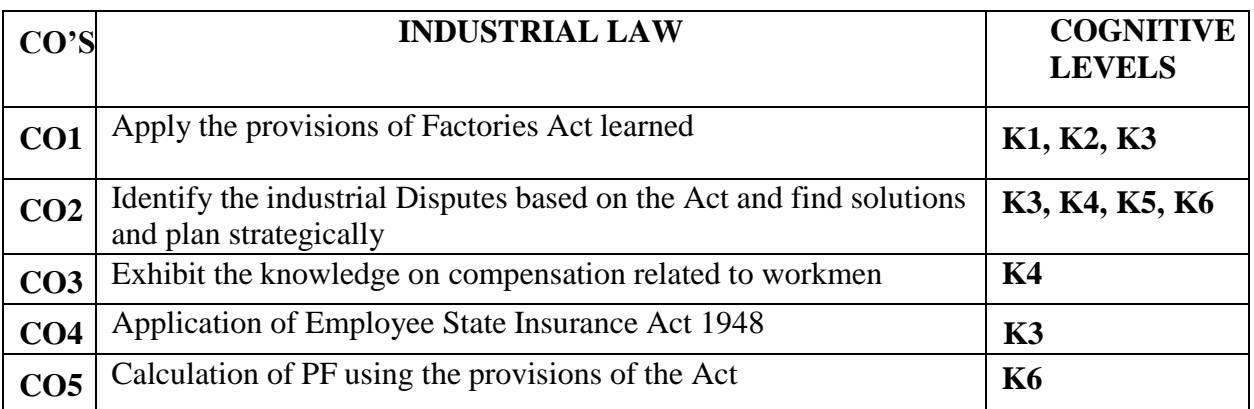

**(K1-Remembering, K2-Understanding, K3-Applying, K4-Analyzing, K5-Evaluating,K6-Creating) Teaching Pedagogy:**

Class room lectures, PPT presentations, seminars, case studies, role plays, discussions Quizzes

**Note:** These methodologies are indicative and teachers can innovate new methodologies to achieve the

desired learning outcomes.

## **Total Hours 60**

## **UNIT I - Factories act 1948 (12 Hours)**

Definitions – Health – Safety – Welfare – Working Hours of Adults – Employment of Women – Employment of Young Persons – Leave with Wages.

## **UNIT II - Industrial Disputes Act 1947 (12 Hours)**

Definitions – Authorities under the Act – Reference of Disputes – Procedures and Powers of Authorities – Strikes and Lock-outs – Lay-off & Retrenchment – Special Provisions relating to Lay-off, Retrenchment & Lock-outs

### **UNIT III - The Workmen Compensation Act 1923 (12 Hours)**

Need for the Act – Scope & Coverage of the Act – Definitions – Employer's liability for Compensation (Section 3) including Theory of Notional Extension & Occupational Diseases – Defences available to Employer – Amount & Distribution of Compensation

– Notice & Claim – Medical Examination - Obligations & Rights of Employers & Employees - Schedules to the Act

### **UNIT IV - Employees State Insurance Act 1948 (12 Hours)** Objects-definitions-ESI Corporation, functions- contribution and recovery- benefitspenalties for false claims

**UNIT V - Employees Provident Fund and Miscellaneous Provision Act, 1952 (12 Hours)** Objects- definition- provident fund schemes- contribution and recovery – penalties and offences

**Practical orientation** - Students can be assigned to submit a report on welfare, health and safety measures taken by the manufacturing industries of their choice.

### **RECOMMENDED TEXT BOOKS:**

- 1. N.D.Kapoor Industrial Laws, Sultan Chand & Sons, New Delhi.
- 2. Dr.M.R.Sreenivasan & C.D.Balaji Industrial Laws & Public Relations, MarghamPublications, Chennai.
- 3. B.Nandha Kumar, Industrial Laws, Vijay Nichole Prints, Chennai.
- 4. S.Thothadri & Vijayalakshmi.M, IK International Publishing House Pvt Ltd

### **RECOMMENDED BOOKS**

5. P.C.Tripathi - Industrial Laws, Sultan Chand & Sons, New Delhi

### **WEBRESORUCES:**

- **6. <https://labourlawreporter.com/>**
- **7. https:/[/www.ilms.academy/products/certificate-course-on-labour-law](http://www.ilms.academy/products/certificate-course-on-labour-law)**

|                 |   |   |   |  | PO 1   PO 2   PO 3   PO 4   PO 5   PSO1   PSO2   PSO3   PSO4 | PSO <sub>5</sub> |
|-----------------|---|---|---|--|--------------------------------------------------------------|------------------|
| CO <sub>1</sub> | 3 | 3 |   |  |                                                              |                  |
| CO <sub>2</sub> | 3 |   |   |  |                                                              |                  |
| CO <sub>3</sub> | 3 | 3 |   |  |                                                              |                  |
| CO <sub>4</sub> | 3 | 3 | 2 |  |                                                              |                  |
| CO <sub>5</sub> | 3 |   |   |  |                                                              |                  |
| Average         |   |   |   |  |                                                              |                  |

**CO-PO-PSO MAPPING**

### **ELECTIVE COURSE (GENERIC)–EC VI a. BASICS OF RESEARCH METHODOLOGY**

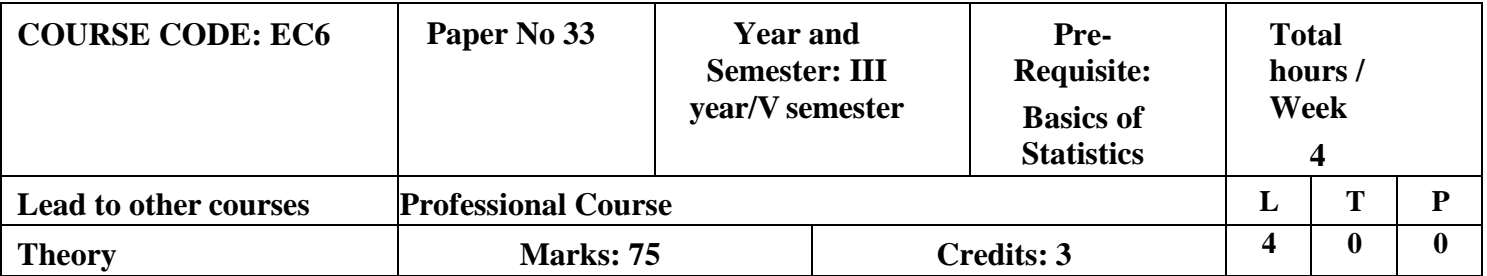

### **LEARNING OBJECTIVES**

- 1. To acquire knowledge with regard to research methods and reporting
- 2. To provide knowledge of hypothesis formulation, testing, sampling and its fundamentals
- 3. To provide knowledge on research methods, techniques and the process and
- 4. To develops skills in the application of research methods for business problemsSolving
- 5. To analyse the research problems through systematic research methodology

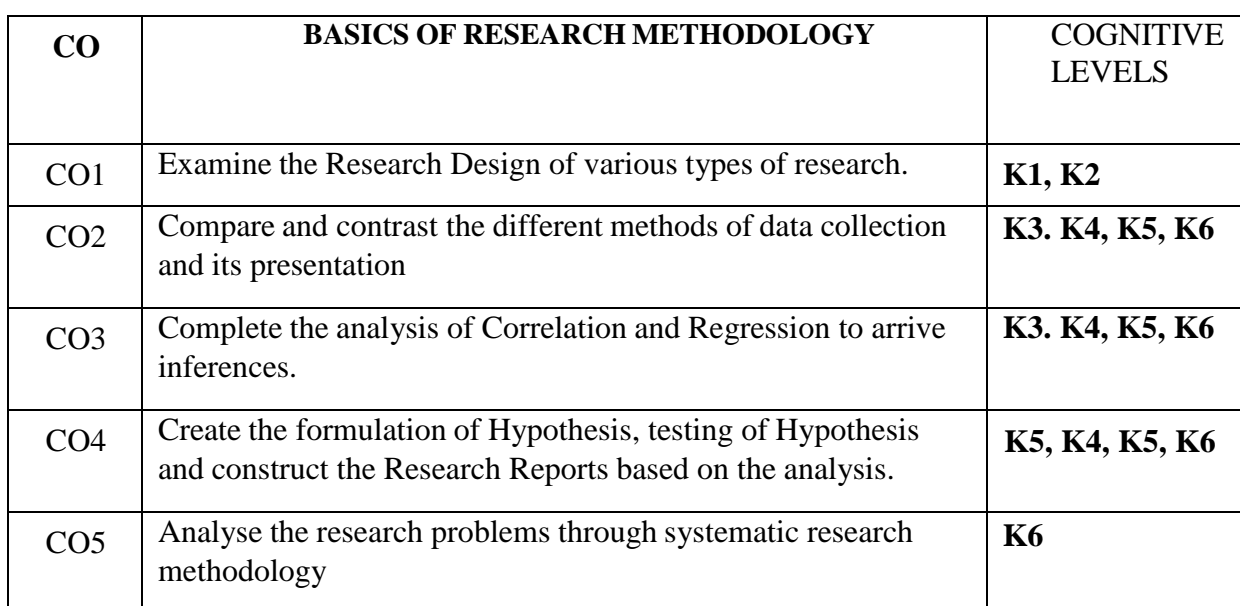

## **COURSE OUTCOME - COGNITIVE LEVEL MAPPING**

**(K1-Remembering, K2-Understanding, K3-Applying, K4-Analyzing, K5-Evaluating,K6-Creating)**

# **Teaching Pedagogy:**

Class room lectures, PPT presentations, seminars, group work, survey based micro projects based on the practical application of techniques learned.

Note: These methodologies are indicative and teachers can innovate new methodologies to achieve the desired learning outcomes.

#### **Total hours 60**

### **UNIT I (12 Hours)**

Research – Meaning and Significance – Objectives – Types – Research Process – Common problems encountered in research – Ethics in Research.

#### **UNIT II (12 Hours)**

Research Problems: Meaning – Selection and Formulation – Review of available literature – Techniques involved in defining a problem

### **UNIT III (12 Hours)**

Research Design: Meaning and need for research design – Feature of a good design – Different research design.

### **UNIT IV (12 Hours)**

Data Collection: Methods – Primary and Secondary Data – Observation – Interviews – Questionnaire – Constructing a Questionnaire.

#### **UNIT V (12 Hours)**

Sampling – Fundamentals – Types – Sampling errors and data collection errors – Sample size and its distribution – Testing the appropriateness of a sample

### **RECOMMENDED BOOKS:**

- 1. Kothari C.R. Research Methodology.
- 2. Donal R. Cooper & Pamela S. Schindler Business Research Methods.
- 3. Gupta.S Research Methodology & Statistical Techniques
- 4.

## **REFERENCE BOOKS**

- 1. Paneerselvam Research Methodology Prentice Hall of India
- 2. Krishnaswamy Research Methodology Pearson Education India
- 3. GopalLal Jain Research Methodology methods, tools & techniques Tamilnadu Book House
- 4. Harouneh A.B.E.M Research Methodology Tamilnadu Book House

### **WEB RESOURCES**

[www.socialpsychology.org](http://www.socialpsychology.org/)

|                 |  |   |               |   |   |   | PO 1   PO 2   PO 3   PO 4   PO 5   PSO1   PSO2   PSO3   PSO4 | PSO <sub>5</sub> |
|-----------------|--|---|---------------|---|---|---|--------------------------------------------------------------|------------------|
| CO <sub>1</sub> |  | 3 | 3             | 3 | 2 | 3 |                                                              |                  |
| CO <sub>2</sub> |  | 3 | 3             | 3 | 2 | 3 |                                                              |                  |
| CO <sub>3</sub> |  | 3 | 3             | 3 | 2 | 3 |                                                              |                  |
| CO <sub>4</sub> |  | 3 | 3             | 3 | 2 | 3 |                                                              |                  |
| CO <sub>5</sub> |  | 3 | 3             | 3 | 2 |   |                                                              |                  |
| Average         |  |   | $\mathcal{R}$ | 3 | ി |   |                                                              |                  |

**CO-PO-PSO MAPPING**

#### **ELECTIVE COURSE (GENERIC) – EC VI b. ENTREPRENEURIAL DEVELOPMENT COURSE CODE: EC6 Paper No 33 Year and Semester: III Pre-Requisite: Basics of Total hours /**

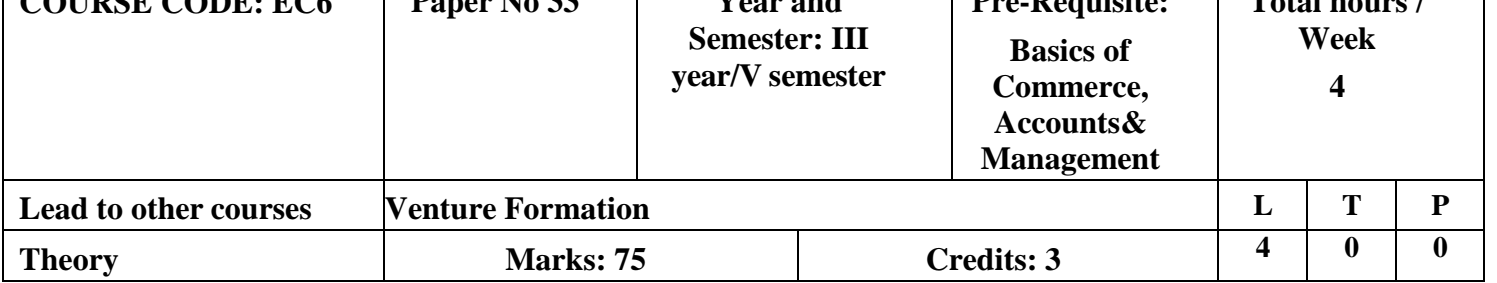

### **LEARNING OBJECTIVES**

- 1. To enable the students to understand the concept of Entrepreneurship development
- 2. To discuss and identify significant changes and trends to create business opportunities
- 3. To analyze the environment for potential business opportunities
- 4. To outline the basic concepts of entrepreneurship
- 5. To learn about the entrepreneurial eco system, exercising the available skills to generate new ideas andmaking it a viable venture using the available

# **COURSE OUTCOME - COGNITIVE LEVEL MAPPING**

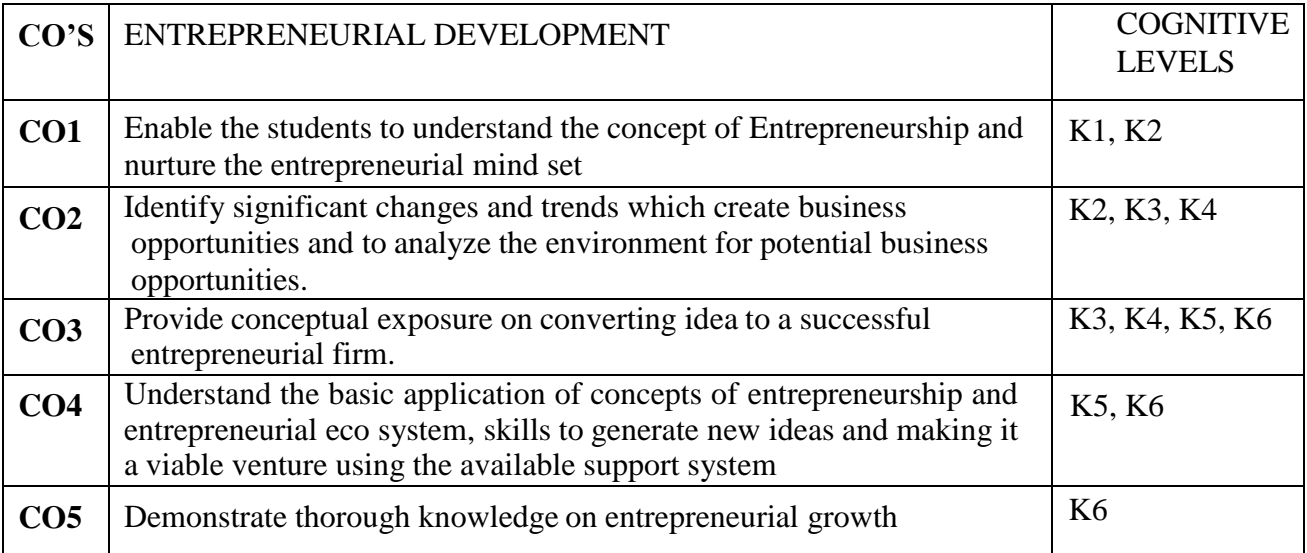

**(K1-Remembering, K2-Understanding, K3-Applying, K4-Analyzing, K5-Evaluating,K6-Creating)**

# **Teaching Pedagogy:**

Class room lectures, PPT presentations, seminars, field visits, idea generation workshops, role plays, discussions, demonstrations using websites of government and related ones, class presentations, preparation of business plans and pitching, Quizzes

**Note:** These methodologies are indicative and teachers can innovate new methodologies to achieve the desired learning outcomes.

### **UNITI: ENTREPRENEURSHIP (12 Hours)**

Meaning-Definition of Entrepreneurship & Entrepreneur -Types of Entrepreneurship-Traits of an Entrepreneur-Factors promoting Entrepreneurship-Barriers to Entrepreneurship-Women Entrepreneurship- -Concept of SHGS- Role of Entrepreneurship in Economic Development-Entrepreneurs/Small-Business Owners: Emerging trends: The Internet & E-commerce, Types of entrepreneurs; Corporate Entrepreneurship – Nature, Concepts and Sustainability

### **UNITII: IDEA GENERATION (12 Hours)**

Creativity, Innovation and Invention - Design thinking concept and stages-Recognizing opportunities – trend analysis – generating ideas – Brainstorming, Focus Groups, Surveys, Customer advisory boards, Day in the life research – Patents and IPR for entrepreneurs

### **UNIT III: OPPORTUNITY IDENTIFICATION AND EVALUATION (12 Hours)**

Opportunity identification and product/service selection – Generation and screening the project ideas – Market analysis, technical analysis, and Cost benefit analysis and network analysis- Project formulation –Assessment of project feasibility-Idea Validation techniques-

### **UNIT IV: VENTURE CREATION (12 Hours)**

Introduction to various form of business organization (sole proprietorship, partnership, corporations, Limited Liability company), mission, vision and strategy formulation- Social Entrepreneurship- Business model canvas –Preparation of Business Plan **(Practical Orientation)**- Sources of Finance- Venture capital- Venture capital process-Business angles- Commercial banks-Government Grants and Schemes-Dealing with basic and initial problems of setting up of Enterprises.

### **UNIT V: EMERGING TRENDS (12 Hours)**

Ministry of Entrepreneurship and Skill Development-Key initiatives of the government – Make in India-National Start up policy-Startup India-Athmanirbar Barath (Self-reliant India) – Startup space of India- Unicorns (Case study)-EODB-Overview

### RECOMMENDED TEXT BOOKS:

- 7. Reddy, Entrepreneurship: Text & Cases Cengage, NewDelhi.
- 8. Kuratko/rao, Entrepreneurship: a south asian perspective.-Cengage, NewDelhi.
- 9. Leach/Melicher, Entrepreneurial Finance–Cengage, NewDelhi.
- 10. K.Sundar–EntrepreneurshipDevelopment–VijayNicoleImprintsprivateLimited
- 11. Khanka.S Entrepreneurial Development, S. Chand & Co. Ltd.,NewDelhi, 2001.
- 12. Sangeeta Sharma, EntrepreneurshipDevelopment,PHILearningPvt.Ltd.,2016.

### REFERENCE BOOKS:

- 6. Barringer, B., Entrepreneurship: Successfully Launching New Ventures,  $3^{rd}$  Ed ition,Pearson,2011.
- 7. Bessant, J., and Tidd, J., Innovationand Entrepreneurship,  $2<sup>nd</sup>$  Edition, JohnWiley&Sons,2011.
- 8. Desai,V.,SmallScaleIndustriesandEntrepreneurship,HimalayaPublishingHouse, 2011.
- 9. Donald,F.K.,Entrepreneurship-Theory,ProcessandPractice,9<sup>th</sup>Edition,CengageLearning,2014.

### **Total Hours 60**

- 10. Hirsch, R.D., Peters, M.and Shepherd, D., Entrepreneurship, 6<sup>th</sup>Edition, TataMcGraw-HillEducationPvt.Ltd.,2006.
- 11. Mathew,J.M.,EntrepreneurshipTheoryatCrossRoads:ParadigmsandPraxis, 2<sup>nd</sup>Edition,DreamTech,2006.
- 12. Morse,E., andMitchell, R.,Cases inEntrepreneurship:TheVentureCreationProcess, SageSouthAsia,2008.
- 13. NagendraandManjunath,V.S.,EntrepreneurshipandManagement,Pearson,2010.
- 14. Reddy,N.,Entrepreneurship:TextandCases,CengageLearning,2010.
- 15. Roy, R., Entrepreneurship, 2<sup>nd</sup>Edition, OxfordUniversityPress, 2011.
- 16. Stokes,D., andWilson,N.,SmallBusinessManagementandentrepreneurship, 6 thEdition,Cengage Learning,2010.

### WEB RESOURCES:

- 11. https:[//www.msde.gov.in/](http://www.msde.gov.in/)
- 12. <http://inventors.about.com/od/entrepreneur/>
- 13. <http://learnthat.com/tag/entrepreneurship/>
- 14. [www.managementstudyguide.com](http://www.managementstudyguide.com/)
- 15. [www.quintcareers.com](http://www.quintcareers.com/)
- 16. [www.entrepreneur.com](http://www.entrepreneur.com/)
- 17. [www.makeinindia.com](http://www.makeinindia.com/)
- 18. [https://aatmanirbharbharat.mygov.in](https://aatmanirbharbharat.mygov.in/)

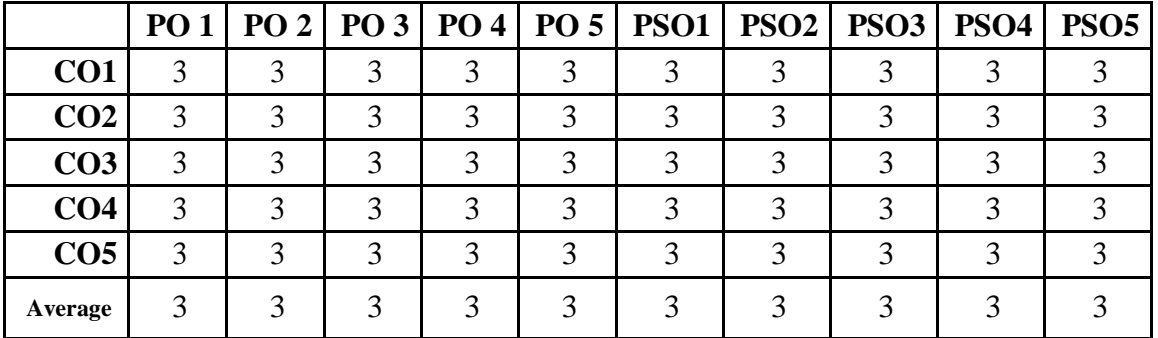

#### **CO-PO-PSO MAPPING**

# **VALUE EDUCATION**

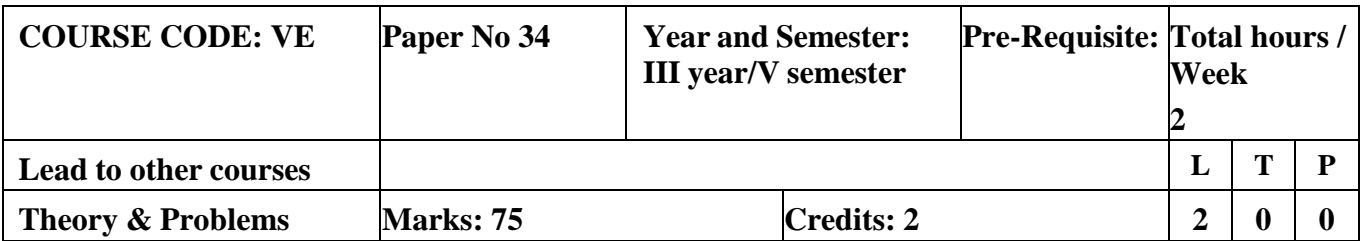

## **SUMMER INTERNSHIP /INDUSTRIAL TRAINING**

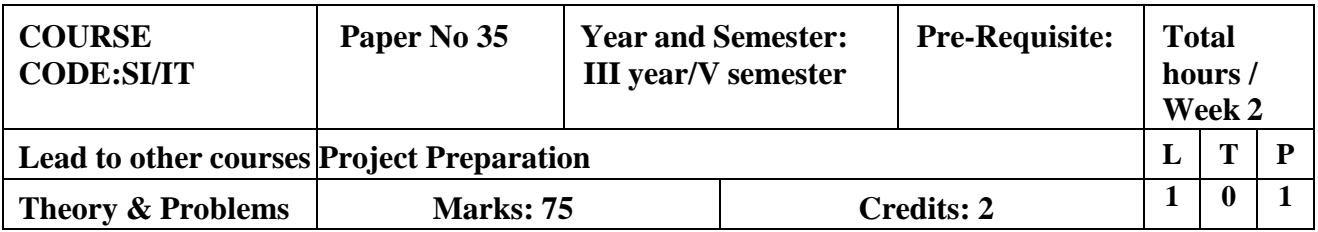

**Note: Students to go for internship and submit a report.**

# **CORE 13–COST ACCOUNTING**

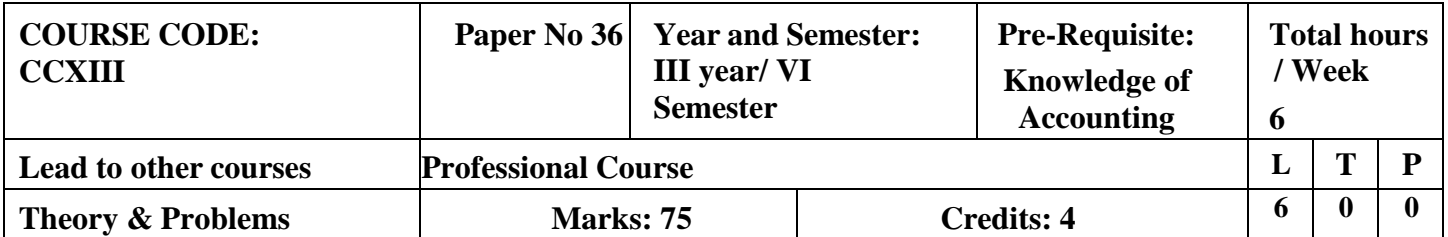

# **LEARNING OBJECTIVES**

- 1. To outline the objectives and importance of cost accounting. Present Cost Sheet withvarious elements of Cost and to provide a theoretical base of Uniform **Costing**
- 2. To learn Inventory Control Techniques, Material Pricing Techniques and methods ofmaterial Valuation
- 3. To gain knowledge on labour costing techniques
- 4. To learn about the types and allocation of overheads, absorption of overheads andmachine hour rate
- 5. To learn about the various techniques of costing.

# **COURSE OUTCOME - COGNITIVE LEVEL MAPPING**

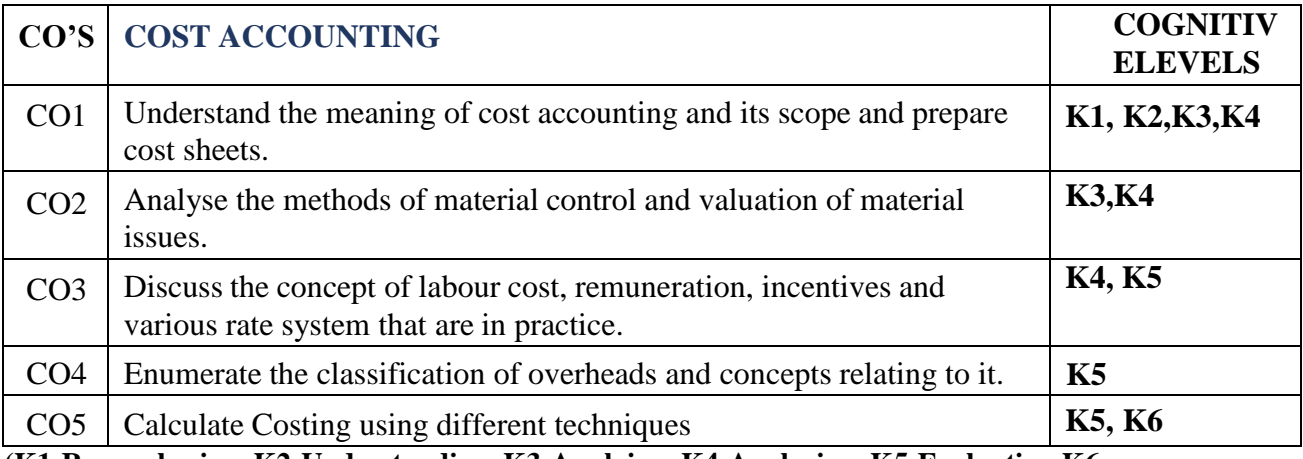

**(K1-Remembering, K2-Understanding, K3-Applying, K4-Analyzing, K5-Evaluating,K6- Creating)**

# **Teaching Pedagogy:**

Class room lectures, PPT presentations, seminars, problem solving through practical exercises, model cost sheet preparation for different industries, Quizzes

**Note:** These methodologies are indicative and teachers can innovate new methodologies to achieve the

desired learning outcomes.

# **Total hours 90**

## **UNIT I (15 Hours)**

Cost Accounting – Meaning, Definition, Objectives – Distinction between Financial  $\&$ Cost Accounting – Classification of Cost – Activity Based Costing – Elements of Cost Sheet – Theoretical introduction to Uniform Costing and Inter-firm Comparison

Material – Purchase, Receipt & Inspection – Stores – Records – Inventory Control – EOQ – Various Levels of Stock, Pricing of Materials – Issues – FIFO – LIFO – Simple Average andWeighted Average method– Base stock method

### **UNIT III (20 Hours)**

Labour– Labour Turnover–Causes–Prevention–Methods of Wages Payment– Calculation of Wages –Incentive Bonus Schemes– Treatment of Idle Time& **Overtime** 

## **UNIT IV (15 Hours)**

Overheads – Factory, Administration, Selling – Allocation, Apportionment & Method ofAbsorption– Machine Hour Rate–Under/Over Absorption of Overheads and its Treatment

## **UNIT V (20 Hours)**

Methods of Costing – Unit Costing – Tender and Quotations – Transport Costing – ProcessCosting (With Normal Loss and Abnormal Loss A/c only)

## **RECOMMENDED TEXT BOOKS**

- 1. JainS P&Narang KL,Cost Accounting,Kalyani Publishers, NewDelhi
- 2. Reddy T.S.and HariPrasad Reddy Y.,Cost Accounting , Margham Publications,Chennai,Fourth Edition
- 3. MurthyAandGurusamyS,CostAccounting,TataMcGrawHillPublishingCompany New Delhi

## **REFERENCEBOOKS**

- 1. Charles.T.Horngren,GeorgeFoster,Srikant.M.Datar,CostAccounting,PrenticeHa llo f IndiaPrivate Limited,New Delhi
- 2. Lal, Jawahar, Srivatsava, Seema, Cost Accounting, McGraw Hill PublishingCo.,NewDelhi.
- 3. S.PIyengar,CostAccounting,SultanChand&Sons,NewDelhi
- 4. B.S Khanna, I.M Pandey, G.K Ahuja & M.N Arora., Practical Costing, SultanChand&Co., New Delhi
- 5. R.S.NPillai&VBagavathi,CostAccounting,S.Chand&Co., NewDelhi
- 6. Dr.Maheswari S.N,Principles of Cost Accounting,Sultan Chand & Sons,NewDelhi
- 7. Pillai R.S.N.and BagavathiV.,Cost Accounting,S.Chand,New Delhi
- 8. SaxenaV.K.and Vashist C.D, Cost Accounting, Sultan Chand & Sons, New Delhi
- 9. ShuklaM.C.,Grewal T .S. and Dr.GuptaM.P.,Cost Accounting,S.Chand, New Delhi

## **JOURNALS**

- 1. Journal of Cost Management
- 2. International Journal of Cost Accounting

## **UNIT II (20 hours)**

|                 | PO | PO | PO | PO | PO                | <b>PSO1</b> | <b>PSO2</b>   <b>PSO3</b>   <b>PSO4</b>   <b>PSO5</b> |     |  |
|-----------------|----|----|----|----|-------------------|-------------|-------------------------------------------------------|-----|--|
| CO <sub>1</sub> |    |    |    |    | Ξ                 |             |                                                       |     |  |
| CO <sub>2</sub> | ⌒  | ◠  |    | ◠  | ⌒                 |             | ⌒                                                     |     |  |
| CO <sub>3</sub> | 3  | 3  |    | ⌒  | 3                 |             | っ                                                     |     |  |
| CO <sub>4</sub> | ⌒  | 3  |    |    | 3                 |             | 3                                                     |     |  |
| CO <sub>5</sub> | 3  | հ  | ◠  | ⌒  | $\mathbf{\Omega}$ |             | 2                                                     |     |  |
| Average         | 3  | 3  |    | ◠  |                   |             |                                                       | 2.6 |  |

**CO-PO-PSO MAPPING**

# **CORE 14 -INCOME TAX LAW & PRACTICE II**

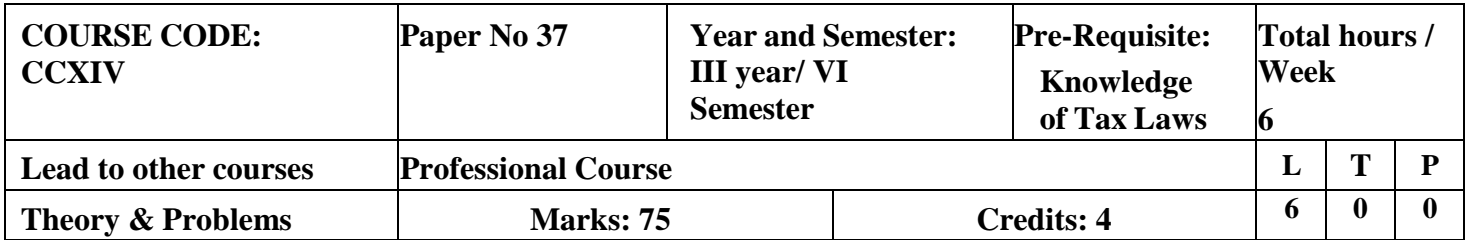

# **LEARNING OBJECTIVES**

- 1. To learn the classification of capital assets and computation of capital gain.
- 2. To identify the various incomes under income from other sources and calculations.
- 3. To get insights on aggregation of incomes and provisions of set-off and carryforward of losses.
- 4. To gain knowledge on the agricultural income and deductions under section 80.
- 5. To learn about individuals tax liability calculations.

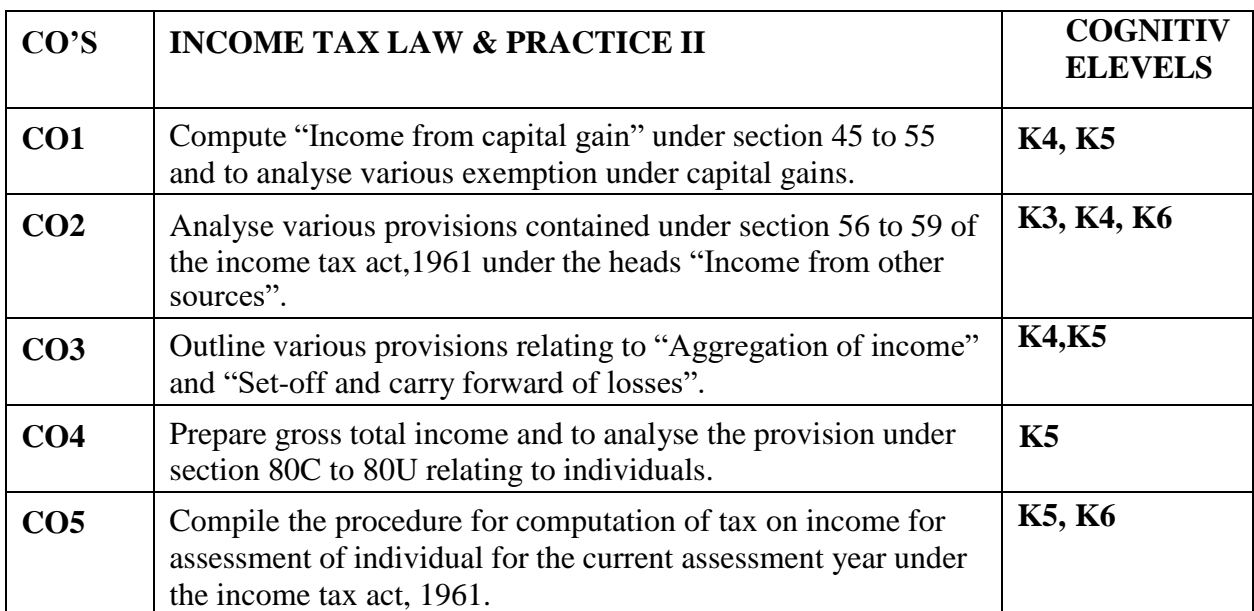

# **Course outcome - COGNITIVE LEVEL MAPPING**

**(K1-Remembering, K2-Understanding, K3-Applying, K4-Analyzing, K5-Evaluating,K6-Creating)**

# **Teaching Pedagogy:**

Class room lectures, PPT presentations, seminars, practical exercises, case laws, exploration through

income tax websites for ITR filing and assessment process, Quizzes

**Note:** These methodologies are indicative and teachers can innovate new methodologies to achieve the desired learning outcomes.

### **UNIT-I CAPITAL GAINS (25 Hours)**

Capital Gains - Capital Assets – Meaning and Kinds – Procedure for computing Capital Gains – Cost of Acquisition – Exemption of Capital Gains - Loss under head Capital Gains.

## **UNIT-II INCOME FROM OTHER SOURCES (10 Hours)**

Income from other sources - Income chargeable to tax under the head Income from Other Sources –Dividends – Interest on Securities – Casual Income – Other Incomes –Deduction from Income from Other Sources – Loss under the head Other Sources.

### **UNIT-III AGGREGATION OF INCOME (15 Hours)**

Aggregation of income - Provisions relating to income of other persons to be clubbed in Assesses Total Income – Income of minor Child – Deemed Incomes. Provisions relating to Set-off &Carry forward and Set-off of Losses.

#### **UNIT-IV AGRICULTURAL INCOME (25 Hours)**

Agricultural Income – Definition and kinds – Tax treatment of Agricultural Income – Integration of Agricultural Income. (Theory only) Deductions from Gross total income: Deductions in respect of certain payments – Deduction in respect of income (Deductions applicable to Individuals only) (Simple problems)

## **UNIT-V - ASSESSMENT OF INDIVIDUAL (15 Hours)**

Assessment of Individuals – Tax rates – Computation of Tax liability of Individuals. (Simple problems)

### **RECOMMENDED TEXTBOOKS:**

- 1. Singhania, V. K., (2018) Students Guide to Income Tax, Taxman. Publication, NewDelhi.
- 2. Reddy T.S.,.HariPrasad Y Reddy, Income Tax Theory Law and Practice, MarghamPublication ,Chennai.

### **REFERENCE BOOKS:**

- 1. Manoharan T.N &Hari.G.R,(2018) Students' Hand Book on Taxation ,Snow WhitePublications Pvt. Ltd.
- 2. Gaur V.P., Narang D.B, Income Tax Law and Practice, Kalyani Publications. 3.Murthy A, Income Tax Law And Practice, Vijay Nicole Publishers
- 3. Lal B.B., Direct Taxes, Konark Publishers Pvt.Ltd, NewDelhi.
- 4. Vinod K.Singhania,Monica Singhania, Direct Taxes, Taxmann publications Pvt.Ltd. New Delhi.
- 5. Mehrotra H.C., Goyal.S.P, Income Tax Law And Practice, Sahitya Bhawan Publications,Agra.

### **WEB RESOURCES**

- 1. https://lawtimesjournal.in/introduction-and-basic-concept-of-income-tax/
- 2. https://sol.du.ac.in/mod/book/view.php?id=1259&chapterid=924
- 3. <http://incometaxmanagement.com/Pages/Gross-Total->

Income/Salaries/SalariesContents.html

- 4. https:[//www.hrblock.in/guides/house-property-deductions](http://www.hrblock.in/guides/house-property-deductions)
- 5. https://books.google.com/books?isbn=1584773855
- 6. https://books.google.com/books?id=iiQKAAAAMAAJ
- 7. <https://books.google.com/books?isbn=813172191>
- 8. [https://books.google.com/books?isbn=1584773855https://books.googl](https://books.google.com/books?isbn=158477385)[e.com/books?is](https://books.google.com/books?isbn=8131721914) [bn=8131721914https://books.google.com/books?id=ii](https://books.google.com/books?isbn=8131721914)
	- a. [QKAAAAMAAJ](https://books.google.com/books?id=iiQKAAAAMAAJ)

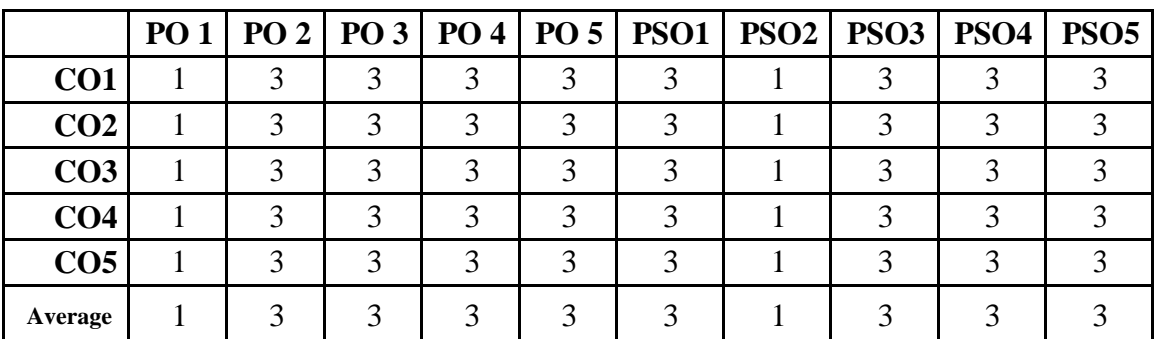

#### **CO-PO-PSO MAPPING**

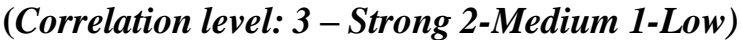

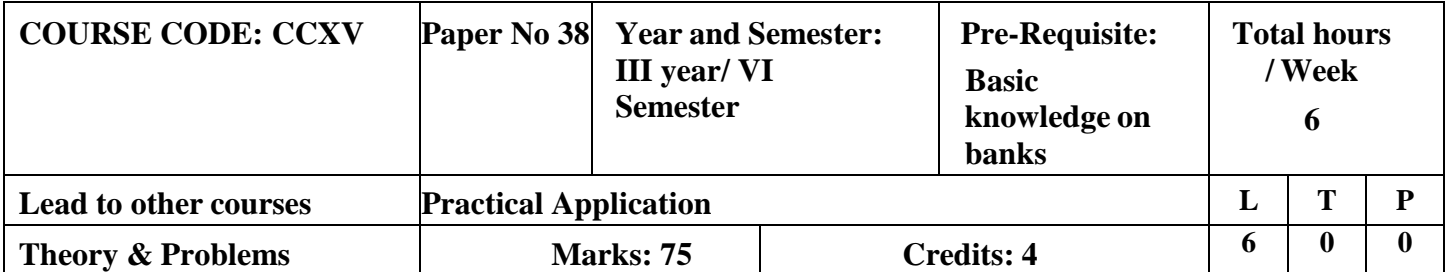

## **CORE 15–BANKING THEORY LAW & PRACTICE**

# **LEARNING OBJECTIVES**

- 1. To understand the framework of banking regulation, role and functions of Central Banks
- 2. To learn about the commercial banks
- 3. To understand the relationship between a banker and a customer
- 4. To study the various accounts, negotiable instruments operated by a banker.
- 5. To understand and study the modern technique adopted by the banking sector where operation of accounts is made faster for the benefit of the customer like E-banking, credit card, debit card etc

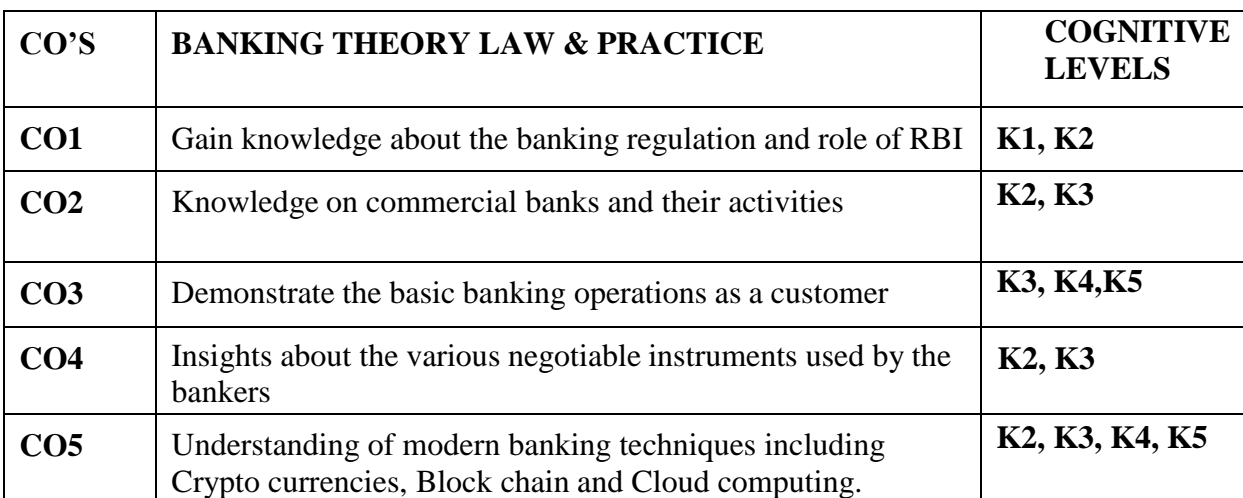

# **Course outcome - COGNITIVE LEVEL MAPPING**

**(K1-Remembering, K2-Understanding, K3-Applying, K4-Analyzing, K5-Evaluating,K6-Creating)**

# **Teaching Pedagogy:**

Class room lectures, PPT presentations, seminars, exploring through websites of banks, visit to banks,

Practical exercises to fill basic forms, exploring the different types of crypto currencies , discussion on application of block chain and cloud computing.

**Note:** These methodologies are indicative and teachers can innovate new methodologies to achieve the desired learning outcomes.

# **Total Hours 90**

## **UNIT – I (18 Hours)**

Origin of Banks - Banking Regulation Act 1949 (Definition of Banking, Licensing,

Opening of Branches, functions of Banks, Inspection) - Role of Banks and Economic

Development - Central Banking and role of RBI and their functions.

**UNIT – II (18 Hours)**

Commercial Banks - Functions- accepting Deposits - lending of Funds, E-Banking - ATM Cards - Debit Cards – Personal Identification Number - Online Enquiry and update facility –

Electronic Fund Transfer – Electronic Clearing System – Mobile banking

## **UNIT – III (18 Hours)**

Opening of an Account, Types of Deposit Account - Types of Customers (Individuals, Firms, Trust and Companies) (Practical Orientation) - Importance of Customer Relations - Customer Grievances, Redressal - Ombudsman. - Principles of Lending – Types of Loans – Classification of Loans and Advances – Secured and Unsecured - Types of Securities - Precautions to be taken by a Banker.

## **UNIT – IV (18 Hours)**

Negotiable Instruments (Promissory Note, bill of exchange, Cheque, Draft) Definitions – Features – Crossings – Endorsement - Material Alteration - Paying Banker - Rights and Duties, Statutory Protection – Dis-honour of Cheques - Role of Collecting Banker

# $UNIT - V$  (18 Hours)

Recent trends in Banking - e-Services: Internet Banking- NEFT, RTGS, IMPS -Tele Banking – Mobile Banking-Home Banking- Gold Banking-ATM-Credit Card-Debit Card-Gold /Platinum Card-Teller System-Electronic Fund Transfer-Electronic Cheque - PIN- SWIFT-Cloud computing – Block claim – Bit coin

# **RECOMMENDED TEXTBOOKS**

- 1. MichaelW. Brandi–Money, Banking, FinancialMarketsandInstitutions–Cengage, NewDelhi
- 2. GuruswamyS, BankingTheory:LawandPractice, VijayNicolePublication,2015, Chennai
- 3. Sundaram and Varshney- Banking, law, theory and practice (SULTAN CHAND Co.)
- 4. B. Santhanam-Banking & amp; Financial systems (MARGHAM PUBLISHERS)
- 5. Parameswaran- Indian Banking (S. CHAND &Co.)

# **REFERENCE BOOKS**

- 1. CliffordGomez,Bankingandfinance,Theory,Lawandpractice,JainBookAgency,201 0Mumbai
- 2. Gupta,RKBankingLawandPractice,JainBookAgency,2001,NewDelhi.
- 3. SundaramandVarshney,BankingTheoryLawandPractice,SultanChandCo,2010,Ne wDelhi.
- 4. Maheswari,S.N.BankingTheoryLawandPractice,KalyaniPublications,2011,Mumbai.
- 5. Santhanam.B,BankingTheoryLawandPractice, MargamPublications.
- 6. NirmalaPrasad,BankingandFinancialServices,HimalayaPublications
- 7. Tandon-Banking law theory & amp; practice
- 8. Sherlaker& Sherlaker Banking law theory and practice

## **WEB RESOURCES**

- 1. [www.lawcommissionofIndia.nic.in](http://www.lawcommissionofindia.nic.in/)
- 2. [www.rbi.org](http://www.rbi.org/)
- 3. [www.bankingombudsman.org](http://www.bankingombudsman.org/)
- 4. [https://www.icsi.edu/media/webmodules/publications/9.1%20Banking%20](https://www.icsi.edu/media/webmodules/publications/9.1%20Banking%20Law%20-Professional.pdf) [Law%20-Professional.pdf](https://www.icsi.edu/media/webmodules/publications/9.1%20Banking%20Law%20-Professional.pdf)

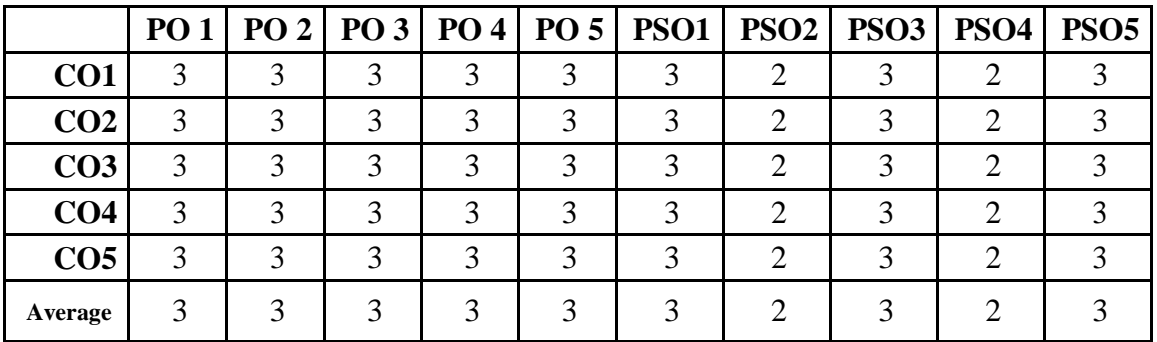

### **CO-PO-PSO MAPPING**

### **ELECTIVE COURSE (GENRIC): EC7 a. KNOWLEDGE MANAGEMENT**

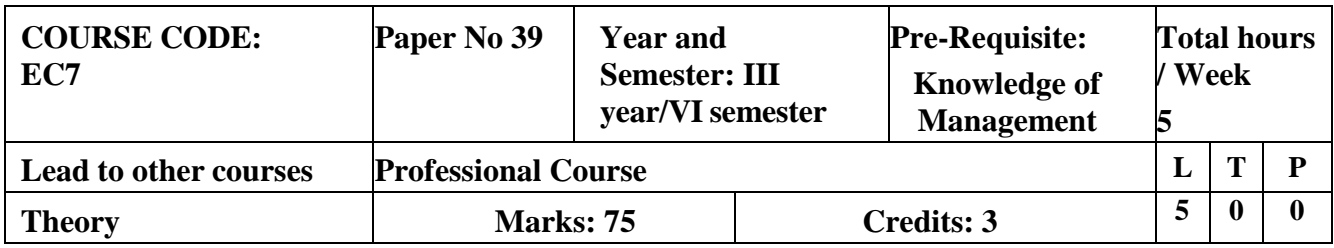

# **LEARNING OBJECTIVES**

- 1. To learn the meaning of Knowledge Management, myths, knowledge management life cycle and the types of knowledge
- 2. To analyse the challenges in building knowledge management system
- 3. To learn Nonaka's model of knowledge creation and transformation
- 4. To acquire knowledge about knowledge
- 5. To capture and using interview as a tool to knowledgecapture

## **COURSE OUTCOME - COGNITIVE LEVEL MAPPING**

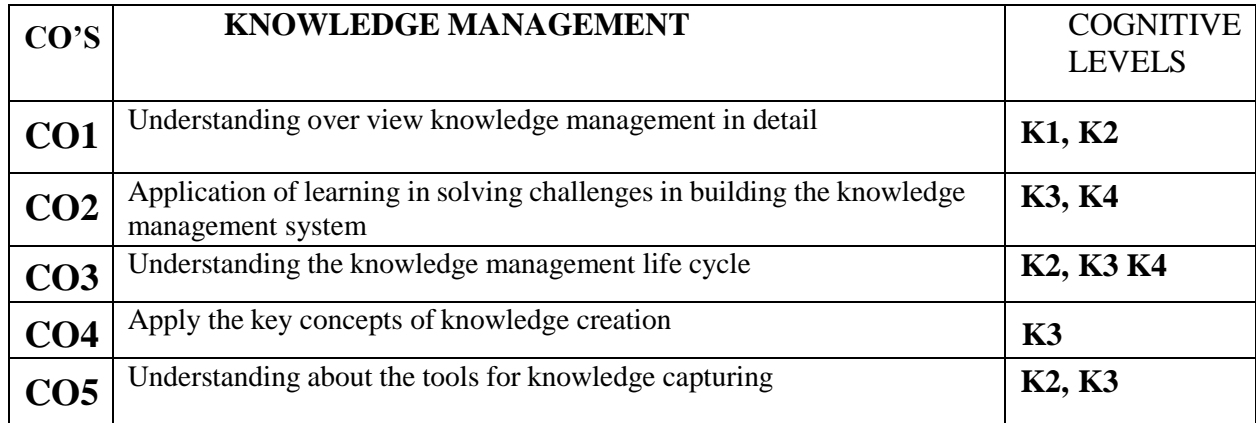

**(K1-Remembering, K2-Understanding, K3-Applying, K4-Analyzing, K5-Evaluating,K6-Creating)**

# **Teaching Pedagogy:**

Class room lectures, PPT presentations, seminars, role plays, Quizzes

Note: These methodologies are indicative and teachers can innovate new methodologies to achieve the desired learning outcomes.

#### **Total hours 60**

## **UNIT – I KNOWLEDGE MANAGEMENT (12 Hours)**

Knowledge Management – Knowledge Organisation – What Knowledge Management is not about? Why Knowledge Management? – The Drivers – How it came about? – Key Challenges – Myths of Knowledge Management – Knowledge Management Lifecycle

## **UNIT – II UNDERSTANDING KNOWLEDGE (12 Hours)**

Knowledge – Intelligence – Experience – Common Sense – Cognition and Knowledge Management –Data – Information – Knowledge – Characteristics of Knowledge

Types of Knowledge – Expert Knowledge – Chunking Knowledge – Knowledge as an attribute of expertise – Human Thinking & Learning

# **UNIT – III KNOWLEDGE MANAGEMENT SYSTEMS LIFE CYCLE (12 Hours)**

Challenges in building Knowledge Management systems – Conventional Vs Knowledge Management system Life Cycle – Similarities – Knowledge Management Systems Life Cycle – System Justification - Role of Rapid Prototyping – Selecting an Expert – Role of Knowledge Developer – Role of Quality Assurance – User Training

## **UNIT – IV KNOWLEDGE CREATION (12 Hours)**

Knowledge Creation – Nonaka's Model of Knowledge Creation & Transformation (2 hours)

## **UNIT – V CAPTURING TACIT KNOWLEDGE (12 Hours)**

What is Knowledge Capture? – Evaluating the Expert – Developing a Relationship with Experts –Fuzzy Reasoning and the Quality of Knowledge Capture – The Interview as a Tool – Guide to a Successful Interview – Rapid Prototyping in **Interviews** 

## **RECOMMENDED TEXTBOOKS**

1. Knowledge Management, Elias M Awad & Hassan Ghaziri, Pearson Publications

# **REFERENCE BOOKS**

- 1.Brent N Hunter, The Power of KM: Harnessing the Extraordinary Value of KnowledgeManagement, Spirit Rising Productions
- 2. [Donald Hislop, Knowledge Management in Organizations: A Critical Introduction,](https://www.goodreads.com/author/show/1141669.Donald_Hislop) OxfordUniversity Press, USA
- 3. Kimiz [Dalkir,](https://www.goodreads.com/author/show/818479.Kimiz_Dalkir) Taylor & Francis Knowledge Management in Theory and Practice
- 4. [Todd R. Groff](https://www.goodreads.com/author/show/344112.Todd_R_Groff) and Thomas P Jones, Introduction to Knowledge Management, ButterworthHeineman Pulications U.S.A
- 5. [Thomas H. Davenport](https://www.goodreads.com/author/show/67884.Thomas_H_Davenport), Working Knowledge: How Organizations Manage What They Know,Harvard Business School Press

# **JOURNALS**

International Journal of Knowledge Management and Practice

|                 |                |   |   |   |   | PO 1   PO 2   PO 3   PO 4   PO 5   PSO1   PSO2   PSO3   PSO4 |   |   | <b>PSO5</b> |
|-----------------|----------------|---|---|---|---|--------------------------------------------------------------|---|---|-------------|
| CO <sub>1</sub> | $\overline{2}$ | 2 | 3 | 3 | 3 |                                                              | 3 | 3 |             |
| CO <sub>2</sub> | $\overline{2}$ | 2 | 3 | 3 | 3 |                                                              | 3 | 3 |             |
| CO <sub>3</sub> | 2              | 2 | 3 | 3 | 3 |                                                              | 3 | 3 |             |
| CO <sub>4</sub> | 2              | 2 | 3 | 3 | 3 |                                                              | 3 | 3 |             |
| CO <sub>5</sub> | 2              | 2 | 3 | 3 | 3 |                                                              | 3 | 3 |             |
| Average         | 2              | 2 | 3 | 3 | 3 |                                                              |   |   |             |

**CO-PO-PSO MAPPING**

### **ELECTIVE COURSE (GENRIC): EC7 b. OFFICE MANAGEMENT**

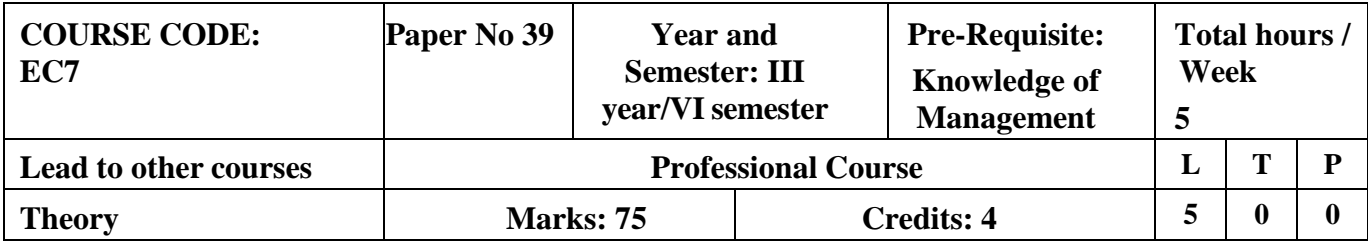

# **LEARNING OBJECTIVES**

- 1. To enable the students to gain knowledge about structure and functioning of an office
- 2. To make the students understand about the Records management
- 3. To enable the students to gain knowledge on office maintenance and management
- 4. To give knowledge about office forms and control of stationaries and supplies
- 5. To give insights about Office location, Office Layout and Office environment.

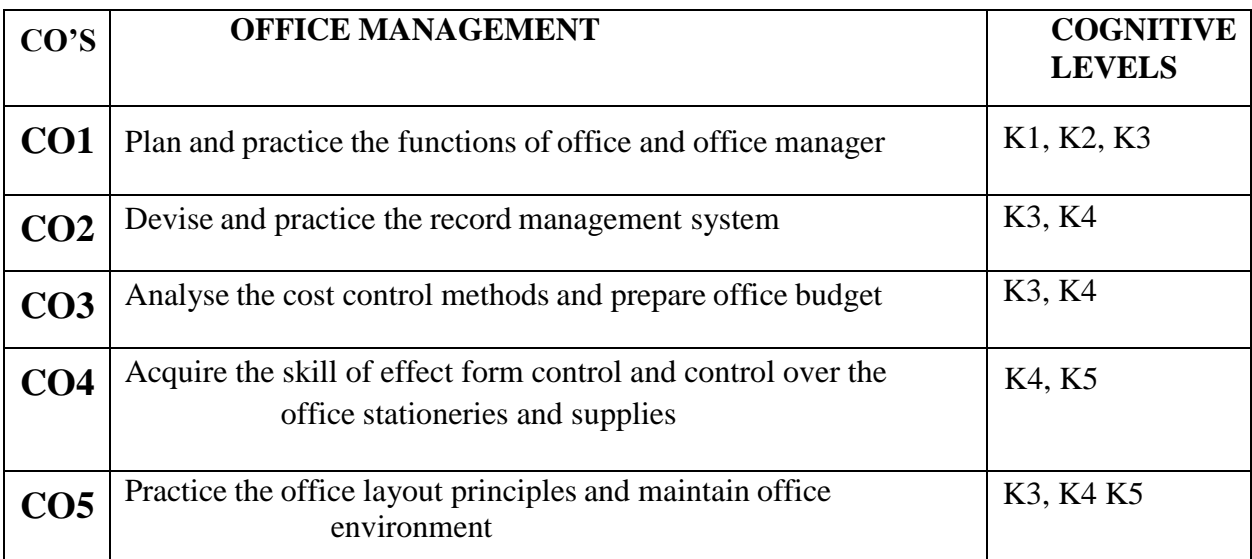

# **COURSE OUTCOME - COGNITIVE LEVEL MAPPING**

# **(K1-Remembering, K2-Understanding, K3-Applying, K4-Analyzing, K5-Evaluating,K6-Creating) Teaching Pedagogy:**

Class room lectures, PPT presentations, seminars, drawing layouts for different types of organisations, practice for filing and basic record management using computers and in physical environment, Quizzes

**Note:** These methodologies are indicative and teachers can innovate new methodologies to achieve the desired learning outcomes.

# **Total Hours 60**

## **UNIT I: (12 Hours)**

**Office Management**: Meaning, Definition of office, Functions of Office, Office management - Definition of Functions, Duties, and Qualities of Office Manager –Role of Manager in Office, Planning and Scheduling of Office Work.

### **UNIT II: (12 Hours)**

**Record Management**: Meaning, Needs, Principles, Filing Objectives, Characteristics of Good Filing System, Centralised and Decentralised Filing, Filing and Indexing, Office Correspondence Business Information System – Electronic Data Processing.

## **UNIT III**: **(12 Hours)**

**Office Maintenance Management**: Cost Control - Methods of cost reduction and savings- , Organisation and methods (O&M), Need and objectives- Office Work- Work Simplification, Budgetary Control, organization for budgetary control

– office budget- Store Management, Housekeeping and Waste Management. **UNIT IV**: **(12 Hours)**

**Forms Control and Stationery**: Objectives of Form control, Steps in Form control, Types of Forms and Design, Principles and Control Office Stationery and Supplies, Types of Stationary and Continuous Stationary Purchases.

### **UNIT V: (12 Hours)**

**Office Accommodation and Layouts**: Location of Office, steps in office layout,principles of office layout, Office Environment

# REFERENCES:

- 1. Balraj Dugal (1998), *Office Management*, Kitab Mahal Publications, New Delhi.
- 2. Bhatia, R.C, (2007*) Principles of Office Management*, Lotus Press, New Delhi, online editionalso.
- 3. Kumar, N. and Mittal, R, (2001), Office Management, Anmol Publications, New Delhi.
- 4. Pillai, R.S.N and Bhagavathi, (2014) Office Management, S. Chand & Company New Delhi.
- 5. Thukaram Rao (2000), Office Organisation and Management, Atlantic Publishers, NewDelhi.
- 6. [http://books.google.co.in/books/about/Principles\\_of\\_Office\\_Management.](http://books.google.co.in/books/about/Principles_of_Office_Management)

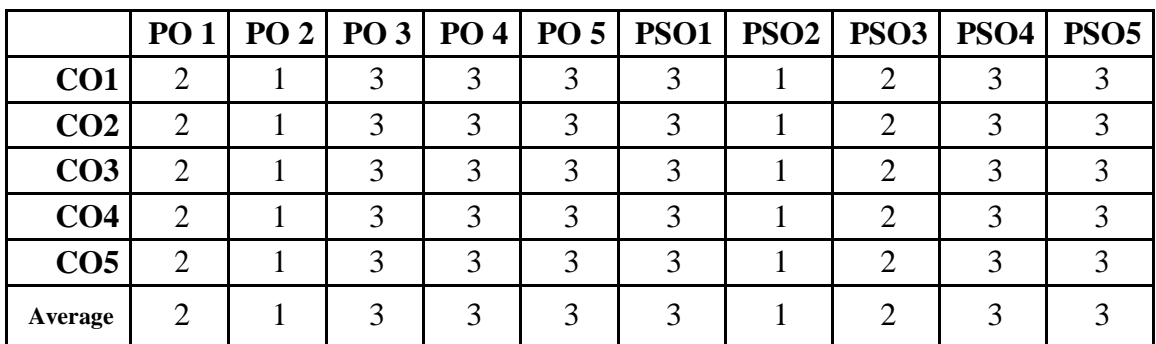

## **CO-PO-PSO MAPPING**

## **ELECTIVE COURSE (DISCIPLINE SPECIFIC): EC VIII b. FINANCIAL MANAGEMENT**

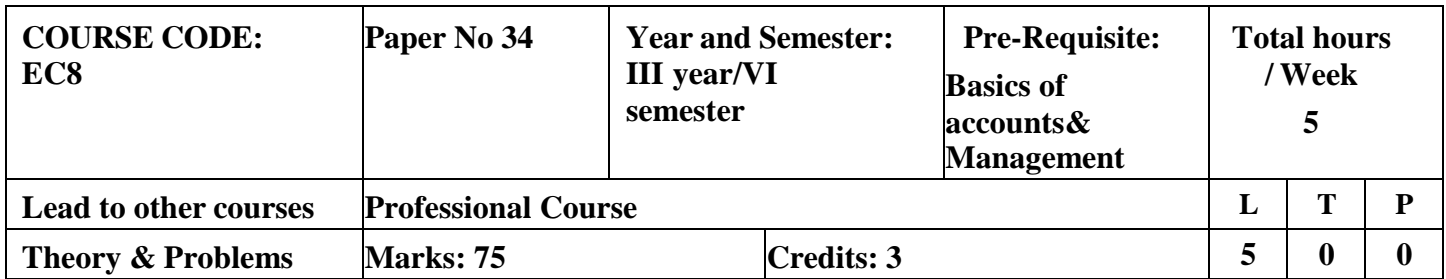

# **LEARNING OBJECTIVES**

- 1. To understand how crucial financial decision are taken in a firm and gain insight into wealth maximization and profit maximization.
- 2. To understand the cost of capital, importance of leverage and capitalization.
- 3. To demonstrate the theories of capital structure.
- 4. To formulate dividend decision in a firm.
- 5. To learn about techniques for short term financial needs of the firm using working capital management concepts.

## **COURSE OUTCOME - COGNITIVE LEVEL MAPPING**

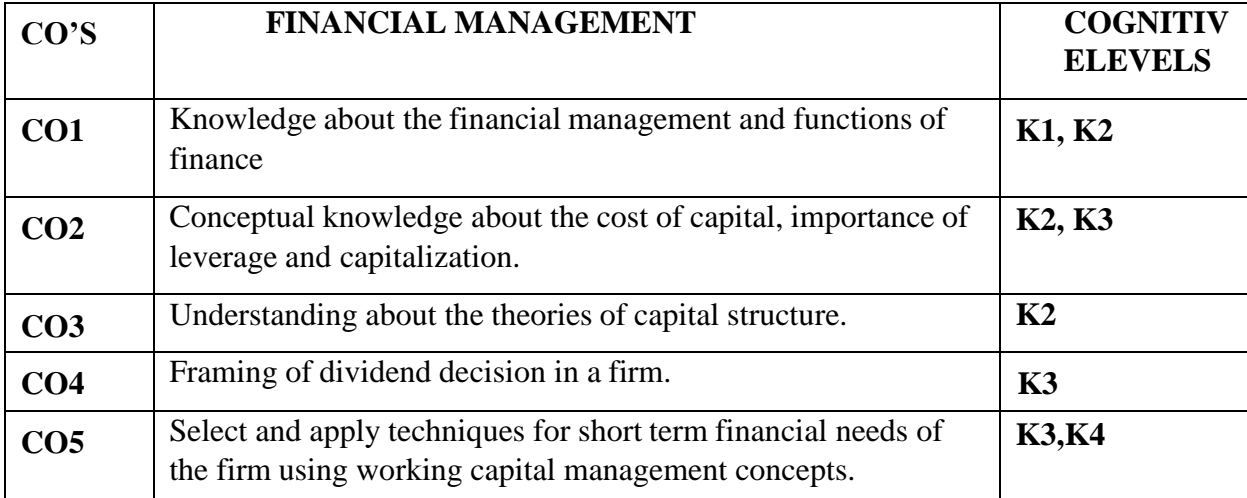

**(K1-Remembering, K2-Understanding, K3-Applying, K4-Analyzing, K5-Evaluating,K6-Creating)**

# **Teaching Pedagogy:**

Class room lectures, PPT presentations, seminars, dividend and capital structure analysis of companies using balance sheets, Quizzes

Note: These methodologies are indicative and teachers can innovate new methodologies to achieve

the desired learning outcomes.

Total hours 60

## **UNIT I INTRODUCTION (12 Hours)**

Financial Management – Introduction – Scope – Finance and other related disciplines – Function of Finance – Functions of Finance Manager in  $21<sup>st</sup>$ Century. Financial Goals: Profit Maximization Vs Wealth Maximization - Time value of money-perpetuity –CMI Amortization.

### **UNIT II COST OF CAPITAL (12 Hours)**

Cost of Capital – Significance of the cost of Capital – Determining Component costs of Capital – Cost of Equity - Cost of Preference share capital – Cost of Debt - Cost of Retained Earnings – Weighted Average cost of capital.

### **UNIT III CAPITAL STRUCTURE (12 Hours)**

Capital structure – Importance – Factors affecting Capital structure - Determining Debt – Equity proportion – Theories of capital structure – Net Income Approach – Net Operating Income Approach – M.M Approach & Traditional Approach - Leverage concept –Operating Leverage – Financial Leverage and Combined Leverage.

#### **UNIT IV DIVIDEND POLICY (12 Hours)**

Dividend policy – Objective of Dividend Policies - Types of Dividend Policies - Factors Affecting Dividend Policy – Dividend Theories: Walter's – Gordons's – M.M Hypothesis – Forms of Dividend

#### **UNIT V WORKING CAPITAL (12 Hours)**

Working Capital – Components of working Capital – Operating Cycle – Factors influencing working capital – Determining working capital requirements. Capital Expenditure Capital Budgeting Techniques: Discounted Cash flow technique: Net Present Value - Internal Rate of Return- Profitability Index, Non – Discounted Cash flow Techniques: Pay back methods – Accounting Rate of Return

### **RECOMMENDED TEXT BOOKS**

- 1. M.Y.Khan and P.K.Jain Basic Financial Management, Tata McGraw-Hill Education
- 2. Dr. A. Murthy, Financial Management, Margham Publications **REFERENCE BOOKS**
- 1. Pandey I.M.: Financial Management, Vikas Publishing House Pvt Ltd
- 2. Maheswari . S.M.: Financial Management, Sultan Chand &Sons
- 3. Prasanna Chandhra :Financial management theory and practice, McGraw-Hill Education
- 4. Dr. Rustagi P R, Fundamentals of Financial management ,Taxman's publication,14thedition
- 5. Paramasivan C & Subramanian T, Financial Management, New Age International Publishers

### **WEB RESOURCES**

- 1. <https://www.managementstudyguide.com/financial-management.htm>
- 2. [https://corporatefinanceinstitute.com/resources/knowledge/finance/cost-of](https://corporatefinanceinstitute.com/resources/knowledge/finance/cost-of-capital/)[capital/](https://corporatefinanceinstitute.com/resources/knowledge/finance/cost-of-capital/)
- 3. <https://www.investopedia.com/terms/c/capitalbudgeting.asp>
- 4. <https://efinancemanagement.com/dividend-decisions>

- 5. <https://cleartax.in/s/working-capital-management-formula-ratio>
- 6. <https://books.google.co.in/books?isbn=812591658X>
- 7. <https://books.google.co.in/books?isbn=8174465863>

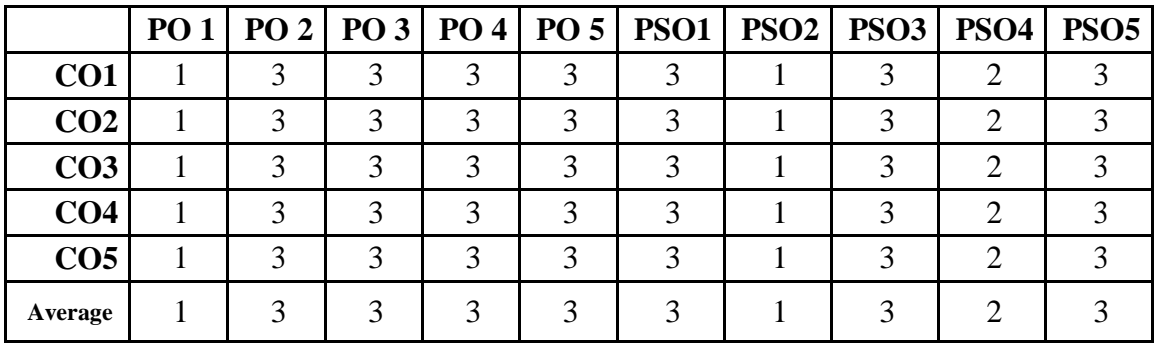

#### **CO-PO-PSO MAPPING**

## **ELECTIVE COURSE (DISCIPLINE SPECIFIC): EC VIII b. MODERN MARKETING MANAGEMENT**

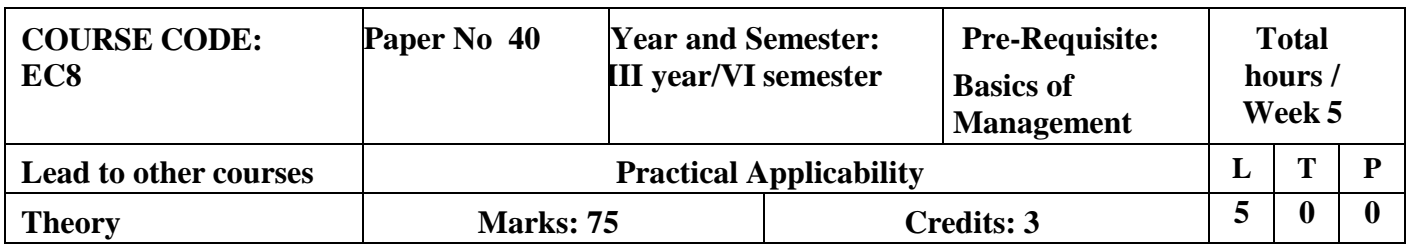

# **LEARNING OBJECTIVES**

- 1. To understand the basics of marketing, its environment and various concepts and philosophies.
- 2. To discuss the segmentations of a market.
- 3. To enumerate different product pricing strategies.
- 4. To interpret the importance of promotion.
- 5. To enlighten the students on contemporary topics of marketing

## **COURSE OUTCOME - COGNITIVE LEVEL MAPPING**

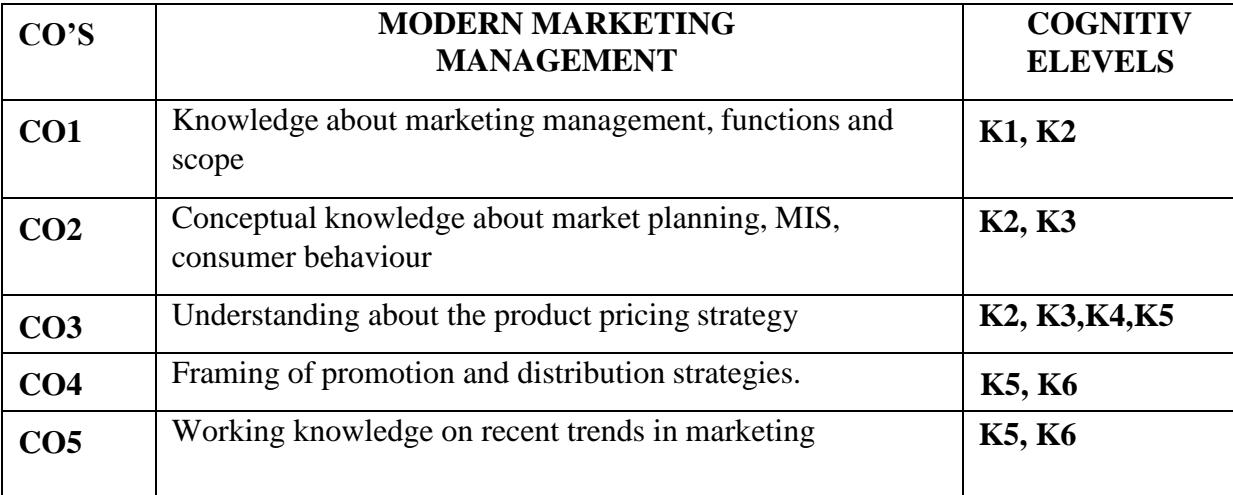

**(K1-Remembering, K2-Understanding, K3-Applying, K4-Analyzing, K5-Evaluating,K6-Creating)**

# **Teaching Pedagogy:**

Class room lectures, PPT presentations, seminars, practical sessions on fixing prices for various products, ad zaps for promotional strategies, case studies on product planning , discussions on recent trends, Quizzes.

**Note:** These methodologies are indicative and teachers can innovate new methodologies to achieve the desired learning outcomes.

## **Total Hours 60**

## **UNIT I: INTRODUCTION TO MARKETING (12 Hours)**

Introduction to Marketing Management - Difference between Selling and Marketing - Process of Marketing Management - Marketing Tasks - Scope of Marketing - Core Concept of Marketing - Demand Management in Marketing - Marketing Management
Philosophies - Production Concept - Product Concept - Selling Concept - Marketing Concept - Social Marketing Concept - Holistic Concept - Marketing in Economic Development Process - Marketing Environment

# **UNIT II: MARKETING PLANNING (12 Hours)**

Identification of market - Market Segmentation - STP Approach - Market Information System (MIS) Consumer Behavior - Demand Forecasting - Components of a Marketing Plan

# **UNIT III: PRODUCT PRICING STRATEGY (12 Hours)**

Product - Product Classification - Product Strategies - New Product Development - Product Life Cycle and Marketing Mix - Branding Strategy - Labeling Strategy - Packaging Strategy - Pricing Methods and Strategy

# **UNIT IV: PROMOTION AND PLACEMENT MANAGEMENT (12 Hours)**

Integrated Marketing Communication (IMC) - Tools of Promotion - Promotional Strategy - Distribution System - Function of Wholesaler and Retailer

# **UNIT V: CONTEMPORARY TOPICS IN MARKETING (12 Hours)**

Marketing of Services - Rural Marketing - International Marketing - Digital Marketing - Marketing through Social Channels - Green Marketing – Technology and Marketing – Marketing Ethics

# **RECOMMENDED TEXTBOOKS:**

- 1. Kotler,P.(2007). Marketing Management–The Millennium Edition Prentice Hall of India Private Limited. New Delhi,35-8.
- **2.** Pillai & Bagavathi, R. S. N. (1999). Marketing Management. S. chand & Co.Ltd**.**
- 3. Dr. D. Ranjith Kumar & amp; Dr. J. Sivashankar, Marketing Management – Anvi Books Publishers

# **REFERENCE BOOKS:**

- 1. Joshi, G. (2009). Information Technology for retail. Oxford University Press,Inc..
- 2. Mullins, J., Walker, O. C., & amp; Boyd Jr, H. W. (2012). Marketing management: A strategic decision- making approach. McGraw-Hill Higher Education.
- 3. Pradhan, S. (2011). Retailing management: Text and cases. Tata McGraw-Hill Education.
- 4. Ramaswamy, V. S., & Namakumari, S. (2009). Marketing management: Global
- 5. perspective, Indian context. Macmillan.
- 6. Withey, F. (2006). Marketing Fundamentals. The Official CIM Course book 06/07.Taylor & Francis.

# **WEB RESOURCES**

- 1. https://iedunote.com/marketing-definition-functions-importance-process
- 2. <http://www.yourarticlelibrary.com/marketing/top-10-advantages-of-marketing/53152>
- 3. <http://www.notesdesk.com/notes/marketing/the-marketing-mix-4-ps-of-marketing/>
- 4. https:[//www.enotesmba.com/2013/03/marketing-notes-marketing-mix.html](http://www.enotesmba.com/2013/03/marketing-notes-marketing-mix.html)
- 5. https:[//www.marketingtutor.net/consumer-decision-making-process-stages/](http://www.marketingtutor.net/consumer-decision-making-process-stages/)
- 6. https://courses.lumenlearning.com/boundless-marketing/chapter/ethics-in-marketing/
- 7. https:[//www.youtube.com/watch?v=Mco8vBAwOmA](http://www.youtube.com/watch?v=Mco8vBAwOmA)

|                 |   |   |   |   |  | PO 1   PO 2   PO 3   PO 4   PO 5   PSO1   PSO2   PSO3   PSO4 |   | PSO <sub>5</sub> |
|-----------------|---|---|---|---|--|--------------------------------------------------------------|---|------------------|
| CO <sub>1</sub> | 2 | 2 | 3 | 3 |  |                                                              |   |                  |
| CO <sub>2</sub> | 2 | 2 | 3 | 3 |  |                                                              | 2 |                  |
| CO <sub>3</sub> | 2 | 2 | 3 | 3 |  |                                                              | 2 |                  |
| CO <sub>4</sub> | 2 | 2 | 3 | 3 |  |                                                              | ി |                  |
| CO <sub>5</sub> | 2 | 2 | 3 | 3 |  |                                                              | ◠ |                  |
| Average         |   |   |   |   |  |                                                              |   |                  |

**CO-PO-PSO MAPPING**

**(***Correlation level: 3 – Strong 2-Medium 1-Low)*

# **PROFESSIONAL COMPETENCEY SKILL TRAINING FOR COMPETITIVE EXAMINATIONS**

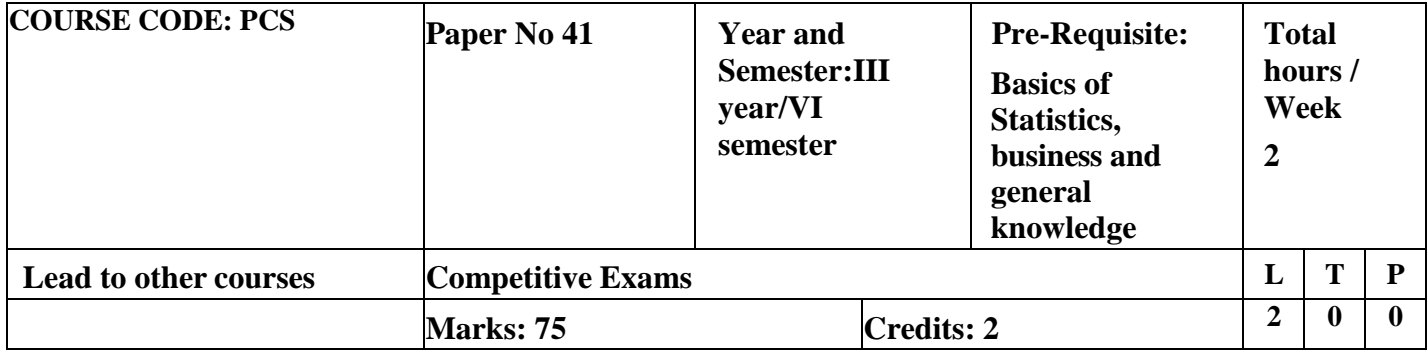

# **LEARNING OBJECTIVES**

- 1. To make the students learn about the analytical skill
- 2. To impart proficiency in logical skills related to numbers,data and English comprehension.
- 3. To create awareness about Indian Economy and related facts
- 4. To make the students aware about the Administration, Culture, Geography of India and State
- 5. To know about the current affairs, history and important events and dates.

# **COURSE OUTCOME - COGNITIVE LEVEL MAPPING**

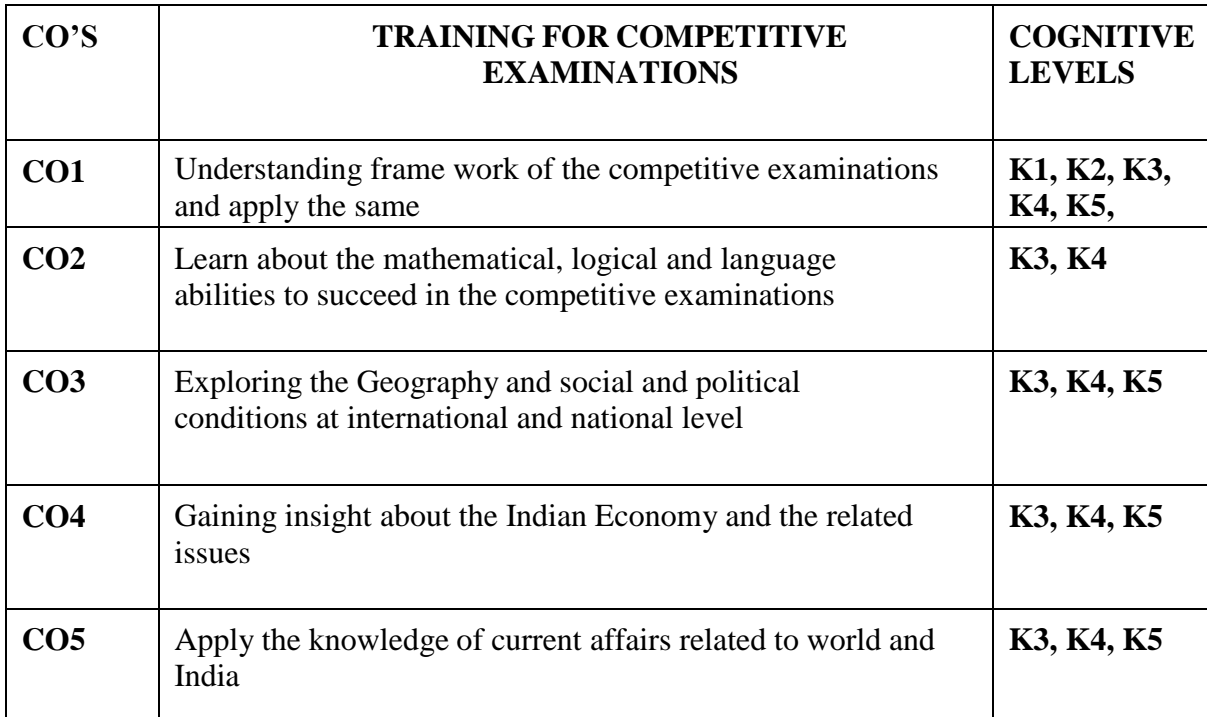

# **(K1-Remembering, K2-Understanding, K3-Applying, K4-Analyzing, K5-Evaluating,K6-Creating) Teaching Pedagogy:**

Class room lectures, PPT presentations, discussion on current affairs, regular updates from newspapers and journals problem solving through practical exercises, practice tests for each component and exploring online resources.

Note: These methodologies are indicative and teachers can innovate new methodologies to achieve the desired learning outcomes.

### **UNIT I (7 Hours)**

**Mathematical Abil**ity - Work and Time-Collection and presentation of data, compilation-Percentage-Graphs and Tables, Diagrams-Analytical interpretation of data-Simplification-Highest Common Factor – Lowest Common Multiple-Compounds Interest-Simple Interest-Volume and Area-Conversion of information to data-Proportion and Ratio

#### **UNIT II** (7 **Hours**)

**Logical Reasoning**: Number Series-Visual Reasoning-Puzzles- Dice-Alphanumeric Reasoning-Directions and Distance-calendar-Venn diagram- Analogy -Verbal reasoning-Comprehension of English passages.

#### **UNIT III: (4 Hours)**

**LANGUAGE ABILITY:** English language basics- Parts of Speech-Matching the phrases-Synonyms-Antonyms- Prefix and Suffix-Articles-Prepositions-Homophobes-Tenses-Voicessentence pattern-Punctuation-Comprehension – Tamil for TNPSC Exams.

### **UNIT IV: INDIAN ECONOMY** *(***6 Hours)**

Nature of Indian economy – Five-year plan models – an assessment – Planning Commission and Niti Ayog - Sources of revenue – Reserve Bank of India – Finance Commission – Resource sharing between Union and State Governments – Goods and Services Tax - Economic Trends – Employment Generation, Land Reforms and Agriculture – Application of Science and Technology in Agriculture – Industrial growth – Rural Welfare oriented programmes – Social Problems – Population, Education, Health, Employment, Poverty.

### **UNIT V: CURRENT AFFAIRS (6 Hours)**

Current events of National & International Importance-History of India & Indian National Movement- Indian & World Geography – Physical, Social, Economic Geography of India & the World- Indian Polity & Governance – Constitution, Political System, Panchayati Raj, Public Policy, Rights Issues, etc.- Indian Economy key factors- Current affairs related to Tamilnadu.

### **REFERENCE BOOKS**

- 1. Quantitative aptitude by R.S.Agarwal
- 2. Logical Reasoning by R.S.Agarwal

- 3. Verbal and non-verbal reasoning y=by R.S.Agarwal
- 4. Genal studies various books to be referred
- 5. Competition Success Review.

### **WEBRESOURCES:**

- 1. <https://questionpaper.org/reasoning/>
- 2. <http://www.simplynotes.in/analytical-logical-reasoning/>
- 3. <https://unacademy.com/>
- 4. <https://shikshanjagat.net/logical-reasoning-study-material/>
- 5. <https://www.clearias.com/>
- 6. https:[//www.civilserviceindia.com/subject/General-Studies/notes/](http://www.civilserviceindia.com/subject/General-Studies/notes/)

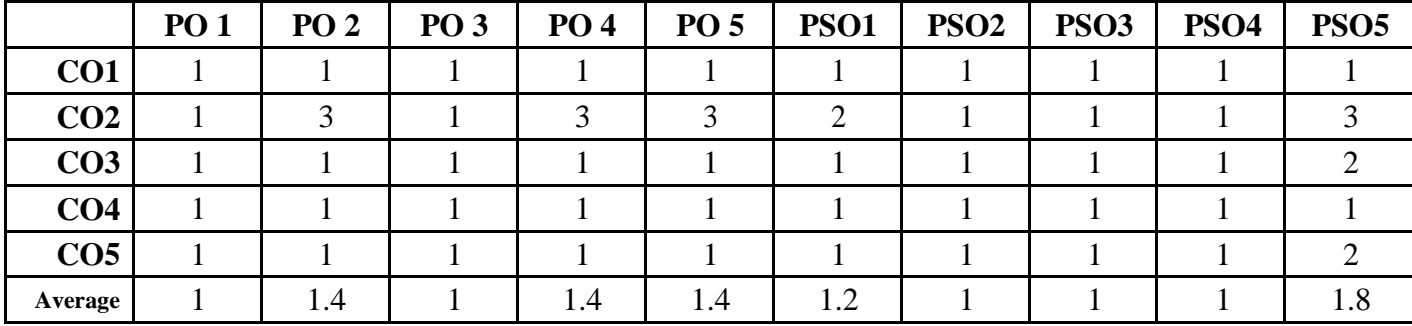

#### **CO-PO-PSO MAPPING**

**(***Correlation level: 3 – Strong 2-Medium 1-Low)*